### **ZARZĄDZENIE NR 192/20 BURMISTRZA MIASTA BIELSK PODLASKI**

### z dnia 7 lutego 2020 r.

#### **w sprawie ustalenia zasad (polityki) rachunkowości**

Na podstawie art. 10 ustawy z 29 września 1994r. o rachunkowości (Dz. U. z 2019r. poz. 351, poz. 1495, poz. 1571) i zgodnie z art. 40 ustawy z dnia 27 sierpnia 2009r. o finansach publicznych (Dz. U. z 2019r., poz. 869, poz. 1649), Rozporządzeniem Ministra Rozwoju i Finansów z dnia 13 września 2017r. w sprawie rachunkowości oraz planów kont dla budżetu państwa, budżetów jednostek samorządu terytorialnego, jednostek budżetowych, samorządowych zakładów budżetowych, państwowych funduszy celowych oraz państwowych jednostek budżetowych mających siedzibę poza granicami Rzeczypospolitej Polskiej (Dz. U. z 2020r., poz. 342), Rozporządzeniem Ministra Finansów z dnia 25 października 2010r. w sprawie zasad rachunkowości oraz planów kont dla organów podatkowych jednostek samorządu terytorialnego (Dz. U. 2010r., Nr 208, poz. 1375), zarządzam co następuje:

**§ 1.** Ustalam i wprowadzam do użytku wewnętrznego zasady (politykę) rachunkowości w budżecie Miasta i Urzędzie Miasta Bielsk Podlaski – stanowiące załącznik do niniejszego zarządzenia.

**§ 2.** Przestrzeganie i ścisłe stosowanie zasad (polityki) rachunkowości, o których mowa w § 1, zapewnia prawidłowe funkcjonowanie gospodarki finansowej oraz własną ochronę majątku jednostki.

**§ 3.** Nieprzestrzeganie zasad (polityki) rachunkowości, o których mowa w § 1, stanowi naruszenie obowiązków służbowych.

**§ 4.** Zobowiązuję wszystkich pracowników Urzędu Miasta Bielsk Podlaski właściwych merytorycznie, z tytułu powierzonych im obowiązków służbowych, do zapoznania się z zasadami (polityką) rachunkowości, o których mowa w § 1, oraz przestrzegania w pełni zawartych w nich postanowień.

**§ 5.** Zobowiązuję kierowników poszczególnych referatów Urzędu Miasta Bielsk Podlaski do zapoznania z treścią zasad (polityki) rachunkowości, o których mowa w § 1, wszystkich podległych pracowników wykonujących zadania określone w zakresach czynności.

**§ 6.** Traci moc Zarządzenie Nr 549/18 Burmistrza Miasta Bielsk Podlaski z dnia 10 lipca 2018 roku w sprawie ustalenia zasad (polityki) rachunkowości zmienione Zarządzeniem Nr 97/19 Burmistrza Miasta Bielsk Podlaski z dnia 8 lipca 2019 roku.

**§ 7.** Zarządzenie wchodzi w życie z dniem podpisania z mocą obowiązującą od 1 stycznia 2020 r.

Burmistrz Miasta

**Jarosław Borowski**

Załącznik do zarządzenia Nr 192/20 Burmistrza Miasta Bielsk Podlaski z dnia 7 lutego 2020 r.

# **Zasady (polityka) rachunkowości dla budżetu Miasta i Urzędu Miasta Bielsk Podlaski**

# **CZĘŚĆ I. Ustalenia ogólne**

**§ 1.** Zasady (politykę) rachunkowości opracowano na podstawie:

- 1) Ustawy z dnia 29 września 1994r. o rachunkowości (Dz.U. z 2019r. poz. 351 t.j. z późn. zm.),
- 2) Ustawy z dnia 27 sierpnia 2009r. o finansach publicznych (Dz.U. z 2019r. poz. 869 t.j. z późn. zm.),
- 3) Ustawy z dnia 13 listopada 2003r. o dochodach jednostek samorządu terytorialnego (Dz. U. z 2020r., poz. 23),
- 4) Ustawy z dnia 15 lutego 1992r. o podatku dochodowym od osób prawnych (Dz.U. z 2019r. poz. 865),
- 5) Ustawy z dnia 29 sierpnia 1997r. Ordynacja podatkowa (Dz.U. z 2020r., poz. 1325),
- 6) Rozporządzenia Ministra Rozwoju i Finansów z dnia 13 września 2017r. w sprawie rachunkowości oraz planów kont dla budżetu państwa, budżetów jednostek samorządu terytorialnego, jednostek budżetowych, samorządowych zakładów budżetowych, państwowych funduszy celowych oraz państwowych jednostek budżetowych mających siedzibę poza granicami Rzeczypospolitej Polskiej (Dz.U. z 2020r. poz. 342 t.j.),
- 7) Rozporządzenia Ministra Finansów z dnia 2 marca 2010r. w sprawie szczegółowej klasyfikacji dochodów, wydatków, przychodów i rozchodów oraz środków pochodzących ze źródeł zagranicznych (Dz.U. z 2014r. poz. 1053 t.j., z późn.zm.),
- 8) Rozporządzenia Ministra Rozwoju i Finansów z dnia 9 stycznia 2018r. w sprawie sprawozdawczości budżetowej (Dz.U. z 2019r., poz. 1393 t.j.),
- 9) Rozporządzenia Ministra Finansów z dnia 4 marca 2010r. w sprawie sprawozdań jednostek sektora finansów publicznych w zakresie operacji finansowych (j.t. Dz.U. z 2014r. poz. 1773),
- 10) Rozporządzenia Ministra Finansów z dnia 25 października 2010r. w sprawie zasad rachunkowości oraz planów kont dla organów podatkowych jednostek samorządu terytorialnego (Dz. U. z 2010r. Nr 208 poz. 1375),
- 11) Rozporządzenia Ministra Finansów z dnia 7 grudnia 2010r. w sprawie sposobu prowadzenia gospodarki finansowej jednostek budżetowych i samorządowych zakładów budżetowych (Dz.U. z 2019r., poz. 1718 t.j.),
- 12) Rozporządzenia Rady Ministrów z dnia 3 października 2016r. w sprawie Klasyfikacji Środków Trwałych (KŚT), (Dz.U. z 2016r., poz. 1864),
- 13) Rozporządzenia Ministra Finansów z 30 marca 2010r. w sprawie szczegółowego sposobu ustalania wartości zobowiązań zaliczanych do państwowego długu publicznego, długu Skarbu Państwa, wartości zobowiązań z tytułu poręczeń i gwarancji (Dz. U. Nr 57, poz. 366),
- 14) Rozporządzenia Ministra Finansów z 28 grudnia 2011r. w sprawie szczegółowego sposobu klasyfikacji tytułów dłużnych zaliczanych do państwowego długu publicznego (Dz. U. Nr 298, poz. 1767).

Niniejsze zasady mogą być stosowane do środków otrzymanych z Unii Europejskiej lub innych źródeł zagranicznych (pod warunkiem, że nie ustalono zarządzenia w sprawie prowadzenia wyodrębnionej ewidencji księgowej).

- **§ 2.** Ilekroć w niniejszych zasadach (polityce) rachunkowości jest mowa o:
- 1) **organie** oznacza to budżet Miasta Bielsk Podlaski,
- 2) **jednostce** oznacza to Urząd Miasta Bielsk Podlaski,
- 3) **kierowniku jednostki** oznacza to Burmistrza Miasta Bielsk Podlaski,

4) **głównym księgowym** – oznacza to Skarbnika Miasta Bielsk Podlaski lub głównego księgowego,

5) **środkach trwałych** – oznacza to środki, o których mowa w art. 3 ust. 1 pkt. 15 ustawy o rachunkowości, w tym: środki trwałe stanowiące własność Skarbu Państwa lub jednostki samorządu terytorialnego, otrzymane w zarząd lub użytkowanie i przeznaczone na potrzeby jednostki.

**§ 3.** 1. Urząd Miasta Bielsk Podlaski prowadzi księgi rachunkowe w swojej siedzibie w Bielsku Podlaskim przy ul. Kopernika 1 w wersji komputerowej w języku polskim.

2. Program komputerowy "Księgowość budżetowa i planowanie" firmy Usługi Informatyczne INFO-SYSTEM, Roman i Tadeusz Groszek Sp. J., 05-120 Legionowo, ul. Piłsudskiego 31/240 stosowany jest do prowadzenia ewidencji księgowej Budżetu (organu) Miasta i Urzędu Miasta Bielsk Podlaski. Program ten spełnia wymogi art. 10 ustawy o rachunkowości i został wprowadzony do stosowania od dnia 1 stycznia 2003r.

3. Program komputerowy "WF-GANG" dla Windows Prestiż 8.20.2. do 300 firmy Asseco Business Solutions S.A., Wilanów Office Park, ul. Adama Branickiego 13, 02-972 Warszawa – program kadrowopłacowy na 2 stanowiska. Program ten wykorzystywany jest przez 2 użytkowników do ewidencji szczegółowej w zakresie kadr oraz ewidencji szczegółowej rozrachunków z tytułu wynagrodzeń z pracownikami, obsługi umów cywilno-prawnych oraz rozrachunków publicznoprawnych związanych z wynagrodzeniami w połączeniu z systemem PŁATNIK. Program umożliwia drukowanie deklaracji PIT, utworzenia połączenia z programem finansowo-księgowym, transfer do banku, współpraca z innymi systemami. Program został wprowadzony do użytkowania od dnia 1.01.2017r.

4. Program komputerowy "FISKUS" firmy Centrum Informatyki "ZETO" S.A. 15-048 Białystok, ul. Skorupska 9, wykorzystywany do ewidencji analitycznej podatków i opłat, w tym:

a) FISKUS.net – Podatki,

b) FISKUS.net – Pojazdy,

c) FISKUS.net – JGU,

d) FISKUS.net – Kody paskowe – zwrotki,

- e) FISKUS.net Import raportów kasowych,
- f) FISKUS.net Opłaty (użytkowanie wieczyste, opłata adiacencka, czynsz dzierżawny),

g) FISKUS.net – zajęcie pasa drogowego – wymiar i księgowość,

- h) FISKUS.net sprzedaż mienia,
- i) FISKUS.net opłata targowa,
- j) FISKUS.net opłata za koncesje,
- k) FISKUS.net Gospodarka odpadami,
- l) FISKUS.net Przelewy masowe.

Program wprowadzony do użytkowania od dnia 1.01.2007r.

5. Program Kasa do Windows, INFO-SYSTEM Roman i Tadeusz Groszek sp. j. 05-120 Legionowo, wykorzystywany do obsługi kasy od dnia 1.01.2013r.

6. System Środki trwałe (wersja Windows) firmy "ETOB" Spółka z o.o., 15-394 Białystok, ul. Celownicza 29A.

System Ewidencji Środków Trwałych to:

- Program Środki trwałe oraz wartości niematerialne i prawne,
- Program Wyposażenie.

Prowadzi obsługę szczegółowej ewidencji środków trwałych i pozostałych środków trwałych oraz wartości niematerialnych i prawnych. Został wprowadzony do użytkowania od dnia 1.01.2010r.

7. Program Rejestr VAT – InterBase – Windows firmy Usługi Informatyczne INFO-SYSTEM, Roman i Tadeusz Groszek s.j., 05-120 Legionowo, ul. Piłsudskiego 31/240, wykorzystywany jest do prowadzenia ewidencji analitycznej rozrachunków, wystawiania faktur VAT oraz prowadzenia rejestru sprzedaży, zakupów do celów podatku VAT od dnia 1.01.2013r. oraz Jednolitego Pliku Kontrolnego od dnia 1.01.2017r.

Do wysyłania plików JPK wykorzystuje się aplikację Ministerstwa Finansów.

8. Urząd Miasta realizuje operacje bezgotówkowe za pomocą systemu komputerowego na podstawie umowy zawartej z bankiem, wyłonionym w drodze przetargu nieograniczonego na prowadzenie bankowej obsługi budżetu miasta oraz wszystkich podległych jednostek Gminy Miejskiej Bielsk Podlaski.

9. Do ewidencji budżetu i ewidencji zmian w budżecie jednostki samorządu terytorialnego Miasta Bielsk Podlaski, sporządzania sprawozdań budżetowych i finansowych oraz przesyłania tych danych wykorzystywany jest udostępniony przez Ministerstwo Finansów program BeSTi@.

10. Wykaz programów komputerowych, wraz z ich aktualizacjami stosowanych do obsługi budżetu i Urzędu Miasta Bielsk Podlaski zawiera **załącznik Nr 1** do niniejszych zasad (polityki) rachunkowości.

11. Szczegółowe opisy przeznaczenia programów, sposobu ich działania oraz wykorzystywania podczas przetwarzania danych wraz z opisem algorytmów i parametrów zawarte są w instrukcjach dostarczonych przez dostawców programów i znajdują się u pracowników referatu finansowo-budżetowego.

**§ 4.** 1. Wykaz kont syntetycznych, oznaczonych symbolami trzycyfrowymi, określony został w rozporządzeniu Ministra Rozwoju i Finansów z dnia 13 września 2017r. w sprawie rachunkowości oraz planów kont dla budżetu państwa, budżetów jednostek samorządu terytorialnego, jednostek budżetowych, samorządowych zakładów budżetowych, państwowych funduszy celowych oraz państwowych jednostek budżetowych mających siedzibę poza granicami Rzeczypospolitej Polskiej (j.t. Dz.U. z 2017r. poz. 1911), i rozporządzeniu Ministra Finansów z dnia 25 października 2010r. w sprawie zasad rachunkowości oraz planów kont dla organów podatkowych jednostek samorządu terytorialnego (Dz.U. z 2010r. Nr 208 poz. 1375).

2. Wykaz kont syntetycznych, o których mowa w ust. 1, z wyłączeniem kont zespołu 5 "Koszty według typów działalności i ich rozliczenie", należy traktować jako minimalną liczbę kont syntetycznych; jest on ograniczony jedynie o konta służące do księgowania operacji gospodarczych niewystępujących w jednostce i uzupełniony o konta niezbędne, zgodne co do treści ekonomicznej z odpowiednimi kontami syntetycznymi z przyjętego wykazu kont.

3. Do ewidencji operacji gospodarczych ujmowanych w księgach rachunkowych jednostki służy także wykaz kont analitycznych od pierwszego stopnia szczegółowości o treści spełniającej wymogi przede wszystkim z zakresu ewidencji i zarządzania oraz sprawozdawczości; pierwsze trzy znaki w numerze konta analitycznego są numerem konta syntetycznego wskazanego w przyjętym planie kont.

4. Konta analityczne zakładane są "perspektywicznie" od pierwszego poziomu analityki poprzez kolejne, w celu pogrupowania operacji gospodarczych nie tylko według działów, rozdziałów i paragrafów klasyfikacji budżetowej, lecz również m. in. według rodzajów dochodów i wydatków, przychodów i rozchodów, realizowanych zadań, źródeł pochodzenia dochodów, źródeł finansowania wydatków, kontrahentów i innych kryteriów szczegółowych niezbędnych dla sporządzenia obowiązujących sprawozdań budżetowych, finansowych i statystycznych wraz z załącznikami oraz informacji opisowych, a także rozliczeń z ZUS i budżetem państwa.

Program "Księgowość budżetowa i planowanie" firmy Usługi Informatyczne INFO-SYSTEM, Roman i Tadeusz Groszek Sp. J., 05-120 Legionowo, ul. Piłsudskiego 31/240, za pomocą którego jednostka prowadzi księgi rachunkowe, pozwala również na tworzenie dodatkowych analityk definiowanych dla poszczególnych kont analitycznych z wykorzystaniem słowników, takich jak: konta, klasyfikacja wydatków, klasyfikacja dochodów, dane o kontrahentach, grypy kontrahentów, przychody, rozchody, karta kontowa, karta wydatków, karta dochodów i inne.

# **CZĘŚĆ II.**

## **Ustalenia szczegółowe**

**§ 5.** 1. Ewidencja księgowa w jednostce prowadzona jest odrębnie dla: Budżetu Miasta (organu) i Urzędu Miasta Bielsk Podlaski (jednostka budżetowa) przy użyciu programu autorstwa Usługi Informatyczne INFO-SYSTEM, Roman i Tadeusz Groszek s. j., 05-120 Legionowo, ul. Piłsudskiego 31/240 – Budżet (wersja WIN) + 6 stanowisk – system księgowości budżetowej z planowaniem. Wersja bazy: 180324.

Program ten zapewnia kompleksową obsługę w zakresie rachunkowości jednostki prowadzącej tzw. pełną księgowość z uwzględnieniem jej specyfiki, umożliwiając m. in.:

- 1) prowadzenie kartoteki dowodów księgowych z możliwością jej przeglądania,
- 2) przeglądanie i drukowanie obrotów wybranego z planu kont konta analitycznego lub syntetycznego we wskazanym okresie,
- 3) przeglądanie i drukowanie stanów kont w danym okresie w ujęciu analitycznym lub syntetycznym,
- 4) prowadzenie kartoteki planów finansowych z możliwością sporządzania wykazów zawierających stopień wykonania planu w dowolnym okresie,
- 5) wykonanie analizy kont w zakresie rozrachunków,
- 6) definiowanie i generowanie zestawień budżetowych według indywidualnych potrzeb.

W księgowości budżetowej ewidencja operacji gospodarczych odbywa się na najniższym poziomie analityki dla danego konta syntetycznego ujętego w zakładowym planie kont.

2. Zakładowy plan kont obejmuje konta syntetyczne i analityczne oraz konta bilansowe i pozabilansowe na poziomie jednostki Urzędu Miasta Bielsk Podlaski i budżetu jednostki (organu) Miasta Bielsk Podlaski.

Konta analityczne zapewniają m. in.:

1) ewidencję operacji gospodarczych według działów, rozdziałów i paragrafów klasyfikacji budżetowej,

- 2) ewidencję operacji gospodarczych według zadań,
- 3) ewidencję operacji gospodarczych według rodzajów dochodów i źródeł ich pochodzenia,
- 4) ewidencję operacji gospodarczych według rodzajów wydatków i źródeł ich finansowania,
- 5) ewidencję operacji gospodarczych według innych kryteriów, wymaganych przepisami prawa lub indywidualnych dla jednostki, zapewniającą dostarczenie niezbędnych danych do sporządzenia obowiązujących sprawozdań finansowych, budżetowych i statystycznych wraz z załącznikami oraz informacji opisowych, a także rozliczeń z ZUS i budżetem państwa.

3. Program komputerowy "FISKUS" firmy Centrum Informatyki "ZETO" S.A. 15-048 Białystok, ul. Skorupska 9, wykorzystywany do ewidencji analitycznej podatków i opłat, który umożliwia między innymi:

1) prowadzenie ewidencji wpłat, zwrotów oraz innych operacji na kontach analitycznych,

2) tworzenie decyzji podatkowych,

- 3) wystawianie upomnień, wezwań, tytułów wykonawczych, postanowień o zarachowaniu wpłaty oraz ewidencję wystawionych dokumentów,
- 4) import wyciągów z banku i kasy,
- 5) tworzenie raportów do sprawozdawczości, uzgadniania zaległości i nadpłat oraz innych raportów,
- 6) zachowanie historii danych przez 5 lat,
- 7) import wyciągów masowych na indywidualne konta podatnika,
- 8) wydawanie zaświadczeń.

**§ 6.** 1. Podstawą zapisów księgowych jest oryginał dokumentu finansowego, niemniej jednak dopuszcza się uznanie za taką podstawę również innych dokumentów wymienionych w "Instrukcji obiegu, kontroli i archiwizowania dokumentów księgowych".

Przewiduje się możliwość wpływu faktur elektronicznych na skrzynkę odbiorczą urzędu miasta wraz z potwierdzeniem nadania przez daną Firmę.

2. Rokiem obrotowym jest rok kalendarzowy.

3. Okresem sprawozdawczym jest miesiąc.

4. Wykaz kont księgi głównej (ewidencji syntetycznej) oraz wykaz kont ewidencji analitycznej dla budżetu Miasta Bielsk Podlaski zawiera **załącznik nr 2** do niniejszych zasad (polityki) rachunkowości.

5. Zasady prowadzenia ewidencji analitycznej dla budżetu Miasta Bielsk Podlaski określono w § 18 niniejszej instrukcji.

6. Wykaz kont księgi głównej (ewidencji syntetycznej) oraz wykaz kont ewidencji analitycznej dla jednostki, tj. Urzędu Miasta Bielsk Podlaski zawiera **załącznik nr 3** do niniejszych zasad (polityki) rachunkowości.

7. Zasady prowadzenia ewidencji analitycznej jednostki budżetowej określono w § 19 niniejszej instrukcji.

8. Przyjmuje się wykaz kont księgi głównej (ewidencji syntetycznej), a także zasady prowadzenia ewidencji analitycznej dla prowadzenia ewidencji podatków i opłat według rozporządzenia Ministra Finansów z dnia 25 października 2010r. w sprawie zasad rachunkowości oraz planów kont dla organów podatkowych jednostek samorządu terytorialnego (Dz. U. Nr 208, poz. 1375).

9. Wykaz wykorzystywanych kont analitycznych uzupełniany i aktualizowany jest stosownie do bieżących potrzeb z zachowaniem przyjętych zasad ich tworzenia i prowadzenia ksiąg rachunkowych jednostki Urzędu Miasta Bielsk Podlaski z wykorzystaniem oprogramowania komputerowego autorstwa Usługi Informatyczne INFO-SYSTEM, Roman i Tadeusz Groszek s. j., 05-120 Legionowo, ul. Piłsudskiego 31/240 – Budżet (wersja WIN) + 6 stanowisk – system księgowości budżetowej z planowaniem.

10. Sprawozdawczość budżetową jednostki i organu określa rozporządzenie Ministra Rozwoju i Finansów z 9 stycznia 2018r. w sprawie sprawozdawczości budżetowej (j.t. Dz. U. z 2018r. poz. 109).

11. Sprawozdawczość finansową jednostki i organu określa rozporządzenie Ministra Rozwoju i Finansów z dnia 13 września 2017r. r. w sprawie rachunkowości oraz planów kont dla budżetu państwa, budżetów jednostek samorządu terytorialnego, jednostek budżetowych, samorządowych zakładów budżetowych, państwowych funduszy celowych oraz państwowych jednostek budżetowych mających siedzibę poza granicami Rzeczypospolitej Polskiej (j.t. Dz. U. z 2020r. poz. 342).

12. Sprawozdawczość jednostki i organu w zakresie ogółu operacji finansowych określa rozporządzenie Ministra Finansów z 4 marca 2010r. w sprawie sprawozdań jednostek sektora finansów publicznych w zakresie operacji finansowych (j.t. Dz. U. z 2014r. poz. 1773).

13. Ustala się następujące zasady klasyfikacji zdarzeń:

- ewidencję zdarzeń w dzienniku prowadzi się w ujęciu chronologicznym w okresie sprawozdawczym, w którym wystąpiły, tj. zgodnie z zasadą memoriału,
- w odniesieniu do zobowiązań ewidencję zdarzeń wprowadza się w okresie sprawozdawczym, którego dotyczy, pod warunkiem, że dokument wpłynął do dnia 5-go następnego miesiąca (decyduje data wpływu do komórki księgowości) i księguje się pod datą ostatniego dnia okresu sprawozdawczego,
- zobowiązania związane z refakturowaniem dostaw, robót i usług, np.: za energię elektryczną, cieplną, wodę, ścieki, za świadczenie usług transportu…itp., ujmuje się w księgach rachunkowych w momencie ich zapłaty, bez względu na czas ich powstania.

14. W sytuacji gdy w jednostce powstaną zobowiązania warunkowe (art. 3 ust. 1 pkt 28 ustawy o rachunkowości), przez które rozumie się obowiązek wykonania świadczeń, których powstanie jest uzależnione od zaistnienia określonych zdarzeń, wówczas podlegają one ewidencji pozabilansowej. Do takich zobowiązań zalicza się między innymi: nie uznane przez jednostkę roszczenia skierowane przez kontrahentów jednostki na drogę postępowania spornego, np.: z tytułu reklamacji lub dochodzonych kar i odszkodowań umownych oraz odsetek za zwłokę.

15. Przy sporządzaniu sprawozdań budżetowych oraz sprawozdań w zakresie operacji finansowych za poszczególne okresy sprawozdawcze przyjmuje się zasadę, że wykazane w nich dane wynikają z ksiąg rachunkowych, w których zarejestrowane zostały wszystkie operacje gospodarcze dotyczące danego okresu sprawozdawczego.

16. Program komputerowy "FISKUS" firmy Centrum Informatyki "ZETO" S.A. 15-048 Białystok, ul. Skorupska 9, umożliwia prowadzenie ewidencji syntetycznej i analitycznej podatków i opłat lokalnych, z uwzględnieniem okresu sprawozdawczego, którym jest miesiąc oraz roku obrotowego, którym jest rok kalendarzowy.

17. Ewidencja księgowa programu "FISKUS" zawiera poszczególne moduły umożliwiające:

- ewidencjonowanie podatników i przedmiotów opodatkowania,

- wystawianie decyzji wymiarowych, zmieniających, uchylających, wykonywanie różnych wydruków i zestawień w celu rejestrowania deklaracji podatkowych oraz ich korekt, naliczanie podatków i opłat, rejestrowanie umów… itd.

W/w program zawiera następujące moduły:

- 1) "Nieruchomości osoby fizyczne",
- 2), Nieruchomości osoby prawne",
- 3) "Ewidencja osób fizycznych i prawnych",
- 4) "Gospodarka odpadami",
- 5) "Środki transportu",
- 6) "Dzierżawy",
- 7) "Opłaty lokalne"
- 8) "Księgowość podatkowa",

 $9)$ , Mienie".

18. Obsługę bankową budżetu jednostki samorządu terytorialnego wykonuje bank wybrany w drodze przetargu, na prowadzenie rachunku bieżącego oraz rachunków pomocniczych, w tym:

- 1) dla organu rachunek budżetu oraz mogą być prowadzone: rachunki dla poszczególnych projektów, rachunek wydatków niewygasających,
- 2) dla urzędu: rachunek dochodów do ewidencji dochodów jednostki budżetowej, rachunek dochodów pochodzących z opłat za gospodarowanie odpadami komunalnymi, rachunek wydatków – do ewidencji wydatków jednostki budżetowej, rachunek wydatków z tytułu gospodarowania odpadami komunalnymi, rachunek zakładowego funduszu świadczeń socjalnych, rachunek środków depozytowych.

**§ 7.** 1. Z ewidencji księgowej na koncie 310 wyłącza się, z zastrzeżeniem ust. 4, paliwo (benzyna, olej napędowy); wydatki na ich nabycie odnosi się w koszty na konto 401 w momencie nabycia.

Materiały te podlegają ewidencji pozaksięgowej, a sposób prowadzenia ewidencji, pozwalający na rozliczenie tych materiałów, został określony w "Instrukcji określającej zasady sporządzania, obiegu i kontroli oraz przechowywania i zabezpieczania dokumentów księgowych i ksiąg rachunkowych w Urzędzie Miasta Bielsk Podlaski".

2. Ewidencji księgowej na koncie 310 nie podlegają materiały służące do wykonywania różnych prac przez pracowników robót publicznych, bezpośrednio po zakupie przekazane do zużycia lub podlegające magazynowaniu w składzie podręcznym, lecz objęte są ewidencją ilościową.

3. Materiały wykorzystywane do bieżącego utrzymania, w tym: remontów dróg miejskich i placów, terenów zieleni, takie jak: kruszywo granitowe używane do remontu dróg gruntowych, znaki drogowe, urządzenia bezpieczeństwa ruchu drogowego, słupki metalowe do znaków drogowych i urządzeń bezpieczeństwa ruchu drogowego i inne, objęte są ewidencją ilościowo-wartościową w komórce księgowości oraz ewidencją ilościową w magazynie przez pracownika materialnie odpowiedzialnego za stan magazynu.

4. Materiały pozostające na stanie w referacie organizacyjno-gospodarczym, takie jak: paliwo (benzyna, olej napędowy) znajdujące się w zbiornikach pojazdów służbowych na dzień 31 grudnia ujmuje się na koncie 310, według wartości wynikających z ostatniego lub ostatnich dowodów zakupu, na podstawie protokołu sporządzonego w wyniku przeprowadzonej inwentaryzacji w drodze spisu z natury z jednoczesnym pomniejszeniem kosztów zakupu tych "materiałów", które ujęte zostały "na bieżąco" na koncie 401.

Na dzień 1 stycznia roku następnego dokonuje się, na podstawie PK - "Polecenia księgowania" przeksięgowania z konta 310 na konto 401 wartości materiałów pozostających na stanie w referacie organizacyjno-gospodarczym, w tym: paliwa znajdującego się w zbiornikach pojazdów służbowych na dzień 31 grudnia roku poprzedniego.

5. Stosownie do treści art. 54 § 1 pkt. 5 ustawy z dnia 29 sierpnia 1997r. - Ordynacja podatkowa, odsetek nie nalicza się od zaległości podatkowych nieprzekraczających trzykrotności wartości opłaty pobieranej przez operatora wyznaczonego w rozumieniu ustawy z dnia 23 listopada 2012r. – Prawo pocztowe za traktowanie przesyłki listowej jako przesyłki poleconej.

6. Ustala się zasady windykacji należności z tytułu zaległych podatków i opłat:

- 1) wystawianie upomnień:
	- a) na należności dotyczące rat podatku w kwocie przekraczającej 100 zł określone ustawowymi terminami płatności w decyzji podatkowej, upomnienia wystawia się niezwłocznie, nie później niż do terminu płatności kolejnej raty zobowiązania podatkowego,
	- b) na należności dotyczące rat podatku w kwocie powyżej 40 zł do 100 zł, upomnienia wystawia się dwa razy w roku:
- po terminie płatności II raty podatku, nie później niż do 15 czerwca,
- po terminie IV raty podatku, nie później niż do 15 grudnia roku budżetowego,
- c) na należności dotyczące rat podatku i sumy zaległości w kwocie do 40 zł, upomnienia wystawia się raz w roku w terminie do 15 grudnia danego roku podatkowego;
- 2) wystawianie tytułów wykonawczych odbywa się po bezskutecznym upływie terminu zapłaty określonego w upomnieniach, pracownik sporządza niezwłocznie tytuły wykonawcze, nie później niż w terminie:
	- a) do 30 dni od daty odbioru upomnienia na kwoty powyżej 200 zł,
	- b) dwa razy w roku na kwoty do 200 zł, w terminach nie później niż do 30 lipca i 30 grudnia roku budżetowego.

**§ 8.** 1. Środki trwałe o wartości określonej w przepisach ustawy z dnia 15 lutego 1992r. o podatku dochodowym od osób prawnych podlegają ewidencji na koncie 011 oraz w księdze środków trwałych prowadzonej z wykorzystaniem programu komputerowego "System Środki trwałe" (wersja Windows) firmy "ETOB" Spółka z o.o., 15-394 Białystok, ul. Celownicza 29A - Program Środki trwałe oraz wartości niematerialne i prawne.

Księga środków trwałych zawiera następujące informacje:

- 1) datę przyjęcia do użytkowania i rozpoczęcia amortyzacji,
- 2) numer i rodzaj dowodu,
- 3) numer inwentarzowy obiektu,
- 4) nazwę środka trwałego,
- 5) specyfikację wszystkich części składających się na złożony środek trwały,
- 6) wartość początkową środka trwałego i wartości poszczególnych części składowych,
- 7) wartość po aktualizacji,
- 8) wartość po ulepszeniu,
- 9) symbol klasyfikacji środków trwałych,
- 10) stawkę amortyzacji,
- 11) roczną kwotę amortyzacji,
- 12) metodę amortyzacji,
- 13) rok budowy lub produkcji,
- 14) lokalizację (miejsce eksploatacji),
- 15) datę rozchodu i numer dowodu,
- 16) numer pozycji księgowania rozchodu,
- 17) wartość umorzenia na dzień rozchodu,
- 18) wartość księgową netto rozchodowanego środka trwałego,
- 19) osobę odpowiedzialną materialnie,
- 20) miejsce użytkowania.

2. Umorzenie środków trwałych ewidencjonuje się w tabelach amortyzacyjnych środków trwałych sporządzanych za kolejne lata obrotowe i ujmuje się je w kartach analitycznych poszczególnych środków trwałych z wykorzystaniem programu komputerowego "System Środki trwałe" (wersja Windows) firmy "ETOB" Spółka z o.o., 15-394 Białystok, ul. Celownicza 29A - Program Środki trwałe oraz wartości niematerialne i prawne.

Środki trwałe umarzane są według stawek amortyzacyjnych ustalonych przepisami ustawy z dnia 15 lutego 1992r. o podatku dochodowym od osób prawnych.

3. Wartości niematerialne i prawne o wartości określonej w przepisach ustawy z dnia 15 lutego 1992r. o podatku dochodowym od osób prawnych podlegają ewidencji na koncie 020 oraz w księdze prowadzonej z wykorzystaniem programu komputerowego "System Środki trwałe" (wersja Windows) firmy "ETOB" Spółka z o.o., 15-394 Białystok, ul. Celownicza 29A.

4. Umorzenie wartości niematerialnych i prawnych ewidencjonuje się w tabelach amortyzacyjnych sporządzanych za kolejne lata obrotowe i ujmuje się je w kartach analitycznych poszczególnych wartości niematerialnych i prawnych z wykorzystaniem wyżej wymienionego programu. Wartości niematerialne i prawne umarzane są według stawek amortyzacyjnych ustalonych przepisami ustawy z dnia 15 lutego 1992r. o podatku dochodowym od osób prawnych.

5. Środki trwałe oraz wartości niematerialne i prawne umarza się lub amortyzuje jednorazowo za cały rok obrotowy i ujmuje w księgach rachunkowych jednostki pod datą 31 grudnia.

6. Jednostka nie amortyzuje prawa wieczystego użytkowania gruntów ze względu na zasadę istotności (brak odpisów nie będzie wpływał istotnie na wynik jednostki.

**§ 9.** 1. Pozostałe środki trwałe o wartości nieprzekraczającej 10.000,00 zł i równej lub wyższej niż 500,00 zł (dolna granica) ewidencjonuje się w księdze inwentarzowej prowadzonej z wykorzystaniem programu komputerowego "System Środki trwałe (wersja Windows) firmy "ETOB" Spółka z o.o., 15-394 Białystok, ul. Celownicza 29A - Program Wyposażenie i księguje się na koncie 013 z zastrzeżeniem ust. 3 i 6.

2. Pozostałe środki trwałe, o których mowa w ust. 1, umarzane są w 100% ich wartości w dacie przyjęcia do używania i odpisywane w koszty poprzez księgowanie na kontach 401 i 072.

Szczegółowa ewidencja środków trwałych jest prowadzona według grup środków trwałych określonych w Rozporządzeniu Rady Ministrów z dnia 3 października 2016r. w sprawie Klasyfikacji Środków Trwałych (Dz. U. z 2016r., poz. 1864).

3. Pozostałe środki trwałe, których okres użytkowania jest dłuższy niż rok, a wartość w cenie zakupu lub wytworzenia nie przekracza 500 zł są spisywane w koszty w 100% w miesiącu wydania do użytkowania i obejmuje się je tylko ewidencją ilościową, lecz nie księguje się na koncie 013. Ewidencję ilościową pozaksięgową prowadzą poszczególne referaty, np: referat organizacyjno-gospodarczy na kartach wyposażenia pomieszczeń, kartach indywidualnego wyposażenia pracowników, ewidencji rozchodów materiałów; referat gospodarki komunalnej, handlu i rolnictwa w ewidencji przychodów i rozchodów materiałów.

4. Materiały biurowe, środki czystości służące do bieżącej pracy ewidencjonuje się ilościowo, a ich wartością obciąża się koszty bezpośrednio w momencie zakupu; składniki te przekazywane są pracownikom za potwierdzeniem odbioru na kartotekach.

Odzież ewidencjonowana jest na kartach indywidualnego wyposażenia pracownika.

5. Materiały pomocnicze, takie jak: szpadle, łopaty, siekiery…itp. służące do wykonywania różnych prac przez pracowników robót publicznych składowane są w magazynie podręcznym i objęte są ewidencją ilościową.

6. Drobny sprzęt bez względu na jego wartość jednostkową, taki jak: mapy, rękawice robocze, materiały tłukące się, drobny sprzęt gospodarczy do utrzymania higieny i czystości, nożyczki, flagi*,* nie podlega ewidencji ani wartościowej, ani ilościowej.

7. Wartości niematerialne i prawne o wartości nieprzekraczającej 10.000 zł podlegają ewidencji na koncie 021 Wartości niematerialne i prawne – umarzane jednorazowo" oraz w księdze prowadzonej z wykorzystaniem programu komputerowego "System Środki trwałe (wersja Windows) firmy "ETOB" Spółka z o.o., 15-394 Białystok, ul. Celownicza 29A - Program Środki trwałe oraz wartości niematerialne i prawne".

8. Wartości niematerialne i prawne, o których mowa w ust. 7, umarzane są w 100% ich wartości w dacie przyjęcia do używania i odpisywane w koszty poprzez księgowanie na kontach 401 i 072, a ich umorzenie ujmowane jest w poszczególnych kartotekach wartości niematerialnych i prawnych z wykorzystaniem wyżej wymienionego programu.

9. Ewidencja szczegółowa wartości niematerialnych i prawnych prowadzona jest według poszczególnych tytułów wartości niematerialnych i prawnych oraz z podziałem na: umarzane jednorazowo, tj. konto 021 "Wartości niematerialne i prawne – umarzane jednorazowo" i w czasie (stopniowo), tj. konto 020 "Wartości niematerialne i prawne – umarzane stopniowo".

10. Wartości niematerialne i prawne, których cena nabycia nie przekracza 500 zł wyłączone są z ewidencji ilościowo-wartościowej na koncie 021 i spisywane w koszty w 100 % w miesiącu oddania do używania. Obejmuje się je tylko ewidencją ilościową.

11. Pozostałe środki trwałe oraz wartości niematerialne i prawne o wartości nieprzekraczającej 10.000 zł finansuje się ze środków na wydatki bieżące i umarza jednorazowo w dacie przyjęcia do używania, a ich umorzenie ujmowane jest w poszczególnych kartotekach z wykorzystaniem programu System Środki trwałe (wersja Windows) firmy "ETOB" Spółka z o.o., 15-394 Białystok, ul. Celownicza 29A - Program Środki trwałe oraz wartości niematerialne i prawne oraz Program Wyposażenie.

12. Szczegółowa ewidencja składników majątku, tj. środków trwałych, pozostałych środków trwałych o wartości równej lub wyższej niż 500 zł i o wartości nieprzekraczającej 10.000 zł, wartości niematerialnych i prawnych, prowadzona jest przez odpowiednie referaty merytoryczne:

- a) środki trwałe (sprzęt komputerowy i inne urządzenia, samochody, budynek biurowy, plac wraz z ogrodzeniem, garaże, wewnętrzna sieć telefoniczna), pozostałe środki trwałe oraz wartości niematerialne i prawne (programy, licencje) – referat organizacyjno – gospodarczy,
- b) wodociągi, kanalizacja sanitarna oraz środki trwałe w budowie referat inwestycji i zamówień publicznych,
- c) budynki użytkowe, nawierzchnie, kanalizacja deszczowa, oświetlenie referat gospodarki komunalnej, handlu i rolnictwa,
- d) narzędzia i urządzenia pracujące na rzecz zieleni miasta, ogrodzenia cmentarza, muszla koncertowa i inne obiekty - referat gospodarki komunalnej, handlu i rolnictwa,
- e) zbiorniki na wodę, budynek socjalno-biurowy składowiska odpadów stałych, ciągniki, przyczepy, kosiarki oraz niektóre pozostałe środki trwałe - referat gospodarki komunalnej, handlu i rolnictwa,
- f) budynki mieszkalne referat gospodarki komunalnej, handlu i rolnictwa,
- g) radiowe urządzenia włączające syreny alarmowe oraz niektóre pozostałe środki trwałe referat zarządzania kryzysowego,
- h) grunty oraz grunty oddane w wieczyste użytkowanie referat gospodarki przestrzennej,
- i) szafa aktowa metalowa oraz niektóre pozostałe środki trwałe referat USC.

13. Wydawnictwa specjalistyczne /książki/ i czasopisma zalicza się do materiałów i odpisuje w koszty z chwilą zakupu. Ewidencja ilościowa prowadzona jest w sekretariacie urzędu.

### **CZEŚĆ III Księgi rachunkowe**

**§ 10.** 1. O**rgan** – budżet Miasta Bielsk Podlaski oraz **Jednostka** – Urząd Miasta Bielsk Podlaski prowadzi księgi rachunkowe w siedzibie Urzędu Miasta Bielsk Podlaski przy ul. Kopernika 1 z wykorzystaniem programu komputerowego Budżet (wersja WIN) + 6 stanowisk – system księgowości budżetowej z planowaniem, którego autorem jest Firma Usługi Informatyczne INFO-SYSTEM, Roman i Tadeusz Groszek s. j., 05-120 Legionowo, ul. Piłsudskiego 31/240.

2. Księgi rachunkowe obejmują zbiory zapisów księgowych, obrotów (sum zapisów) i sald, które tworzą:

1) rejestry prowadzone na poziomie:

- budżetu Miasta Bielsk Podlaski jako Organu,
- Urzędu Miasta Bielsk Podlaski jako jednostki budżetowej;

Zestawienia rejestrów obejmują:

- dzienniki zawierają zestawienie wszystkich operacji księgowych dokonanych w obrębie danego rejestru; wydruki sporządzane są w wybranym przedziale czasowym oraz posiadają swoje specyficzne parametry wyboru danych,
- konta zawierają zestawienie wszystkich operacji księgowych dokonanych w obrębie danego konta; wydruki sporządzane są w wybranym przedziale czasowym oraz posiadają swoje specyficzne parametry wyboru danych,
- klasyfikacje zawierają zestawienie wszystkich operacji księgowych dokonanych w obrębie danej klasyfikacji; wydruki sporządzane są w wybranym przedziale czasowym oraz posiadają swoje specyficzne parametry wyboru danych,
- plan zawiera zestawienie wszystkich operacji księgowych dokonanych w obrębie planu dochodów i wydatków budżetu; wydruki sporządzane są w wybranym przedziale czasowym oraz posiadają swoje specyficzne parametry wyboru danych,
- wykonanie planu zawiera zestawienie wykonanych dochodów i wydatków budżetu; wydruk sporządzany narastająco umożliwia uzyskanie informacji o realizacji planu dochodów lub wydatków,
- kontrahenci zawierają zestawienie wszystkich operacji księgowych dokonanych w obrębie danego kontrahenta; wydruki sporządzane są w wybranym przedziale czasowym oraz posiadają swoje specyficzne parametry wyboru danych;
- 2) księgę główną (ewidencja syntetyczna);
- 3) księgi pomocnicze (ewidencja analityczna);
- 4) zestawienia: obrotów i sald kont księgi głównej oraz sald kont ksiąg pomocniczych.

Dzienniki zawierają zestawienie wszystkich operacji księgowych dokonanych w obrębie danego rejestru.

3. Ustala się zbiór dokumentów urzędu jako jednostki budżetowej:

Nr 1 – Dochody jednostki,

- Nr 2 Wydatki jednostki budżetowej,
- $Nr 3 Kasa$
- Nr 4 Pozostałe dowody jednostki budżetowej,
- Nr 5 Różne rozliczenia dotyczące wydatków.
- Jako pierwszą cyfrę w numerze dokumentów przyjmuje się numer danego zbioru.
- 4. Księgi rachunkowe powinny być:
- 1) trwale oznaczone pełną nazwą jednostki Urząd Miasta Bielsk Podlaski,
- 2) wyraźnie oznaczone co do roku obrotowego, okresu sprawozdawczego i daty sporządzenia,
- 3) przechowywane starannie w ustalonej kolejności.

5. Zapisy w księgach rachunkowych prowadzi się w języku polskim i w walucie polskiej oraz dokonuje się ich w sposób trwały, co oznacza, że przy prowadzeniu ksiąg rachunkowych przy użyciu komputera należy stosować właściwe procedury i środki chroniące przed zniszczeniem, modyfikacją lub ukryciem zapisu.

6. Zapisy księgowe:

- 1) powinny zawierać co najmniej datę dokonania operacji gospodarczej, określenie rodzaju zgodnie z pkt. 2 i numeru identyfikacyjnego dowodu księgowego stanowiącego podstawę zapisu księgowego, a także kwotę i datę zapisu oraz oznaczenie kont, których dotyczą;
- 2) symbole stosowane w grupowaniu dowodów księgowych oraz w zapisach księgowych w każdym dzienniku do określenia rodzaju dowodu księgowego (przykładowe):
	- a) WB/... wyciągi bankowe z poszczególnych rachunków bankowych,
	- b) RK/… raporty kasowe tworzone odrębnie dla kasy Nr 1 i Nr 2 oraz dla kasy walutowej,
	- c) FV/... faktury i rachunki (zakup) oraz inne równoważne im dowody księgowe,
	- d) KF/… faktura korygująca,
	- e) PK/... polecenia księgowania,
	- f)  $U/\dots$  umowy,
	- g) BO/...-bilans otwarcia*.*

 Przykład: WB 10001 - skrót ten należy odczytać następująco: wyciąg bankowy zaksięgowany w zbiorze dokumentów nr 1 (dochody jednostki), cztery kolejne cyfry (0001) oznaczają numer dokumentu księgowego;

- 3) zapisy systematyczne dokonywane w księgach rachunkowych muszą być powiązane z zapisami chronologicznymi, w sposób wynikający ze stosowanej techniki prowadzenia ksiąg rachunkowych;
- 4) zapisy w poszczególnych dziennikach dokonywane są w porządku chronologicznym, sukcesywnie dzień po dniu, a zbiór danych z dziennika częściowego jest sprawdzianem kompletności ujęcia w księgach rachunkowych jednostki zdarzeń gospodarczych w poszczególnych miesiącach i w całym roku obrotowym;
- 5) każdemu dokumentowi wprowadzonemu w danym rejestrze nadawany jest kolejny pięciocyfrowy numer dokumentu.

Przykład: numer dokumentu WB 20001 – tego typu numer należy odczytać następująco: WB – wyciąg bankowy, pierwsza cyfra (2) oznacza zbiór dokumentów nr 2, cztery kolejne cyfry (0001) oznaczają numer dokumentu księgowego;

Przykład: numer dokumentu RK/31001/1-66/ - tego typu numer należy odczytać następująco:

raport kasowy/pierwsza cyfra (3) numer zbioru, druga cyfra (1) numer kasy, kolejne trzy cyfry (001) oznaczają numer raportu/, zakres liczbowy (1-66) określa liczbę ujętych pozycji w raporcie kasowym;

Przykład: numer dokumentu RK/31901/1-2 – tego typu numer należy odczytać następująco: raport kasowy/pierwsza cyfra (3) numer zbioru, druga cyfra (1) numer kasy, trzecia cyfra (9) oznacza raport kasy walutowej, kolejne dwie cyfry (01) oznaczają numer raportu/, zakres liczbowy (1-2) określa liczbę ujętych pozycji w raporcie walutowym;

7. Zapisy w księgach rachunkowych powinny być dokonane w sposób zapewniający ich trwałość, przez czas nie krótszy od wymaganego do przechowywania ksiąg rachunkowych.

8. Księgi rachunkowe do ewidencji podatków i opłat prowadzone są z wykorzystaniem programu komputerowego "FISKUS" firmy Centrum Informatyki "ZETO" S.A. 15-048 Białystok, ul. Skorupska 9, który służy do:

- prowadzenia ewidencji podatkowej podatków i opłat lokalnych,
- umożliwia tworzenie decyzji podatkowych,
- prowadzenia dziennika obrotów,
- tworzenia raportów od strony wymiaru i księgowości,
- wystawianie upomnień, tytułów wykonawczych, wezwań, wydawania zaświadczeń.

9. Zapisy księgowe w programie "FISKUS" zawierają:

- 1) datę dokonania operacji na kontach ewidencji analitycznej, numeru konta podatnika, określenie rodzaju operacji, numer dokumentu źródłowego;
- 2) symbole stosowane w grupowaniu dokumentów księgowych w rejestrach dokumentów do określenia rodzaju dowodu księgowego (przykładowe):
	- a) WB wyciąg bankowy,
	- b) RK raport kasowy,
	- c) PR przypis,
	- d) KU koszty upomnienia,
	- e) WM wpłaty masowe.

 Przykład: WB R09 – skrót ten należy odczytać następująco: wyciąg bankowy zaksięgowany w rejestrze księgowym 09;

3) zapisy systematycznie dokonywane w księgach rachunkowych muszą być powiązane z zapisami chronologicznymi w poszczególnych rejestrach, a zbiór danych z rejestrów jest sprawdzianem kompletności ujęcia w księgach rachunkowych jednostki zdarzeń gospodarczych w poszczególnych miesiącach i w całym roku obrotowym,

4) każdy z dokumentów wprowadzonych do właściwego rejestru otrzymuje numer kolejny przypisany mu automatycznie przez program "FISKUS", po uzgodnieniu sald i zamknięciu miesiąca.

Przykład: WB 938/2020 R09 – tego typu numer należy odczytać następująco: wyciąg bankowy, numer dokumentu nadany przez program (938), rok obrotowy (2020), numer rejestru księgowego (R09).

**§ 11.** 1. Dziennik powinien zawierać co najmniej:

- 1) symbol i nazwę dziennika,
- 2) obroty dziennika miesięcznie oraz narastająco w miesiącach i w roku obrotowym.

2. Zasady prowadzenia dziennika:

- 1) operacje gospodarcze, które wystąpiły w danym okresie sprawozdawczym, ujmowane są w dzienniku chronologicznie,
- 2) zapisy w dzienniku numerowane są kolejno, co pozwala na ich jednoznaczne powiązanie ze sprawdzonymi i zatwierdzonymi dowodami księgowymi,
- 3) sumy zapisów w dzienniku (obroty) liczone są w sposób ciągły,
- 4) obroty dziennika zgodne są z obrotami zestawienia obrotów i sald kont księgi głównej.

3. Zbiór danych kont księgi głównej (ewidencji syntetycznej) stanowi zbiór zapisów w porządku systematycznym z zachowaniem chronologii, na kontach przewidzianych w zakładowym planie kont; zapisy na kontach księgi głównej dokonywane są zgodnie z zasadą podwójnego zapisu i równolegle z zapisami w poszczególnych rejestrach, a obroty wszystkich kont księgi głównej powinny być zgodne z sumą obrotów rejestrów na kontach ksiąg pomocniczych (ewidencja analityczna).

4. Na podstawie zapisów na kontach księgi głównej sporządza się na koniec każdego okresu sprawozdawczego, nie rzadziej niż na koniec miesiąca i obowiązkowo na dzień zamknięcia ksiąg rachunkowych, zestawienie obrotów i sald, zawierające:

- 1) symbole lub nazwy kont,
- 2) salda kont na dzień otwarcia ksiąg rachunkowych, obroty za okres sprawozdawczy i narastająco od początku roku obrotowego oraz salda na koniec okresu sprawozdawczego,
- 3) sumę sald na dzień otwarcia ksiąg rachunkowych, obrotów za okres sprawozdawczy i narastająco od początku roku obrotowego oraz sald na koniec okresu sprawozdawczego.

Obroty tego zestawienia powinny być zgodne z obrotami zestawienia obrotów rejestrów.

5. Co najmniej na dzień zamknięcia ksiąg rachunkowych sporządza się zestawienia sald wszystkich kont ksiąg pomocniczych, a na dzień inwentaryzacji - zestawienia sald inwentaryzowanej grupy składników aktywów.

6. Dziennik obrotów w module "Księgowość" programu komputerowego "FISKUS" umożliwia:

1) wyszukanie wszystkich obrotów/dekretów zapisanych w systemie według wielu kryteriów, np.: rodzaju dokumentu, numeru rejestru księgowego, numer raty, numer EPN…itd.),

2) ujęcie obrotów w okresach miesięcznych oraz narastająco w miesiącach i w roku obrotowym.

7. Na podstawie zapisów w dzienniku obrotów sporządza się na koniec każdego okresu sprawozdawczego, nie rzadziej niż na koniec miesiąca i obowiązkowo na dzień zamknięcia ksiąg rachunkowych, zestawienie obrotów i sald, zawierające:

- 1) symbole lub nazwy kont,
- 2) salda kont na dzień otwarcia ksiąg rachunkowych, obroty za okres sprawozdawczy i narastająco od początku roku obrotowego oraz salda na koniec okresu sprawozdawczego,
- 3) sumę sald na dzień otwarcia ksiąg rachunkowych, obrotów za okres sprawozdawczy i narastająco od początku roku obrotowego oraz sald na koniec okresu sprawozdawczego*.*

Obroty tego zestawienia powinny być zgodne z obrotami zestawienia obrotów poszczególnych rejestrów.

8. Na koniec miesiąca oraz kwartału dokonuje się zamknięcia okresów sprawozdawczych w celu sporządzenia raportów do sprawozdawczości, uzgadniania zaległości i nadpłat oraz innych raportów.

**§ 12.** 1. Konta ksiąg pomocniczych (ewidencja analityczna):

1) konta ksiąg pomocniczych powinny być prowadzone co najmniej dla:

- a) środków trwałych (011), wartości niematerialnych i prawnych (020) oraz dokonywanych od nich odpisów umorzeniowych (071), których ewidencja prowadzona jest również w tablicach amortyzacyjnych sporządzanych za kolejne lata obrotowe w kartach analitycznych środków trwałych oraz wartości niematerialnych i prawnych,
- b) pozostałych środków trwałych ewidencjonowanych na koncie 013, wartości niematerialnych i prawnych ewidencjonowanych na koncie 020, o wartości nieprzekraczającej 10.000 zł oraz dokonywanych od nich odpisów umorzeniowych ewidencjonowanych na koncie 072,
- c) rozrachunków z kontrahentami,
- d) rozrachunków z pracownikami,
- e) pozostałych rozrachunków,
- f) kosztów i przychodów, dochodów i wydatków, przychodów i rozchodów oraz innych istotnych dla jednostki składników majątku lub źródeł jego finansowania.

Sumy sald kont pomocniczych powinny być zgodne z saldami właściwych kont księgi głównej.

2. Konta ksiąg pomocniczych, służące uszczegółowieniu i uzupełnieniu zapisów dokonanych na kontach księgi głównej, prowadzi się w porządku chronologicznym, jako wyodrębnione zbiory danych w ramach kont księgi głównej, wówczas suma sald początkowych i obrotów na kontach ksiąg pomocniczych stanowi saldo początkowe i obroty odpowiedniego konta księgi głównej; zapisy na kontach ksiąg pomocniczych dokonywane są zgodnie z zasadą zapisu powtarzanego, a ich forma dostosowywana jest każdorazowo do przedmiotu ewidencji przyjętego dla danego konta syntetycznego.

3. Konta pozabilansowe pełniące funkcję wyłącznie informacyjno-kontrolną prowadzone są z zachowaniem zasady zapisu jednokrotnego, a zdarzenia na nich rejestrowane nie powodują zmian w składnikach aktywów i pasywów; zapisy dokonane na kontach pozabilansowych nie podlegają uzgodnieniu z zapisami dokonanymi w innych urządzeniach ewidencyjnych.

4. Konta pozabilansowe prowadzi się w jednostce – Urzędzie Miasta Bielsk Podlaski dla:

1) Konto 092 "Środki trwałe obce".

- 2) Konto 291 "Należności warunkowe",
- 3) Konto 292 "Zobowiązania warunkowe",
- 4) Konto 293 "Pozostałe rozrachunki niepieniężne,
- 5) Konto 294 "Weksle własne,
- 6) Konto 976 "Wzajemne rozliczenia między jednostkami",
- 7) Konto 980 "Plan finansowy wydatków budżetowych",
- 8) Konto 981 "Plan finansowy niewygasających wydatków".
- 9) Konto 998 "Zaangażowanie wydatków budżetowych roku bieżącego",

10) Konto 999 "Zaangażowanie wydatków budżetowych przyszłych lat".

5. Konta pozabilansowe dla Organu – Budżetu Miasta Bielsk Podlaski prowadzi się w następującym zakresie:

- 1) Konto 991 "Planowane dochody budżetu**"**
- 2) Konto 992 "Planowane wydatki budżetu".

6. Jednostka (JST) Bielsk Podlaski prowadzi księgi rachunkowe w siedzibie Urzędu Miasta Bielsk Podlaski przy ul. Kopernika 1 z wykorzystaniem programu komputerowego Budżet (wersja WIN) – system księgowości budżetowej z planowaniem, którego autorem jest Firma Usługi Informatyczne INFO-SYSTEM, Roman i Tadeusz Groszek s. j., 05-120 Legionowo, ul. Piłsudskiego 31/240. Wydruki komputerowe Organu, tj. budżetu Miasta Bielsk Podlaski oraz Jednostki, tj. Urzędu Miasta powinny być:

- 1) trwale oznaczone nazwą Urząd Miasta Bielsk Podlaski, ze wskazaniem jednostki, której dotyczą, tj. dla budżetu z dodatkowym określeniem "Organ", dla jednostki budżetowej z dodatkowym określeniem "Urząd Miasta", nazwą danego rodzaju księgi rachunkowej oraz wersją programu przetwarzania,
- 2) wyraźnie oznakowane co do roku obrotowego, co do miesiąca i daty sporządzenia,
- 3) powinny mieć automatycznie numerowane strony z oznaczeniem pierwszej i ostatniej (koniec wydruku) oraz sumowanie w sposób ciągły w miesiącach i w roku obrotowym,
- 4) przechowywane starannie w ustalonej kolejności.
	- 7. Konta ksiąg pomocniczych dla ewidencji podatków i opłat powinny być prowadzone co najmniej dla:
- a) poszczególnych podatków i opłat,
- b) rozrachunków,
- c) kont podstawowych wpływów z podatków i opłat,
- d) zaległości i nadpłat.

Sumy sald kont pomocniczych powinny być zgodne z saldami właściwych kont księgi głównej.

8. Konta ksiąg pomocniczych, służące uszczegółowieniu i uzupełnieniu zapisów dokonanych na kontach księgi głównej, prowadzi się w porządku chronologicznym, jako wyodrębnione zbiory danych w ramach kont księgi głównej, wówczas suma sald początkowych i obrotów na kontach ksiąg pomocniczych stanowi saldo początkowe i obroty odpowiedniego konta księgi głównej; zapisy na kontach ksiąg pomocniczych dokonywane są zgodnie z zasadą zapisu powtarzanego, a ich forma dostosowywana jest każdorazowo do przedmiotu ewidencji przyjętego dla danego konta syntetycznego.

9. Jednostka Urząd Miasta Bielsk Podlaski prowadzi ewidencję podatków i opłat z wykorzystaniem programu komputerowego FISKUS" firmy Centrum Informatyki "ZETO" S.A. 15-048 Białystok, ul. Skorupska 9, stąd wydruki komputerowe powinny być:

- 1) trwale oznaczone pełną nazwą jednostki, nazwę danego rodzaju księgi rachunkowej oraz nazwą programu przetwarzania,
- 2) wyraźnie oznakowane co do roku obrotowego, co do miesiąca i daty sporządzenia,
- 3) powinny mieć automatycznie numerowane strony z oznaczeniem pierwszej i ostatniej (koniec wydruki) oraz sumowanie w sposób ciągły w miesiącach i w roku obrotowym,
- 4) przechowywane starannie w ustalonej kolejności.

**§ 13.** Zapisy w księgach rachunkowych powinny być wydrukowane lub przeniesione na inny nośnik danych, a na koniec każdego miesiąca sporządzone wydruki:

- 1) zestawienie obrotów dziennika, zawierające oznaczenie dziennika, kolejną numerację stron, sumę obrotów za miesiąc i narastająco od początku roku;
- 2) zestawienie obrotów i sald sporządzone, na podstawie zbiorów danych kont księgi głównej, dla dziennika, które powinno zawierać:
	- symbole lub nazwy poszczególnych kont,
	- salda kont na dzień otwarcia ksiąg rachunkowych i sumę sald,
	- obroty Wn i Ma miesięczne oraz sumę obrotów,
	- obroty Wn i Ma narastająco od początku roku obrotowego oraz ich sumę,
	- salda kont na koniec miesiąca i łączną sumę sald.

Obroty wynikające z zestawienia obrotów i sald (narastająco od początku roku) powinny być zgodne z narastającymi od początku roku obrotowego obrotami dziennika.

**§ 14.** 1. Metody i terminy przeprowadzania inwentaryzacji składników majątku oraz zasady jej dokumentowania, a także rozliczania różnic inwentaryzacyjnych określa treść art. 26 i 27 ustawy o rachunkowości oraz Zarządzenie Nr 163/15 Burmistrza Miasta Bielsk Podlaski z dnia 14 grudnia 2015r. w sprawie wprowadzenia instrukcji inwentaryzacyjnej w Urzędzie Miasta Bielsk Podlaski.

2. W jednostce – Urzędzie Miasta przeprowadza się inwentaryzację w trzech następujących formach:

- 1) spis z natury, który polega na oglądzie rzeczowych składników majątku i ich zliczeniulub zważeniu oraz porównaniu stanu rzeczywistego (realnego) ze stanem ewidencyjnym, a następnie na wycenie różnic inwentaryzacyjnych; spis z natury dotyczy także składników majątku, będących własnością innych jednostek, powierzonych jednostce *–* Urzędowi Miasta do używania, przechowania, sprzedaży lub do przetwarzania, a kopie dokumentów potwierdzających przeprowadzenie spisu z natury tych składników majątku należy przesłać do jednostki będącej ich właścicielem,
- 2) potwierdzenie sald, które polega na uzgodnieniu z kontrahentami i z bankami należności oraz powierzonych kontrahentom własnych składników aktywów, co oznacza potwierdzenie zgodności ich stanu z wartościami wynikającymi z ksiąg rachunkowych jednostki – Urzędu Miasta, a także wyjaśnienie i rozliczenie ewentualnych różnic, uzgodnionych przez obie strony; potwierdzenie zgodności stanu podpisuje kierownik jednostki, a zgłoszenie zastrzeżeń do wysokości stanu lub jego potwierdzenie powinno odbyć się również w formie pisemnej,
- 3) weryfikacja polegająca na porównaniu danych zaewidencjonowanych w księgach rachunkowych jednostki z odpowiednimi dokumentami, a następnie ustalenie realnej wartości weryfikowanych składników aktywów lub pasywów.

3. Inwentaryzacji w formie potwierdzenia sald nie stosuje się w odniesieniu do:

- 1) należności i zobowiązań wobec osób nieprowadzących ksiąg rachunkowych,
- 2) należności od pracowników,
- 3) należności z tytułów publicznoprawnych,
- 4) należności wątpliwych i spornych,
- 5) innych składników aktywów i pasywów, których potwierdzenie stanu z uzasadnionych przyczyn nie było możliwe.

4. Inwentaryzacją w formie weryfikacji obejmuje się składniki aktywów i pasywów, o których mowa w art. 26 ust. 1 pkt 3 ustawy o rachunkowości, w tym: wartości niematerialne i prawne, materiały i towary w drodze oraz dostawy niefakturowane, środki pieniężne w drodze, czynne i bierne rozliczenia międzyokresowe kosztów, fundusze własne i fundusze specjalne, rezerwy i przychody przyszłych okresów, inne rozliczenia międzyokresowe.

5. Ustala się następujące terminy inwentaryzacji:

1) nie rzadziej niż co 4 lata są inwentaryzowane:

- a) a**)** środki trwałe znajdujące się na terenie strzeżonym,
- b) nieruchomości zaliczone do środków trwałych oraz inwestycje znajdujące się na terenie strzeżonym,
- c) inne środki trwałe oraz maszyny i urządzenia wchodzące w skład środków trwałych w budowie;
- 2) nie rzadziej niż raz na 2 lata: zapasy materiałów, wyrobów gotowych, towarów, półproduktów znajdujących się na strzeżonych składowiskach i objętych ewidencją ilościowo-wartościową;
- 3) na koniec każdego roku obrotowego: pozostałe składniki aktywów i pasywów (w tym: aktywa będące własnością innych jednostek i aktywa objęte wyłącznie ewidencją ilościową);
- 4) każdorazowo:
	- w dniu, w którym następuje zmiana osoby materialnie odpowiedzialnej za powierzone jej mienie,
	- w sytuacji wystąpienia wypadków losowych, kradzieży, włamania lub innych zdarzeń, w wyniku których nastapiło lub zachodzi podejrzenie, że mogło nastapić naruszenie stanu składników majątku pozostających we władaniu jednostki.

6. Za teren strzeżony uważa się takie miejsca przechowywania składników majątkowych (place, budynki, pomieszczenia magazynowe, garaże), które są zabezpieczone przed nieupoważnionym dostępem osób nie mających uprawnień - poprzez:

a) zamknięcie uniemożliwiające dostęp z zewnątrz bez pozostawienia śladów włamania,

b) instalację, przez wyspecjalizowaną firmę zajmującą się ochroną mienia, systemu alarmowego i/lub monitoringu.

7. Inwentaryzację przeprowadza się również na dzień zakończenia działalności przez jednostkę oraz na dzień poprzedzający postawienie jej w stan likwidacji.

**§ 15.** 1. Aktywa i pasywa jednostki wycenia się, nie rzadziej niż na dzień bilansowy, według zasad określonych w ustawie o rachunkowości oraz w przepisach szczególnych wydanych na podstawie ustawy o finansach publicznych w następujący sposób:

- 1) środki trwałe oraz wartości niematerialne i prawne według cen nabycia lub kosztów wytworzenia, lub wartości przeszacowanej (po aktualizacji wyceny środków trwałych), lub też ceny sprzedaży podobnego lub takiego samego składnika majątku (np. ujawnionego lub przyjętego w formie darowizny lub spadku) albo według wartości wynikającej z umowy darowizny, albo też według wartości określonej w decyzji (środki trwałe stanowiące własność Skarbu Państwa lub JST otrzymane nieodpłatnie, na podstawie decyzji właściwego organu) pomniejszonych o odpisy amortyzacyjne lub umorzeniowe, a także o odpisy z tytułu trwałej utraty wartości z założeniem, że nowo przyjęte środki trwałe oraz wartości niematerialne i prawne umarza się oraz amortyzuje, począwszy od następnego miesiąca po miesiącu, w którym przyjęto je do używania, a obowiązującą metodą amortyzacji jest metoda liniowa, natomiast umarza się jednorazowo w 100% przez spisanie w koszty w miesiącu przyjęcia do używania takie składniki majątkowe, jak:
	- odzież i umundurowanie,
	- meble i dywany,
	- pozostałe środki trwałe oraz wartości niematerialne i prawne o wartości nieprzekraczającej wielkości ustalonej w przepisach o podatku dochodowym od osób prawnych, dla których odpisy amortyzacyjne są uznawane za koszt uzyskania przychodu w 100% ich wartości, w momencie oddania do używania, tj. 10.000 zł.
- 2) środki trwałe w budowie (inwestycje) w wysokości ogółu kosztów pozostających w bezpośrednim związku z ich nabyciem lub wytworzeniem (w tym: koszty nabycia pozostałych środków trwałych stanowiących pierwsze wyposażenie nowych obiektów poniesione do dnia bilansowego lub do dnia zakończenia inwestycji, w tym również:
	- niepodlegający odliczeniu podatek od towarów i usług oraz podatek akcyzowy,
	- koszt obsługi zobowiązań zaciągniętych w celu sfinansowania wydatków dotyczących nabycia lub wytworzenia środków trwałych w budowie i związane z nimi dodatnie oraz ujemne różnice kursowe, pomniejszony o przychody z tego tytułu (oprócz kosztów zaciągniętych przez jst – pożyczek i kredytów),
	- opłaty notarialne, sądowe, naliczone do czasu oddania środka trwałego do użytku przed zakończeniem procesu budowy,
	- odszkodowania dla osób fizycznych i jednostek gospodarczych związane z wykonywaną budową,
	- dokumentacji projektowej inwestycji,
	- badań geologicznych, geofizycznych oraz pomiarów geodezyjnych,
	- przygotowania terenu pod budowę, pomniejszone o przychody uzyskane ze sprzedaży zlikwidowanych na nim obiektów,
	- nabycia gruntów i innych składników rzeczowego majątku trwałego, związanych z budową,
	- opłaty z tytułu użytkowania gruntów i terenów w okresie budowy,
	- założenia stref ochronnych,
	- założenia zieleni,
	- nadzoru autorskiego, inwestorskiego,
- inne koszty bezpośrednio związane z inwestycją, pomniejszonych o odpisy z tytułu trwałej utraty wartości;
- 3) udziały w jednostkach podporządkowanych zaliczone do aktywów trwałych według ceny nabycia pomniejszonej o odpisy z tytułu trwałej utraty wartości;
- 4) środki pieniężne i inne aktywa pieniężne wycenia się w wartości nominalnej;
- 5) rzeczowe składniki aktywów obrotowych według cen nabycia lub kosztów wytworzenia, z uwzględnieniem zasady ostrożnej wyceny, co oznacza, że nie mogą być one wyższe niż ceny ich sprzedaży netto na dzień bilansowy.

Zapasy magazynowe materiałów wycenia się według rzeczywistych cen zakupu, tj. ceny podane w fakturach razem z naliczonym podatkiem VAT. Rozchód materiałów wycenia się po cenach tych materiałów, które zostały nabyte najwcześniej;

6) należności - w kwocie wymaganej zapłaty, z zachowaniem zasady ostrożności. Odpisów aktualizujących wartość należności dokonuje się zgodnie z rozporządzeniem Ministra Rozwoju i Finansów z dnia 13 września 2017r. w sprawie rachunkowości oraz planów kont dla budżetu państwa, budżetów jednostek samorządu terytorialnego, jednostek budżetowych, samorządowych zakładów budżetowych, państwowych funduszy celowych oraz państwowych jednostek budżetowych mających siedzibę poza granicami Rzeczypospolitej Polskiej. Odpisy aktualizujące wartość należności są dokonywane nie później niż na dzień bilansowy.

Odsetki od należności i zobowiązań, w tym również tych, do których stosuje się przepisy dotyczące zobowiązań podatkowych, ujmuje się w księgach rachunkowych w momencie ich zapłaty, lecz nie później niż pod datą ostatniego dnia kwartału w wysokości odsetek należnych na koniec tego kwartału;

- 7) zobowiązania w kwocie wymagającej zapłaty; odsetki ujmuje się w księgach rachunkowych w momencie ich zapłaty, lecz nie później niż na koniec kwartału;
- 8) należności i zobowiązania na dzień ich powstania wycenia się i ewidencjonuje w księgach rachunkowych według wartości nominalnej. Na koniec każdego kwartału i na dzień bilansowy wycenia się je w kwocie wymaganej zapłaty.
- 9) rezerwy w uzasadnionej wiarygodnie oszacowanej wartości;
- 10) kapitały (fundusze) własne, z wyjątkiem udziałów (akcji) własnych oraz pozostałe aktywa i pasywa w wartości nominalnej;
- 11) należności i zobowiązania oraz inne składniki aktywów i pasywów wyrażone w walutach obcych wycenia się nie później niż na koniec kwartału, według zasad obowiązujących na dzień bilansowy;
- 12) rozliczenia międzyokresowe kosztów czynne jako koszty już poniesione, lecz dotyczące przyszłych okresów sprawozdawczych, wyceniane są do bilansu według ich wartości nominalnej (np. koszty ubezpieczeń majątkowych, koszty prenumeraty czasopism);
- 13) mienie zlikwidowanych jednostek jako rzeczowe składniki majątku rzeczywiście przejęte przez jednostkę (organ założycielski lub nadzorujący) po zlikwidowanym przedsiębiorstwie państwowym, komunalnym lub innej podległej jednostce (nie wchodzi tu mienie po zlikwidowanych jednostkach, które kontynuują działalność) wycenia się według wartości netto wynikającej z bilansu zamknięcia zlikwidowanego podmiotu i szczegółowych specyfikacji stanowiących załączniki do tego bilansu po uwzględnieniu rozchodowanych składników z tej grupy mienia (rozchody tych składników majątku ewidencjonuje się według wartości określonej w decyzji lub umowie o ich przekazaniu innym podmiotom, decyzji o ich przyjęciu do środków trwałych jednostki, dokumencie potwierdzającym ich sprzedaż, dokumencie potwierdzającym ich likwidację).

2. Przy wycenie majątku likwidowanej jednostki lub postawionej w stan likwidacji stosuje się zasady wyceny ustalone w ust. 1 (jak dla jednostki kontynuującej działalność), chyba że przepisy dotyczące likwidacji stanowią inaczej.

**§ 16.** 1. Ustalanie wyniku finansowego jednostki, tj. w Urzędzie Miasta Bielsk Podlaski następuje zgodnie z wariantem porównawczym rachunku zysków i strat i odbywa się na koncie 860 "Wynik finansowy".

2. Ewidencja kosztów działalności jednostki – Urzędu Miasta prowadzona jest:

- w zespole 4 - "Koszty według rodzajów i ich rozliczenie", tj. według rodzaju kosztów, koszty niebędące kosztami danego okresu sprawozdawczego ujmowane są w sposób następujący: Wn 640 "Rozliczenia międzyokresowe kosztów" i Ma 490 "Rozliczenie kosztów" jako koszty rozliczane w czasie,

3. W budżecie Miasta Bielsk Podlaski, tzn. w organie finansowym JST, wynik wykonania budżetu (niedobór lub nadwyżka budżetu) prezentowany w bilansie z wykonania budżetu JST ustalany jest na koncie 961 "Wynik wykonania budżetu" poprzez porównanie zrealizowanych w danym roku dochodów budżetowych i wydatków budżetowych oraz wydatków niewygasających z końcem roku budżetowego. Wynik wykonania budżetu prezentowany jest również w rocznym sprawozdaniu budżetowym Rb-NDS.

Operacje gospodarcze ujmowane w trakcie roku budżetowego na koncie 962 "Wynik na pozostałych operacjach" nie powodują zmiany wydatków budżetowych ani dochodów budżetowych danego roku (są to tzw. operacje niekasowe) i w roku następnym, po zatwierdzeniu sprawozdania z wykonania budżetu przez organ stanowiący JST, saldo tego konta przeksięgowywane jest na konto 960, Skumulowane wyniki budżetu".

**§ 17.** 1. Zasady prowadzenia ewidencji księgowej w zakresie podatku VAT i stosowania mechanizmu podzielonej płatności w księgach jednostek i gminy:

- 1) Realizacja dochodów oraz wydatków następuje w kwotach brutto.
- 2) Rozliczenie VAT odbywa się między jednostkami a Miastem poprzez rachunek budżetu.
- 3) Sprawozdania Rb-27S, Rb-N, Rb-28S sporządzane są w kwotach brutto.
- 4) Przy dokonywaniu płatności kwoty wynikającej z faktury, stosuje się mechanizm podzielonej płatności split payment.
- 5) Mechanizm podzielonej płatności polega na tym, że zapłata w wartości netto jest płacona na rachunek rozliczeniowy dostawcy, natomiast kwota podatku od towarów i usług jest płacona na specjalny rachunek bankowy dostawcy – rachunek VAT.
- 6) Zapłata przy zastosowaniu mechanizmu podzielonej płatności dokonywana jest przy użyciu udostępnionego przez bank komunikatu przelewu, który jest przeznaczony do dokonywania płatności za pomocą split payment.
	- 2. Przy zapłacie powyżej 15.000 zł należy sprawdzić białą listę podatników VAT.

3. Otrzymana faktura pro forma może wystąpić w sytuacji konieczności wniesienia przedpłaty w celu potwierdzenia przyjęcia zamówienia do realizacji. Zapłaty dokonuje się zwykłem przelewem. Dokument ten nie powoduje skutków w zakresie VAT i nie zwalnia podatnika z obowiązku wystawienia faktury.

**§ 18.** Zasady funkcjonowania kont budżetu (organu) zgodnie z zasadami określonymi w Załączniku Nr 2 Rozporządzenia Ministra Rozwoju i Finansów z dnia 13 września 2017r. w sprawie rachunkowości oraz planów kont dla budżetu państwa, budżetów jednostek samorządu terytorialnego, jednostek budżetowych, samorządowych zakładów budżetowych, państwowych funduszy celowych oraz państwowych jednostek budżetowych mających siedzibę poza granicami Rzeczypospolitej Polskiej (Dz. U. z 2020r., poz. 342) z następującymi ustaleniami dodatkowymi:

## **I. Konta bilansowe** (wybrane)

## 1. **Konto 133 "Rachunek budżetu"**

Konto 133 służy do ewidencji operacji pieniężnych dokonywanych na bankowym rachunku budżetu. Zapisy na tym koncie są dokonywane na podstawie dokumentów bankowych, w związku z tym musi zachodzić zgodność zapisów między jednostką a bankiem. W razie stwierdzenia błędu w dokumencie bankowym księguje się sumy zgodnie z wyciągiem, natomiast różnicę wynikającą z błędu odnosi na konto 240, jako "sumy do wyjaśnienia". Różnicę tę wyksięgowuje się na podstawie dokumentu bankowego zawierającego sprostowanie błędu.

Do konta 133 prowadzi się ewidencję szczegółową dla wszystkich rachunków bankowych otwartych w ramach potrzeb.

Na stronie Wn konta 133 ujmuje się wpływy środków pieniężnych na rachunek budżetu. Na stronie Ma ujmuje się wypłaty z rachunku budżetu.

Ponadto na koncie 133 ewidencjonuje się rozliczenia z zakładem budżetowym w zakresie podatku VAT:

a) wpływ środków z zastosowaniem mechanizmu podzielonej płatności, na opłacenie deklaracji VAT miasta od zakładu budżetowego:

Wn 133 – Ma 901,

b) zwrot podatku VAT dla zakładu budżetowego:

- zwrot od Urzędu Skarbowego: Wn 133 Ma 240 (wpływ z US w części podlegającej przekazaniu zakładowi, nie stanowi dochodu budżetu),
- przekazanie dla zakładu budżetowego: Wn 240 Ma 133.

# 2. **Konto 134 "Kredyty bankowe"**

Konto 134 służy do ewidencji kredytów bankowych zaciągniętych na finansowanie budżetu.

Na stronie Wn ujmuje się spłatę lub umorzenie kredytu. Na stronie Ma ujmuje się kredyt bankowy.

Konto 134 może wykazywać saldo Ma, oznaczające zadłużenie budżetu Miasta Bielsk Podlaski z tytułu zaciągniętych kredytów.

Ewidencja szczegółowa prowadzona do konta 134 powinna umożliwić ustalenie stanu zadłużenia według umów kredytowych.

# 3. **Konto 135 "Rachunek środków na niewygasające wydatki"**

Konto 135 służy do ewidencji operacji pieniężnych na rachunku bankowym środków na niewygasające wydatki. Zapisy na koncie dokonywane są wyłącznie na podstawie dokumentów bankowych, w związku z czym musi zachodzić zgodność zapisów między jednostką a bankiem.

Na stronie Wn konta 135 ujmuje się wpływ środków pieniężnych z budżetu na rachunek środków niewygasających wydatków w korespondencji z kontem 140.

Na stronie Ma konta 135 ujmuje się wypłaty z rachunków środków na niewygasające wydatki na pokrycie wydatków niewygasających w korespondencji z kontem 225 oraz zwrot do budżetu niewykorzystanych środków na realizację planu wydatków niewygasających lub po wygaśnięciu planu (konto 904)

Konto 135 może wykazywać saldo Wn oznaczające stan środków pieniężnych na rachunku środków na niewygasające wydatki.

4. **Konto 140 "Środki pieniężne w drodze"** służy do ewidencji środków pieniężnych w drodze. Na stronie Ma ujmuje się wpływy środków na rachunki bankowe budżetu z innych rachunków budżetu.

5. **Konta 222 "Rozliczenie dochodów budżetowych" i 223 "Rozliczenie wydatków budżetowych"** służą do ewidencji rozliczeń z jednostkami budżetowymi oraz urzędem jako jednostką budżetową.

Na stronie Wn konta 222 ujmuje się dochody budżetowe zrealizowane w urzędzie jako

jednostce budżetowej oraz dochody zrealizowane przez podległe jednostki budżetowe na podstawie okresowych sprawozdań budżetowych Rb-27s, w korespondencji z kontem 901. Na stronie Ma konta 222 ujmuje się przelewy dochodów budżetowych na rachunek budżetu, dokonane przez urząd i inne jednostki budżetowe, w korespondencji z kontem 133. Zrealizowane dochody budżetowe, podległe jednostki budżetowe, przekazują na rachunek budżetu miasta w terminie do dnia 10-go następnego miesiąca,

Na stronie Wn konta 223 ujmuje się środki przelane z rachunku podstawowego na pokrycie wydatków jednostek budżetowych oraz urzędu jako jednostki budżetowej, w korespondencji z kontem 133. Na stronie Ma konta 223 ujmuje się wydatki wykonane na podstawie okresowych sprawozdań Rb-28s, w korespondencji z kontem 902.

Ewidencję szczegółową do kont 222 i 223 prowadzi się wg poszczególnych jednostek budżetowych i zadań.

6. **Konto 224 "Rozrachunki budżetu"** służy do ewidencji rozrachunków z innymi budżetami, a w szczególności:

·rozliczenia dochodów budżetowych realizowanych przez urzędy skarbowe na rzecz budżetu jednostki samorządu terytorialnego,

·rozrachunków z tytułu udziałów w dochodach innych budżetów,

·rozrachunków z tytułu dotacji,

·rozrachunków z tytułu dochodów pobranych na rzecz budżetu państwa, w tym: dochodów należnych budżetowi państwa związanych z realizacją zadań z zakresu administracji rządowej oraz innych zadań zleconych ustawami.

Wpływy na rachunek budżetu z tytułu dochodów pobranych na rzecz budżetu państwa związanych z realizacją zadań z zakresu administracji rządowej oraz innych zadań zleconych ustawami, dochodów pobranych przez urzędy skarbowe na rzecz jednostki samorządu terytorialnego oraz udziały w podatku dochodowym od osób fizycznych pobierane przez Ministerstwo Finansów ujmowane są w korespondencji z kontem 133.

Dochody oraz udziały pobierane przez urzędy skarbowe:

- środki otrzymane na rachunek bankowy księgujemy Wn 133, Ma 224, (równoległy zapis Wn 224, Ma 901),
- wpływ środków za grudzień w styczniu następnego roku księgujemy Wn 133, Ma 224 jako dochody otrzymane,
- dochody oraz udziały, które nie wpłynęły na rachunek bankowy budżetu, a ujęte są w kwartalnej informacji udostępnionej w BIP na stronie podmiotowej urzędu obsługującego ministra właściwego do spraw finansów publicznych księguje się Wn 224, Ma 901(pod datą wpływu Wn 133, Ma 224).

Udziały w podatku dochodowym od osób fizycznych:

- wpływ na rachunek bankowy Wn 133, Ma 224, oraz pod datą ostatniego dnia miesiąca, którego dotyczą Wn 224, Ma 901.

Ewidencja analityczna prowadzona jest wg poszczególnych tytułów oraz według poszczególnych budżetów.

Konto 224 może wykazywać dwa salda.

7. **Konto 225 – "Rozliczenie niewygasających wydatków"** służy do ewidencji rozliczeń z jednostkami budżetowymi z tytułu zrealizowanych przez te jednostki niewygasających wydatków.

Na stronie Wn konta 225 ujmuje się środki przekazane z subkonta środków na wydatki niewygasające na pokrycie niewygasających wydatków jednostek budżetowych.

Na stronie Ma konta 225 ujmuje się wydatki zrealizowane przez jednostki budżetowe w korespondencji z kontem 904 oraz przelewy środków niewykorzystanych w korespondencji z kontem 135.

Ewidencja szczegółowa prowadzona jest dla poszczególnych jednostek budżetowych z tytułu przekazanych im środków na realizację niewygasających wydatków.

Konto 225 może wykazywać saldo Wn, które oznacza stan nierozliczonych środków przekazanych jednostkom budżetowym na realizację niewygasających wydatków.

8. **Konto 240 – "Pozostałe rozrachunki"** służy do ewidencji innych rozrachunków związanych z realizacją budżetu, z wyjątkiem rozrachunków i rozliczeń ujmowanych na kontach 222, 223, 224, 225, 260.

Ewidencja szczegółowa prowadzona jest według poszczególnych tytułów oraz według kontrahentów.

Konto 240 może wykazywać dwa salda.

9. **Konto 260 "Zobowiązania finansowe"** służy do ewidencji zobowiązań zaliczanych do zobowiązań finansowych, z wyjątkiem kredytów bankowych, a w szczególności z tytułu zaciągniętych pożyczek oraz wyemitowanych papierów wartościowych.

Na stronie Wn konta 260 ujmuje się wartość spłaconych zobowiązań finansowych w korespondencji z kontem 133 oraz umorzenie zaciągniętych pożyczek w korespondencji z kontem 962, a na stronie Ma ujmuje się wartość zaciągniętych zobowiązań finansowych.

Ewidencja szczegółowa prowadzona jest z poszczególnymi kontrahentami według tytułów zobowiązań.

10. **Konto 901 "Dochody budżetu"** służy do ewidencji dochodów budżetu.

Na stronie Wn ujmuje się przeniesienie w końcu roku sumy osiągniętych dochodów budżetu na konto 961.

Na stronie Ma ujmuje się dochody budżetu:

·na podstawie sprawozdań budżetowych jednostek budżetowych, w korespondencji z kontem 222;

·na podstawie informacji udostępnionej w BIP w zakresie dochodów i udziałów pobieranych przez urzędy skarbowe, w korespondencji z kontem 224,

·z tytułu rozrachunków z innymi budżetami za dany rok budżetowy, w korespondencji z kontem 224,

·z innych tytułów, w szczególności subwencje i dotacje, w korespondencji z kontem 133,

·pochodzące ze źródeł zagranicznych niepodlegające zwrotowi, w korespondencji z kontem 133,

·pochodzące z budżetu Unii Europejskiej, w korespondencji z kontem 133,

·wpływ środków na opłacenie deklaracji VAT miasta od zakładu budżetowego, w korespondencji z kontem 133.

Ewidencja szczegółowa prowadzona jest wg podziałek klasyfikacji budżetowej.

Saldo Ma konta 901 (przed przeksięgowaniem) oznacza sumę dochodów budżetu jednostki za dany rok. Pod datą ostatniego dnia roku budżetowego saldo konta 901 przenosi się na konto 961.

11. **Konto 902 "Wydatki budżetu"** służy do ewidencji wydatków budżetu

Na stronie Wn ujmuje się wydatki jednostek budżetowych na podstawie ich sprawozdań finansowych, w korespondencji z kontem 223.

Na stronie Ma ujmuje się przeniesienie, w końcu roku, sumy dokonanych wydatków budżetowych na konto 961.

Ewidencja szczegółowa prowadzona jest wg podziałek klasyfikacji budżetowej.

Pod datą ostatniego dnia roku budżetowego saldo konta 902 przenosi się na konto 961.

12. **Konto 903 "Niewykonane wydatki"** służy do ewidencji niewykonanych wydatków zatwierdzonych do realizacji w latach następnych. Na stronie Wn konta 903 ujmuje się wartość niewykonanych wydatków zatwierdzonych do realizacji w latach następnych w korespondencji z kontem 904. Pod datą ostatniego dnia roku budżetowego saldo konta 903 przenosi się na konto 961.

13. **Konto 904 "Niewygasające wydatki"** służy do ewidencji niewygasających wydatków.

Na stronie Wn ujmuje się:

·wydatki jednostek budżetowych dokonane w ciężar planu niewygasających wydatków, na podstawie ich sprawozdań budżetowych, w korespondencji z kontem 225;

·przeniesienie niewykorzystanych niewygasających wydatków na dochody budżetowe.

Na stronie Ma ujmuje się wielkość zatwierdzonych niewygasających wydatków.

Konto może wykazywać saldo Ma do czasu zrealizowania planu niewygasających wydatków lub do czasu wygaśnięcia planu niewygasających wydatków.

14. **Konto 909 "Rozliczenia międzyokresowe"** służy do ewidencji rozliczeń międzyokresowych.

Na stronie Ma ujmuje się przychody finansowe stanowiące dochody przyszłych okresów (m.in. subwencje i dotacje przekazane w grudniu dotyczące następnego roku budżetowego).

Ewidencja szczegółowa prowadzona jest w sposób umożliwiający ustalenie stanu rozliczeń międzyokresowych według ich tytułów. Konto 909 może wykazywać saldo Wn i Ma.

15. **Konto 960 "Skumulowane wyniki budżetu"** służy do ewidencji stanu skumulowanych wyników budżetu jednostki samorządu terytorialnego.

W ciągu roku konto 960 przeznaczone jest do ewidencji operacji dotyczących zmniejszenia lub zwiększenia skumulowanych wyników budżetu.

W szczególności na stronie Wn lub Ma konta 960, ujmuje się, pod datą zatwierdzenia sprawozdania z wykonania budżetu, odpowiednio przeniesienie sald kont 961 i 962.

Konto 960 może wykazywać saldo Wn lub saldo Ma.

Saldo Wn konta 960 oznacza stan skumulowanego deficytu budżetu, a saldo Ma konta 960 - stan skumulowanej nadwyżki budżetu.

16. **Konto 961 "Wynik wykonania budżetu"** służy do ewidencji wyniku wykonania budżetu, czyli deficytu lub nadwyżki.

Pod datą ostatniego dnia roku budżetowego na stronie Wn ujmuje się przeniesienie poniesionych w ciągu roku wydatków budżetu, w korespondencji z kontem 902 oraz niewykonanych wydatków, w korespondencji z kontem 903.

Pod datą ostatniego dnia roku budżetowego na stronie Ma konta 961 ujmuje się przeniesienie zrealizowanych w ciągu roku dochodów budżetu, odpowiednio w korespondencji z kontem 901.

Na koniec roku konto 961 może wykazywać saldo Wn, co oznacza stan deficytu lub saldo Ma, które wskazuje stan nadwyżki.

W roku następnym, pod datą zatwierdzenia sprawozdania z wykonania budżetu, saldo konta 961 przenosi się na konto 960.

17. **Konto 962 "Wynik na pozostałych operacjach"** służy do ewidencji pozostałych operacji niekasowych wpływających na wynik wykonania budżetu.

Na stronie Wn ujmuje się w szczególności koszty finansowe oraz pozostałe koszty operacyjne związane z operacjami budżetowymi.

Na stronie Ma ujmuje się w szczególności przychody finansowe oraz pozostałe przychody operacyjne związane z operacjami budżetowymi.

Na koniec roku konto 962 może wykazywać saldo Wn oznaczające nadwyżkę kosztów nad przychodami lub saldo Ma oznaczające nadwyżkę przychodów nad kosztami.

Pod datą zatwierdzenia sprawozdania z wykonania budżetu saldo konta 962 przenosi się na konto 960.

18. Dochody budżetowe, które wpłynęły na rachunek budżetu i nie są ujęte w planach finansowych innych jednostek budżetowych ujmuje się pod datą ostatniego dnia każdego miesiąca w księgach urzędu.

#### **II. Konta pozabilansowe**

**Konto 991 "Planowane dochody budżetu"** służy do ewidencji planu dochodów budżetowych oraz jego zmian. Na stronie Wn konta 991 ujmuje się zmiany budżetu zmniejszające plan dochodów budżetu. Na stronie Ma konta 991 ujmuje się planowane dochody budżetu oraz zmiany budżetu zwiększające planowane dochody.

Saldo Ma konta 991 określa w ciągu roku wysokość planowanych dochodów budżetu. Pod datą ostatniego dnia roku budżetowego sumę równą saldu konta ujmuje się na stronie Wn konta 991.

**Konto 992 "Planowane wydatki budżetu"** służy do ewidencji planu wydatków budżetowych oraz jego zmian.

Na stronie Wn konta 992 ujmuje się planowane wydatki budżetu oraz zmiany budżetu zwiększające planowane wydatki.

Na stronie Ma ujmuje się zmiany budżetu zmniejszające plan wydatków budżetu.

Saldo Wn konta 992 określa w ciągu roku wysokość planowanych wydatków budżetu.

Pod datą ostatniego dnia roku budżetowego sumę równą saldu konta ujmuje się na stronie Ma konta 992.

·Wyliczenia wolnych środków wykonuje się w następujący sposób: wykorzystując dane wynikające z zestawienia obrotów i sald według stanu na początek danego okresu sprawozdawczego sumę środków pieniężnych na rachunkach budżetu miasta (saldo kont 133, 135) zwiększa się o: należności od jednostek budżetowych (salda Wn kont 222 i 223), należności od urzędów skarbowych (saldo Wn konta 224) oraz pozostałe należności (saldo Wn konta 240), a pomniejsza o: zobowiązania (salda kont Ma 223, 224 i 240), środki przeznaczone na finansowanie planu wydatków niewygasających (saldo Ma konta 904), saldo Ma konta 909. Wyliczona w ten sposób kwota do dyspozycji, ewentualnie pomniejszona o skumulowaną nadwyżkę budżetu (występujące saldo Ma konta 960 po późniejszych przeksięgowaniach), stanowi wolne środki".

Wykaz kont budżetu Miasta Bielsk Podlaski obejmujący konta bilansowe i pozabilansowe określa **załącznik nr 2.**

**§ 19.** Zasady funkcjonowania kont jednostki budżetowej (urzędu) zgodnie z zasadami określonymi w Załączniku Nr 3 Rozporządzenia Ministra Rozwoju i Finansów z dnia 13 września 2017r. w sprawie rachunkowości oraz planów kont dla budżetu państwa, budżetów jednostek samorządu terytorialnego, jednostek budżetowych, samorządowych zakładów budżetowych, państwowych funduszy celowych oraz państwowych jednostek budżetowych mających siedzibę poza granicami Rzeczypospolitej Polskiej (Dz. U. z 2020r., poz. 342) z następującymi ustaleniami dodatkowymi:

## **I. Konta bilansowe** (wybrane)

### 1. **Konto 011 "Środki trwałe"**

Konto 011służy do ewidencji stanu oraz zwiększeń i zmniejszeń wartości początkowej środków trwałych, związanych z wykonywaną działalnością jednostki, które są umarzane stopniowo, oraz gruntów.

Do środków trwałych ujmowanych na koncie 011 zalicza się środki, których cena nabycia przekracza wielkość ustaloną w przepisach o podatku dochodowym od osób prawnych (aktualnie 10.000 zł) i okresie użytkowania ponad 1 rok, które są umarzane stopniowo.

Środki trwałe przyjęte po zakończeniu robót inwestycyjnych wycenia się w wysokości kosztów wytworzenia, tj. w wartości wszystkich poniesionych na dany obiekt kosztów od momentu podjęcia inwestycji, aż do przyjęcia środka trwałego do używania i księguje się Wn 011, Ma 080. Za moment ukończenia inwestycji uważa się datę odbioru obiektów udokumentowaną protokołem przekazania obiektu do eksploatacji.

Protokół odbioru oraz dokument OT, sporządzone przez pracowników merytorycznie odpowiedzialnych, zatwierdzone przez Burmistrza Miasta są podstawą przyjęcia do użytku obiektów majątku trwałego, powstałych w wyniku robót budowlano-montażowych.

Ewidencja szczegółowa prowadzona do konta 011 powinna umożliwić:

1) ustalenie wartości początkowej poszczególnych obiektów środków trwałych,

- 2) ustalenie osób lub komórek organizacyjnych (referatów), którym powierzono środki trwałe,
- 3) należyte obliczenie umorzenia i amortyzacji,
- 4) ustalenie wartości gruntów stanowiących własność jednostki samorządu terytorialnego (Miasta Bielsk Podlaski), przekazanych w użytkowanie wieczyste innym podmiotom.

Konto 011 może wykazywać saldo Wn, które oznacza stan środków trwałych w wartości początkowej.

Szczegółowa ewidencja środków trwałych jest prowadzona według grup środków trwałych określonych w Rozporządzeniu Rady Ministrów z dnia 3 października 2016r. w sprawie Klasyfikacji Środków Trwałych (Dz. U. 2016, poz. 1864).

W przypadku nieodpłatnego otrzymania używanych środków trwałych – wartość początkowa tych środków w wysokości dotychczasowego umorzenia jest ujmowana na koncie 011, w korespondencji ze stroną Ma konta 071, a wartość nieumorzona – w korespondencji ze stroną Ma konta 800.

Nieodpłatne przekazanie używanych środków trwałych – wartość początkowa tych środków w wysokości dotychczasowego umorzenia jest ujmowana na koncie 011, w korespondencji ze stroną Wn konta 071, a wartość nieumorzona – w korespondencji ze stroną Wn konta 800.

1.1. Inwentaryzację środków trwałych oraz maszyn i urządzeń wchodzących w skład środków trwałych w budowie, znajdujących się na terenie strzeżonym, przeprowadza się drogą ich spisu z natury raz w ciągu 4 lat, a znajdujących się na terenie niestrzeżonym – corocznie w ostatnim kwartale roku obrotowego do 15 dnia następnego roku.

1.2. Środki trwałe, do których dostęp jest znacznie utrudniony (budowle podziemne, instalacje itp.), grunty oraz wartości niematerialne i prawne inwentaryzuje się drogą porównania danych ksiąg rachunkowych z odpowiednimi dokumentami i weryfikacji realnej wartości tych składników.

1.3. Inwentaryzacja nieruchomości powinna zapewnić porównanie danych wynikających z ewidencji księgowej z ewidencją gminnego zasobu nieruchomości (rejestr gruntów) z programu geodezyjnego EwOpis.

1.4. Amortyzację środków trwałych oblicza się od wartości początkowej według stawek amortyzacyjnych ustalonych w ustawie z dnia 15 lutego 1992r. o podatku dochodowym od osób prawnych (Dz. U. z 2019r., poz. 865 t.j.).

1.5. Nie umarza się gruntów oraz dóbr kultury.

## 2. **Konto 013 "Pozostałe środki trwałe"**

Konto 013 służy do ewidencji stanu oraz zwiększeń i zmniejszeń wartości początkowej środków trwałych, niepodlegających ujęciu na kontach: 011, wydanych do używania na potrzeby jednostki, które podlegają umorzeniu jednorazowo w pełnej wartości w miesiącu wydania do używania.

Pozostałe środki trwałe, których okres użytkowania jest dłuższy niż jeden rok, a wartość w cenie nabycia lub wytworzenia jest wyższa niż 500 zł i nie przekracza wielkości ustalonej w przepisach o podatku dochodowym od osób prawnych są spisywane w koszty w 100% w miesiącu oddania do używania, z tym, że obejmuje się je ewidencją ilościowo-wartościową i księguje na koncie 013.

Ewidencja szczegółowa prowadzona do konta 013 powinna umożliwić ustalenie wartości początkowej i ilości pozostałych środków trwałych oddanych do używania oraz osób, u których znajdują się środki trwałe, lub komórek organizacyjnych, w których znajdują się środki trwałe.

## 3. **Konto 020 "Wartości niematerialne i prawne – umarzane stopniowo"**

Konto 020 służy do ewidencji stanu oraz zwiększeń i zmniejszeń wartości początkowej wartości niematerialnych i prawnych o przewidywanym okresie użyteczności dłuższym niż rok i jednostkowej wartości początkowej przekraczającej wielkość ustaloną w ustawie o podatku dochodowym od osób prawnych.

Wartości te finansuje się ze środków na inwestycje i umarza się stopniowo zgodnie z zasadami określonymi w ustawie o rachunkowości, z uwzględnieniem długości okresu amortyzowania ustalonego w art. 16m ustawy o podatku dochodowym od osób prawnych.

Od wartości niematerialnych i prawnych takich, jak: licencje na programy komputerowe oraz od praw autorskich okres dokonywania odpisów amortyzacyjnych nie może być krótszy niż 24 miesiące.

Naliczone odpisy amortyzacyjne od umarzanych stopniowo wartości niematerialnych i prawnych księguje się na stronie Wn konta 400 w korespondencji z Ma konta 071.

Do konta 020 prowadzona jest ewidencja szczegółowa poszczególnych składników wartości niematerialnych i prawnych według ich tytułów i osób odpowiedzialnych za ich stan.

## 4. **Konto 021 "Wartości niematerialne i prawne – umarzane jednorazowo"**

Konto 021 "Wartości niematerialne i prawne – umarzane jednorazowo" służy do ewidencji wartości niematerialnych i prawnych o wartości początkowej równej lub niższej od wartości określonej w ustawie o podatku dochodowym od osób prawnych, lecz nie niższej niż 500 zł. Wartości te finansuje się ze środków na wydatki bieżące i umarza jednorazowo, spisując całą wartość w koszty w miesiącu przyjęcia do używania, księgując na stronie Wn konta 401 i stronie Ma konta 072.

Do kont 020 i 021 referat finansowo-budżetowy prowadzi ewidencję analityczną ilościowo-wartościową.

Ewidencja szczegółowa prowadzona jest według poszczególnych tytułów wartości niematerialnych i prawnych z możliwością ustalenia komórek organizacyjnych lub osób, którym powierzono wartości niematerialne i prawne.

Wartości niematerialne i prawne podlegają corocznej inwentaryzacji w okresie czwartego kwartału do 15 stycznia, drogą porównania danych ksiąg rachunkowych z odpowiednimi dokumentami.

## 5. **Konto 030 "Długoterminowe aktywa finansowe"**

Konto 030 służy do ewidencji długoterminowych aktywów finansowych, w szczególności akcji i udziałów, długoterminowych papierów wartościowych o terminie wykupu dłuższym niż rok od daty ich wystawienia, udziałów rzeczowych – aporty.

Ewidencję szczegółową do konta 030 prowadzona jest według tytułów poszczególnych składników długoterminowych aktywów z podziałem na poszczególne spółki.

Na koniec roku obrotowego dokonuje się weryfikacji stanów drogą porównania danych ksiąg rachunkowych poprzez potwierdzenie sald.

#### 6. **Konto 071 "Umorzenie środków trwałych oraz wartości niematerialnych i prawnych"**

Konto 071 służy do ewidencji zmniejszeń wartości początkowej środków trwałych oraz wartości niematerialnych i prawnych, które podlegają umorzeniu w czasie według stawek amortyzacyjnych stosowanych przez jednostkę i przyjętych zasadach (polityce) rachunkowości.

Odpisy umorzeniowe dokonywane są w korespondencji z kontem 400.

Ewidencję szczegółową do konta 071 prowadzi się w tabelach amortyzacyjnych.

Konto 071 może wykazywać saldo Ma, które wyraża stan umorzenia wartości środków trwałych oraz wartości niematerialnych i prawnych.

### 7. **Konto 072 "Umorzenie pozostałych środków trwałych, wartości niematerialnych i prawnych oraz zbiorów bibliotecznych"**

Konto 072 służy do ewidencji zmniejszeń wartości początkowej pozostałych środków trwałych, wartości niematerialnych i prawnych, podlegających umorzeniu jednorazowo w pełnej wartości, w miesiącu wydania ich do używania.

Umorzenie jest księgowane w korespondencji z kontem 401.

Ewidencję szczegółową do konta 072 prowadzi się z wyodrębnieniem umorzenia pozostałych środków trwałych, wartości niematerialnych i prawnych.

Konto 072 może wykazywać saldo Ma, które wyraża stan umorzenia wartości początkowej pozostałych środków trwałych, wartości niematerialnych i prawnych umorzonych w pełnej wartości w miesiącu wydania ich do używania.

#### 8. **Konto 080 "Środki trwałe w budowie (inwestycje)"**

Konto 080 służy do ewidencji kosztów środków trwałych w budowie oraz do rozliczenia kosztów środków trwałych w budowie na uzyskane efekty inwestycyjne.

Na stronie Wn ujmuje się w szczególności:

- 1) poniesione koszty dotyczące środków trwałych w budowie w ramach prowadzonych inwestycji zarówno przez obcych wykonawców, jak i we własnym imieniu,
- 2) poniesione koszty dotyczące przekazanych do montażu, lecz jeszcze nieoddanych do używania maszyn, urządzeń oraz innych przedmiotów zakupionych od kontrahentów oraz wytworzonych w ramach własnej działalności gospodarczej,
- 3) poniesione koszty ulepszenia środka trwałego (przebudowa, rozbudowa, rekonstrukcja lub modernizacja), które powodują zwiększenie wartości użytkowej środka trwałego.

Na stronie Ma ujmuje się wartość uzyskanych efektów, szczególności:

- 4) środków trwałych,
- 5) wartość sprzedanych i nieodpłatnie przekazanych środków trwałych w budowie.

Na koncie 080 można księgować również rozliczenie kosztów dotyczących zakupów gotowych środków trwałych.

Ewidencja szczegółowa do konta 080 prowadzona jest dla poszczególnych zadań inwestycyjnych oraz w przypadku projektów z EFRR z podziałem na rodzaje kosztów, tj. koszty kwalifikowalne i niekwalifikowalne.

Konto 080 może wykazywać saldo Wn, które oznacza koszty środków trwałych w budowie i ulepszeń.

## 9. **Konto 081 – "Środki trwałe w budowie (inwestycje)" – środki trwałe w budowie z FS**

Konto 081 – "Środki trwałe w budowie (inwestycje)" – środki trwałe w budowie z FS służy do ewidencji inwestycji projektu "Budowa i przebudowa kanalizacji sanitarnej i deszczowej w ramach rozbudowy infrastruktury ochrony środowiska w ulicach w Bielsku Podlaskim".

Na stronie Wn ujmuje się koszty inwestycji, na stronie Ma wartość uzyskanych efektów inwestycyjnych.

Ewidencja szczegółowa prowadzona jest w rozbiciu na rodzaje kosztów, tj. koszty kwalifikowane i niekwalifikowane oraz z dalszym podziałem na formy finansowania, tj. sfinansowanych ze środków FS i udziału środków własnych.

# 10. **Konto 130 "Rachunek bieżący jednostki"**

Konto 130 służy do ewidencji stanu środków pieniężnych oraz obrotów na rachunku bankowym z tytułu wydatków i dochodów urzędu objętych planem finansowym.

Do konta 130 prowadzone są wyodrębnione rachunki bankowe:

a) rachunek dochodów –do ewidencji wpływów uzyskanych przez jednostkę budżetową,

b) rachunek dochodów pochodzących z opłat za gospodarowanie odpadami komunalnymi,

c) rachunek wydatków – do ewidencji wydatków jednostki budżetowej,

d) rachunek wydatków z tytułu gospodarowania odpadami komunalnymi.

Zapisy księgowe na koncie 130 dokonywane są na podstawie wyciągów bankowych, w związku z czym musi zachodzić pełna zgodność zapisów między jednostką a bankiem.

Na koncie 130 obowiązuje zachowanie zasady czystości obrotów, co oznacza, że do błędnych zapisów, zwrotów nadpłat, korekt wprowadza się dodatkowo techniczny zapis ujemny po obu stronach konta.

Ewidencję analityczną dochodów i wydatków prowadzi się według klasyfikacji budżetowej. Na rachunku dochodów / konto 130-1/ ujmuje się wpływy z tytułu wykonanych przez urząd dochodów budżetowych z podatków i opłat oraz innych dochodów własnych realizowanych w urzędzie, z tym, że nie ujmuje się takich dochodów budżetu, jak:

- udziały w podatku dochodowym od osób fizycznych,
- dotacje i subwencje,
- dochody realizowane na rzecz jednostki samorządu terytorialnego przez urzędy skarbowe,
- odsetki od rachunków bankowych prowadzonych w ramach konta 133 (rachunek podstawowy, rachunek środków na wydatki niewygasające, rachunki środków pomocowych),
- środki pomocowe stanowiące dochody jednostki samorządu terytorialnego,
- dofinansowanie zadań własnych jednostki samorządu terytorialnego w innej formie niż w postaci dotacji i subwencji.

Wpłaty przyjmowane na rachunek bankowy urzędu okresowo są przelewane na rachunek budżetu jednostki samorządu terytorialnego ( w okresach tygodniowych ), w korespondencji z kontem 222.

Na rachunku wydatków /konto 130-2/ i kolejnych rachunkach bankowych ujmuje się realizowane przez urząd wydatki, objęte planem finansowym urzędu. Wpływ środków na realizację wydatków objętych planem finansowym urzędu księguje się w korespondencji z kontem 223.

## 11. **Konto 135 "Rachunek środków funduszy specjalnego przeznaczenia"**

Konto 135 służy do ewidencji środków funduszy specjalnego przeznaczenia, a w szczególności zakładowego funduszu świadczeń socjalnych, którym dysponuje jednostka.

## 12. **Konto 139 "Inne rachunki bankowe"**

Konto 139 służy do ewidencji operacji dotyczących środków pieniężnych wydzielonych na innych rachunkach bankowych niż rachunki bieżące, w tym na rachunkach pomocniczych i rachunkach specjalnego przeznaczenia.

W szczególności na koncie 139 prowadzi się ewidencję obrotów na wyodrębnionych rachunkach bankowych:

1) sum depozytowych,

2) sum na zlecenie,

3) środków obcych na inwestycje.

Na koncie 139 dokonuje się księgowań wyłącznie na podstawie dowodów bankowych, z związku z czym musi zachodzić pełna zgodność zapisów konta 139 między księgowością jednostki a księgowością banku.

Na stronie Wn ujmuje się w szczególności:

4) wpływy wydzielonych środków pieniężnych z rachunków bieżących oraz sum depozytowych i na zlecenie,

5) oprocentowanie środków na rachunku bankowym,

6) obciążenia innych rachunków bankowych z tytułu omyłek i błędów bankowych oraz ich korekty.

Na stronie Ma ujmuje się w szczególności:

7) wypłaty środków pieniężnych dokonane z rachunku bankowego,

8) uznania innych rachunków bankowych z tytułu omyłek i błędów bankowych oraz ich korekty.

Sumy depozytowe, to w szczególności wadia i kaucje księgowane w korespondencji z kontem 240.

Ewidencję szczegółową prowadzi się według poszczególnych tytułów oraz kontrahentów.

# 13. **Konto 141 "Środki pieniężne w drodze"**

Konto 141 służy do ewidencji środków pieniężnych w drodze między kasą i bankiem oraz między kontami w różnych bankach.

Środki pieniężne w drodze inwentaryzuje się drogą porównania danych księgowych z odpowiednimi dokumentami.

# 14. **Zespół 2 – "Rozrachunki i rozliczenia"**

Konta zespołu 2 "Rozrachunki i rozliczenia" służą do ewidencji krajowych i zagranicznych rozrachunków oraz rozliczeń, także do ewidencji i rozliczeń środków budżetowych, środków europejskich i innych środków pochodzących ze źródeł zagranicznych niepodlegających zwrotowi, wynagrodzeń, rozliczeń niedoborów, szkód i nadwyżek oraz wszelkich innych rozliczeń związanych z rozrachunkami i roszczeniami spornymi.

Ewidencja szczegółowa do kont zespołu 2 może być prowadzona według podziałek klasyfikacji budżetowej, powinna umożliwiać wyodrębnienie poszczególnych grup rozrachunków, rozliczeń, ustalenie stanu należności, rozliczeń, roszczeń spornych i zobowiązań z podziałem według kontrahentów.

# 15. **Konto 201 "Rozrachunki z odbiorcami i dostawcami"**

Konto 201 "Rozrachunki z odbiorcami i dostawcami" służy do ewidencji rozrachunków i roszczeń z tytułu dostaw, robót i usług, w tym również zaliczek na poczet dostaw, robót i usług. Nie ujmuje się na koncie 201 rozrachunków z tytułu należności zaliczanych do dochodów budżetowych, które ujmowane są na koncie 221 "Należności z tytułu dochodów budżetowych" i koncie 220 "Pozostałe należności z tytułu gospodarki mieniem komunalnym" oraz zobowiązań z tytułu dostaw, robót i usług płatnych gotówką w kasie.

Ewidencja analityczna prowadzona jest według poszczególnych kontrahentów z podziałem na:

201-1 "Rozrachunki z dostawcami z tytułu działalności bieżącej",

201-2 "Rozrachunki z dostawcami z tytułu działalności inwestycyjnej",

201-5 "Rozrachunki z tytułu działalności funduszy celowych".

Konto 201 może mieć dwa salda. Saldo Wn oznacza stan należności i roszczeń, a saldo Ma – stan zobowiązań.

## 16. **Konto 220 "Pozostałe należności z tytułu gospodarki mieniem komunalnym"**

Na koncie 220 "Pozostałe należności z tytułu gospodarki mieniem komunalnym" ewidencjonuje się przypisane na dany rok należności z tytułu gospodarki mieniem komunalnym, a w szczególności:

- wieczyste użytkowanie gruntów – konto 220-1-1,

- czynsz dzierżawny – konto 220-1-2,

- sprzedaż lokali – konto 220-1-3,

- przekształcenie prawa użytkowania wieczystego w prawo własności konto 220-1-4,
- opłata adiacencka konto 220-1-5,

- opłata za zezwolenie na sprzedaż alkoholi – konto 220-1-6,

- opłata za ustanowienie drogi koniecznej – konto 220-1-8,

- opłata planistyczna – konto 220-1-9,

- opłata za zajęcie pasa drogowego – konto 220-1-10,

- opłaty fakturowane – konto 220-1-11,

- sprzedaż zabudowanej i niezabudowanej nieruchomości – konto 220-1-12,

- sprzedaż wieczystego użytkowania – konto 220-1-13,

- korzystanie z przystanków – konto 220-1-14,

- oplata za wbudowane urządzenia – konto 220-1-15,

- opłata – cmentarze – konto 220-1-16,

- bezumowne korzystanie z nieruchomości – konto 220-1-17.

Konto 220-1 z podziałem jak wyżej stanowi należność główną.

Konto220-2 z podziałem jak wyżej stanowią odsetki.

Konto 220-3 z podziałem jak wyżej stanowią koszty upomnienia.

Przypis z tytułu sprzedaży zabudowanej i niezabudowanej nieruchomości dokonuje się w korespondencji z kontem 760 i kontem 225 (podatek VAT), natomiast przypis pozostałych należności dokonuje się w korespondencji z kontem 721 i kontem 225 (podatek VAT).

Ewidencja szczegółowa do konta 220 jest prowadzona według dłużników i podziałek klasyfikacji budżetowej.

### 17. **Konto 221 "Należności z tytułu dochodów budżetowych"**

Konto 221 służy do ewidencji należności z tytułu dochodów budżetowych, z wyjątkiem należności wymagalnych w przyszłych latach.

Na koncie 221 ujmuje się również należności z tytułu podatków pobieranych przez właściwe organy, tj. zapisy z tego tytułu dokonywane są na koniec okresów sprawozdawczych na podstawie sprawozdań z ewidencji podatkowej (zaległości i nadpłaty) oraz należności z tytułu dochodów realizowanych w związku z wykonywaniem zadań z zakresu administracji rządowej i innych zadań zleconych ustawami.

Na stronie Wn konta 221 ujmuje się ustalone należności z tytułu dochodów budżetowych i zwroty nadpłat z tytułu dochodów nienależnie wpłaconych lub orzeczonych do zwrotu.

Na stronie Ma konta 221 ujmuje się wpłaty należności z tytułu dochodów budżetowych, odpisy (zmniejszenia) uprzednio przypisanych należności oraz przeniesienie należności krótkoterminowych do długoterminowych na konto 226.

Konto 221 podobnie jak wyżej omówione konto 220 dzieli się na:

221-1 - należność główną,

- 221-2 odsetki,
- 221-3 koszty upomnień,
- 221-4 dochody zadań zleconych,
- 221-5 koszty egzekucyjne.

Do ewidencji należności dochodów budżetu państwa związanych z realizacją zadań zleconych stosuje się konto 221.

Wpływ środków księgowany jest Wn 130 (lub 101) w korespondencji z kontem Ma 221.

Przypisu tych dochodów dokonuje się na koniec każdego miesiąca, tj.:

- w części należnej budżetowi państwa (95%) – konto Wn 221, Ma 225,

- w części należnej budżetowi miasta (5%) – konto Wn 221, Ma 720.

Odprowadzenie do budżetu miasta, środków należnych budżetowi państwa na podstawie wyciągu bankowego Wn 225 - Ma 130/1 (95%),

Wn 222 – Ma 130/1 (5%).

Szczegółowe zasady prowadzenia ewidencji z tytułu podatków i opłat określa Rozporządzenie Ministra Finansów z dnia 25 października 2010r. w sprawie zasad rachunkowości oraz planów kont dla organów podatkowych jednostek samorządu terytorialnego ( Dz. U. z 2010r., Nr 208, poz. 1375).

Zasady określone w ww. rozporządzeniu stosuje się również do funkcjonowania konta 220 "Pozostałe należności z tytułu gospodarki mieniem komunalnym".

Odsetki od należności ujmuje się w księgach rachunkowych w momencie ich zapłaty, lecz nie później niż pod datą ostatniego dnia kwartału w wysokości odsetek należnych na koniec tego kwartału w korespondencji z kontem 750.

Na koncie 221 "Należności z tytułu dochodów budżetowych" przypisów i odpisów dokonuje się kwartalnie na podstawie dokumentów źródłowych ewidencji podatkowej, tj. rejestru przypisów i odpisów w korespondencji z kontem 720.

Pracownik księgowości podatkowej na podstawie zestawień (bilansów), sporządza do dnia 5-go następnego miesiąca po zakończeniu kwartału (tj. miesiąca kwietnia, lipca, października, stycznia), polecenie księgowania (PK), które jest podstawą księgowania w księdze głównej przez księgowego jednostki budżetowej.

Na koncie 221 ujmuje się zahipotekowane należności z tytułu podatków i opłat.

Ewidencja szczegółowa do konta 221 jest prowadzona według dłużników ze wskazaniem podziałek klasyfikacji budżetowej dochodów oraz podziałem należności według budżetów.

## 18. **Konto 222 "Rozliczenie dochodów budżetowych"**

Konto 222 służy do ewidencji rozliczenia zrealizowanych przez jednostkę budżetową dochodów budżetowych.

Na stronie Wn konta 222 księguje się w korespondencji z kontem 130 przelewy uprzednio zrealizowanych dochodów budżetowych, które przekazuje się na rachunek budżetu.

Na stronie Ma kona 222 ujmuje się w ciągu roku budżetowego miesięczne przeniesienie zrealizowanych dochodów budżetowych na konto 800, na podstawie sprawozdań budżetowych o dochodach (Wn konto 800-2-2, Ma konto 222).

## 19. **Konto 223 "Rozliczenie wydatków budżetowych"**

Konto 223 służy do ewidencji rozliczenia zrealizowanych przez jednostkę budżetową wydatków budżetowych.

Na stronie Ma ujmuje się w ciągu roku budżetowego okresowe przelewy środków na pokrycie wydatków budżetowych.

Przeniesienia zrealizowanych wydatków budżetowych dokonuje się na podstawie miesięcznych sprawozdań Rb 28S o wydatkach budżetowych Wn konto 223, Ma konto 800-1-2.

## 20. **Konto 224 "Rozliczenie dotacji budżetowych oraz płatności z budżetu środków europejskich"**

Konto 224 służy do ewidencji rozliczenia przez organ dotujący udzielonych dotacji budżetowych.

Na stronie Wn ujmuje się wartość dotacji przekazanych przez organ dotujący, w korespondencji z kontem 130. Na stronie Ma – wartość dotacji uznanych za wykorzystane i rozliczone, w korespondencji z kontem 810 oraz wartość dotacji zwróconych w tym samym roku budżetowym, w korespondencji z kontem 130.

Przeksięgowania dotacji w części uznanej za wykorzystaną i rozliczoną dokonywane są na bieżąco po uzyskaniu rozliczenia dotacji w trakcie roku budżetowego.

Ewidencja szczegółowa prowadzona do konta 224 powinna zapewnić możliwość ustalenia wartości przekazanych dotacji, według jednostek.

Saldo Wn konta oznacza wartość niewykorzystanych, nierozliczonych dotacji lub wartość dotacji należnych do zwrotu w roku, w którym zostały przekazane.

Rozliczone i przypisane do zwrotu dotacje, które są zaliczane do dochodów budżetowych, są ujmowane na koncie 221.

#### 21. **Konto 225 "Rozrachunki z budżetami"**

Konto 225 służy do ewidencji rozrachunków z budżetami, w szczególności z tytułu dotacji, podatków (podatek od towarów i usług (VAT)), podatek dochodowy od osób fizycznych), nadwyżek środków obrotowych, nadpłat w rozliczeniach z budżetami.

Ewidencja szczegółowa do konta 225 powinna zapewnić możliwość ustalenia stanu należności i zobowiązań według każdego z tytułów rozrachunków z każdym z budżetów odrębnie.

1) Do konta 225-1 przypisuje się jednostki:

- konto 225-1-1 Podatek VAT Urząd Miasta Bielsk Podlaski,
- konto 225-1-2 Podatek VAT Pływalnia Miejska "Wodnik",
- konto 225-1-3 Podatek VAT MOSiR,
- konto 225-1-4 Podatek VAT Szkoła Podstawowa Nr 3 z DNJB,
- konto 225-1-5 Podatek VAT Szkoła Podstawowa Nr 4 im. A. Mickiewicza,
- konto 225-1-7 Podatek VAT Szkoła Podstawowa Nr 2,
- konto 225-1-8 Podatek VAT Szkoła Podstawowa Nr 5,
- konto 225-1-9 Podatek VAT Przedszkole Nr 3,
- konto 225-1-10 Podatek VAT Przedszkole Nr 5,
- konto 225-1-11 Podatek VAT Przedszkole Nr 7,
- konto 225-1-12- Podatek VAT Przedszkole Nr 9,
- konto 225-1-13 Podatek VAT Miejski Ośrodek Pomocy Społecznej,
- konto 225-1-14 Podatek VAT Środowiskowy Dom Samopomocy,
- konto 225-1-15 Podatek VAT Miasto Bielsk Podlaski,

Ponadto do konta 225-1 przyjmuje się ewidencję analityczną z dalszym podziałem:

- konto 225-1- nr jednostki-1 "Podatek VAT należny".
- konto 225-1- nr jednostki-2 "Podatek VAT naliczony";

Ewidencja VAT w Urzędzie, gdzie sporządzana jest deklaracja zbiorcza:

- podatek należny wg deklaracji VAT-7 za miesiąc ……

Wn 240/Rozliczenia z tytułu VAT – Ma 225/VAT

- podatek naliczony wg deklaracji VAT-7 za miesiąc ……

Wn 225/VAT – Ma 240/Rozliczenia z tytułu VAT;

Ewidencję danych wynikających z deklaracji VAT prowadzi się dla każdej jednostki.

Ewidencja rozrachunków z tytułu VAT wynikających z rejestrów zakupów i sprzedaży miasta, sporządzonego na podstawie "częściowych rejestrów" urzędu rozliczającego VAT miasta oraz przekazanych po zakończeniu miesiąca przez jednostki organizacyjne objęte centralnym rozliczeniem, po ustaleniu kwoty podatku naliczonego podlegającego odliczeniu od podatku należnego:

- podatek naliczony: Wn 225/VAT–miasto – Ma 240/Rozliczenia z tytułu VAT,

- podatek należny: Wn 240/Rozliczenia z tytułu VAT – Ma 225/VAT-miasto.

Podstawą zapisów na koncie Wn 225/VAT-miasto w zakresie ustalenia stanu rozliczeń z Urzędem Skarbowym są dane rejestru VAT miasta i deklaracji sporządzonej na podstawie rejestru.

## Opłacenie zobowiązania z tytułu VAT do urzędu skarbowego:

Wn 225/VAT-miasto – Ma 130/2 (z rachunku wydatków urzędu w paragrafie 453, ze środków otrzymanych z budżetu na wydatki za pośrednictwem konta 223),

Zapis równoległy do opłacenia zobowiązania (oprócz opłacenia deklaracji za grudzień, kiedy to księgowania tego dokonujemy pod datą 31 grudnia):

Wn 403 – Ma 240/Rozliczenia z tytułu VAT (ujęcie kosztów równych wydatkom).

2) konto 225-2 "Podatek dochodowy od osób fizycznych";

3) konto 225-4 "Rozrachunki z PUW".

# 22. **Konto 226 "Długoterminowe należności budżetowe"**

Konto 226 służy do ewidencji długoterminowych należności lub długoterminowych rozliczeń z budżetem, między innymi: należności z tytułu sprzedaży lokali, przekształcenia użytkowania wieczystego w prawo własności, opłaty adiacenckiej, jeżeli płatności dotyczą przyszłego roku i lat następnych.

Na stronie Wn ujmuje się w szczególności:

- długoterminowe należności ewidencjonowane w korespondencji z kontem 840,

- przeniesienie należności krótkoterminowych do długoterminowych (np. w związku z przesunięciem terminu płatności) z konta 221.

Na stronie Ma ujmuje się w szczególności przeniesienie należności długoterminowych do krótkoterminowych (np. raty wymagalne w danym roku) na konto 221.

Ewidencję analityczną prowadzi się według poszczególnych tytułów i dłużników, od których te należności przysługują, ze wskazaniem okresów wymagalności.

## 23. **Konto 227 "VAT naliczony dotyczący okresu nieobjętego deklaracją"**

Konto służy do ewidencji naliczonego podatku VAT, lecz nieobjętego deklaracją VAT.

## 24. **Konto 229 "Pozostałe rozrachunki**

Konto 229 służy do ewidencji , innych niż z budżetami, rozrachunków publicznoprawnych, a w szczególności z tytułu ubezpieczeń społecznych, zdrowotnych i składek na Fundusz Pracy.

Ewidencja szczegółowa prowadzona jest według tytułów rozrachunków.

## 25. **Konto 231 "Rozrachunki z tytułu wynagrodzeń"**

Konto 231 służy do ewidencji rozrachunków z pracownikami jednostki i innymi osobami fizycznymi z tytułu wypłat pieniężnych i świadczeń rzeczowych zaliczonych, zgodnie z odrębnymi przepisami, do wynagrodzeń, a w szczególności należności za pracę wykonywaną na podstawie stosunku pracy, umowy zlecenia, umowy o dzieło, umowy agencyjnej. Ewidencja rozliczeń prowadzona jest z wykorzystaniem grup pracowników przypisanych do poszczególnych rodzajów realizowanych zadań i źródeł ich finansowania, a szczegółowa ewidencja rozrachunków z poszczególnymi pracownikami jest realizowana z wykorzystaniem programu płacowego WF-GANG dla Windows.

Na stronie Wn ujmuje się w szczególności:

1) wypłaty pieniężne lub przelewy wynagrodzeń.

2) wypłaty zaliczek na poczet wynagrodzeń.

3) wartość wydanych świadczeń rzeczowych zaliczanych do wynagrodzeń,

4) potrącenia wynagrodzeń obciążające pracownika.

Na stronie Ma ujmuje się w szczególności zobowiązania jednostki z tytułu wynagrodzeń. Konto 231 może wykazywać dwa salda. Saldo Wn oznacza stan należności, a saldo Ma - stan zobowiązań jednostki z tytułu wynagrodzeń.

## 26. **Konto 234 "Pozostałe rozrachunki z pracownikami"**

Konto 234 służy do ewidencji należności, roszczeń i zobowiązań wobec pracowników z innych tytułów niż wynagrodzenia, np.: należności z tytułu pobranych do rozliczenia zaliczek i pracownikom zaliczki i sumy do rozliczenia na wydatki obciążające jednostkę, z tytułu odpłatności za świadczenia dokonane na rzecz pracowników oraz z tytułu udzielonych pracownikom pożyczek z zakładowego funduszy świadczeń socjalnych, należności od pracowników z tytułu niedoborów i szkód, a także zapłacone zobowiązania wobec pracowników.

Do konta 234 należy prowadzić ewidencję analityczną imienną dla poszczególnych pracowników, ze wskazaniem tytułów rozrachunków.

W jednostce do konta 234 przyjmuje się ewidencję analityczną:

- konto 234-1 - Rozrachunki z pracownikami,

- konto 234-2 - Pożyczki z ZFŚS,

- konto 234-3 – Pomoc socjalna pracownikom.

W celu realizacji bieżących zadań, tj. na pokrycie drobnych, stale powtarzających się wydatków (np.: zakup materiałów, paliwa, potrzeb administracyjno-gospodarczych, zakup znaków opłaty sądowej) mogą być wypłacone pracownikom zaliczki i sumy do rozliczenia na pokrycie tych kosztów.

Zaliczki i sumy do rozliczenia powinny być rozliczone bezzwłocznie po wykonaniu zadania, nie później niż w terminie 3 dni od daty ich pobrania.

Pracownikowi może być udzielona zaliczka na poczet podróży służbowej w walucie polskiej oraz na poczet podróży służbowej zagranicznej w walucie obcej.

Decyzję o udzieleniu zaliczki podejmuje kierownik jednostki, tj. Burmistrz Miasta.

Rozliczenie kosztów podróży powinno nastąpić bezzwłocznie po odbyciu podróży służbowej, jednak nie później niż w ciągu 14 dni od dnia zakończenia podróży.

Nie ujmuje się na koncie 234 kosztów podróży służbowej płatnych gotówką – wypłata w kasie Wn konto 409, Ma konto 101.

## 27. **Konto 240-8 "Rozrachunki z tytułu deklaracji podatku VAT"**

Konto 240-8 służy do ewidencji naliczonego oraz należnego podatku od towarów i usług (VAT), wynikającego z deklaracji VAT-7 podległych jednostek.

Pod datą ostatniego dnia miesiąca sporządza się polecenie księgowania (PK) dotyczące podatku naliczonego i należnego, w korespondencji z kontem 225-1 poszczególnych jednostek.

Na stronie Ma konta 240/Rozliczenia z tytułu VAT, w korespondencji ze stroną Wn konta 403 ujmuje się koszty równe wydatkom z tytułu VAT (zapis równoległy do opłacenia zobowiązania).

Konto 240-8 zamyka się przekazaniem (przelewem) podatku z podległych jednostek.

#### 28. **Konto 245 "Wpływy do wyjaśnienia"**

Konto 245 służy do ewidencji wpłaconych, a niewyjaśnionych kwot należności z tytułu dochodów budżetowych".

Na stronie Wn ujmuje się w szczególności przeksięgowanie kwoty wyjaśnionych wpłat na konto, których dotyczą wpłaty i zwroty kwot uznanych w toku wyjaśnienia za nienależne.

Na stronie Ma ujmuje się w szczególności kwoty niewyjaśnionych wpłat.

Konto 245 może wykazywać saldo Ma, które wykazuje stan niewyjaśnionych wpłat.

## 29. **Konto 290 "Odpisy aktualizujące należności"**

Konto 290 służy do ewidencji odpisów aktualizujących wartość należności wątpliwych.

Na stronie Wn konta 290 ujmuje się zmniejszenie odpisów aktualizujących należności, a na stronie Ma naliczone odpisy i ich zwiększenie.

Odpisów aktualizujących należności dokonuje się w odniesieniu do należności wątpliwych, w przypadkach określonych w art. 35b ustawy o rachunkowości. Za należności wątpliwe uznaje się takie należności, co do których prawdopodobne jest, że nie zostaną zapłacone w ustalonym terminie i w oczekiwanej, pełnej wysokości, a przedwczesne byłoby uznanie ich za nieściągalne.

Odpisy aktualizujące wartość należności są dokonywane nie później niż na dzień bilansowy.

Dokumenty stanowiące podstawę księgowania odpisu powinny szczegółowo określać przesłanki jego dokonania. Aktualizacja nie zwalnia od działań służących ściąganiu należności. Odpisy powinny być uzasadnione opisem okoliczności uprawdopodobniających ich nieściągalność (np.: charakterystyka sytuacji finansowej dłużnika oraz przyczyn powstania zaległości w zapłacie należności, ocena możliwości spłaty zaległych i bieżących należności, przyjętych zabezpieczeń i ich realnej wartości na dzień powstania należności i na dzień dokonania aktualizacji) oraz opisem czynności podjętych dla ściągania należności.

Odpisu aktualizującego należności dokonuje się na podstawie analizy sytuacji finansowej każdego dłużnika indywidualnie, biorąc pod uwagę wszystkie przesłanki, o których mowa wyżej.

Odpisy aktualizujące należności zalicza się odpowiednio do pozostałych kosztów operacyjnych lub do kosztów finansowych, w zależności od rodzaju należności, której dotyczy odpis.

Księgowane są:

- należność główna: Wn konto 761, Ma konto 290;

- odsetki: Wn konto 751, Ma konto 290.

W następnym roku wpłata jest księgowana:

- należność główna: Wn konto 290, Ma konto 760,

- odsetki: Wn konto 290, Ma konto 750.

Ewidencja szczegółowa prowadzona do konta 290 powinna zapewnić ustalenie rozrachunków, roszczeń i rozliczeń z poszczególnych tytułów i według poszczególnych dłużników, a tym samym powinna umożliwić prawidłowe sporządzenie sprawozdania finansowego.

Saldo konta 290 oznacza wartość odpisów aktualizujących należności.

#### 30. **Konto 310 "Materiały"**

Konto 310 służy do ewidencji zapasów materiałów, w tym także opakowań i odpadków, znajdujących się w magazynach własnych i obcych oraz we własnym i obcym przerobie, a także do ujęcia materiałów zaliczonych w koszty w momencie ich zakupu, lecz niezużytych do końca roku obrotowego.

Do materiałów zakupionych do bieżącego użytku zalicza się paliwo (benzyna, olej napędowy). Materiałami zakupionymi do bieżącego zużycia w całości obciąża się właściwe koszty w momencie ich zakupu. Pozostałość nie zużytych materiałów do końca roku obrotowego obejmuje się spisem z natury i wycenia według rzeczywistych cen zakupu. Zinwentaryzowane zapasy ujmuje się na koncie 310 zmniejszając równocześnie odpowiednie koszty /Wn 310, Ma 401/. Zapasy te ujmowane są w bilansie na koniec roku obrotowego. W następnym roku poleceniem księgowania na podstawie protokołu zużycia, wartość tych zapasów odnoszona jest w koszty.

Materiały stanowiące zapasy magazynowe ujmowane są w ewidencji ilościowo-wartościowej na kartach ilościowo-wartościowych oraz w ewidencji ilościowej przez pracownika materialnie odpowiedzialnego za poszczególne zapasy.

Ewidencja ilościowa materiałów zakupionych do bieżącego zużycia (np.: materiały biurowe, materiały służące do wykonywania różnych prac przez pracowników robót publicznych) prowadzona jest przez pracowników w poszczególnych referatach.

Na stronie Wn ujmuje się w szczególności zwiększenie ilości i wartości stanu zapasu materiałów, a na stronie Ma - jego zmniejszenia.

Konto 310 może wykazywać saldo Wn, które wyraża stan zapasów materiałów, w cenach zakupu.

## 31. **Zespół 4 – "Koszty według rodzajów i ich rozliczenie"**

Konta zespołu 4 służą do ewidencji kosztów w układzie rodzajowym i ich rozliczenia.

Poniesione koszty ujmuje się w księgach rachunkowych w momencie ich powstania niezależnie od terminu ich zapłaty. Zmniejszenia uprzednio zarachowanych kosztów dokonuje się na podstawie dokumentów korygujących koszty (np. faktur korygujących).

Nie księguje się na kontach zespołu 4 kosztów finansowych, zgodnie z odrębnymi przepisami, z funduszy celowych i innych oraz kosztów inwestycji, pozostałych kosztów operacyjnych i kosztów operacji finansowych.

Do kont 400–405 i 409 ewidencję szczegółową prowadzi się wg podziałek klasyfikacji budżetowej oraz w sposób umożliwiający sporządzenie sprawozdań finansowych, sprawozdań budżetowych i innych określonych w odrębnych przepisach.

Zmniejszenia uprzednio poniesionych kosztów księguje się na kontach 400-405 i 409 po stronie Ma. Konta te mogą wykazywać w ciągu roku obrotowego saldo Wn, które wyraża poniesione koszty od początku roku.

W końcu roku obrotowego salda kont 400-405 i 409 przenosi się na konto 860.

### 32. **Konto 400 "Amortyzacja"**

Konto 400 służy do ewidencji naliczonych odpisów amortyzacyjnych od środków trwałych ewidencjonowanych na koncie 011 (z wyjątkiem gruntów) oraz tych wartości niematerialnych i prawnych, od których odpisy amortyzacyjne są naliczane stopniowo według stawek amortyzacyjnych ustalonych w ustawie o podatku dochodowym od osób prawnych z korespondencji z kontem 071.

Na stronie Wn ujmuje się naliczone odpisy amortyzacyjne, a na stronie Ma konta 400 ujmuje się ewentualne korekty zmniejszające odpisy amortyzacyjne oraz przeniesienie w końcu roku salda konta na wynik finansowy.

Odpisy amortyzacyjne dokonuje się jednorazowo za okres całego roku, poczynając od następnego miesiąca po miesiącu, w którym przyjęto je do używania, do końca tego miesiąca, w którym postawiono je w stan likwidacji, sprzedano, nieodpłatnie przekazano lub stwierdzono jego niedobór.

### 33. **Konto 401 "Zużycie materiałów i energii"**

Konto 401 służy do ewidencji kosztów działalności jednostki z tytułu zużycia materiałów i energii według podziałek klasyfikacji budżetowej planu wydatków.

Ustala się przyporządkowanie następujących paragrafów do konta 401:

- 421 Zakup materiałów i wyposażenia,
- 422 Zakup środków żywności,
- 423 Zakup leków, wyrobów medycznych i produktów biobójczych,
- 424 Zakup pomocy naukowych, dydaktycznych i książek,
- 425 Zakup sprzętu i uzbrojenia,
- 426 Zakup energii.

Na koncie 401 ujmuje się równowartość umorzenia składników wyszczególnionych w § 6 ust. 3 pkt 1- 6 rozporządzenia, które podlegają umorzeniu w pełnej wartości początkowej w miesiącu wydania do używania (Wn 401 – Ma 072).

Na koniec roku obrotowego saldo konta przenosi się na stronę Wn konta 860.

#### 34. **Konto 402 "Usługi obce"**

Konto 402 służy do ewidencji kosztów z tytułu usług obcych wykonywanych na rzecz działalności podstawowej jednostki.

Ustala się przyporządkowanie paragrafów do konta 402:

- 427 Zakup usług remontowych,

- 428 Zakup usług zdrowotnych,
- 429 Zakup świadczeń zdrowotnych dla osób nieobjętych obowiązkiem ubezpieczenia zdrowotnego,
- 430 Zakup usług pozostałych,
- 433 Zakup usług przez jst od innych jst,
- 434 Zakup usług remontowo-konserwatorskich dotyczących obiektów zabytkowych będących w użytkowaniu jednostek budżetowych,
- 436 Opłaty z tytułu zakupu usług telekomunikacyjnych świadczonych w ruchomej publicznej sieci telefonicznej,
- 438 Zakup usług obejmujących tłumaczenia,
- 439 Zakup usług obejmujących wykonanie ekspertyz, analiz i opinii,
- 440 Opłaty za administrowanie i czynsze za budynki, lokale i pomieszczenia garażowe.

Na stronie Wn ujmuje się poniesione koszty usług obcych, a na stronie Ma zmniejszenie poniesionych kosztów oraz na dzień bilansowy przeniesienie kosztów usług obcych na konto 860.

Koszty usług obcych ewidencjonuje się w cenie nabycia, jeżeli naliczony podatek VAT nie podlega odliczeniu od należnego, natomiast w cenie zakupu netto, jeżeli naliczony podatek VAT podlega odliczeniu, np.: energia elektryczna, wywóz nieczystości, woda, energia cieplna…itp.

### 35. **Konto 403 "Podatki i opłaty"**

Konto 403 służy do ewidencji w szczególności kosztów z tytułu podatku akcyzowego, podatku od nieruchomości, podatku od środków transportu, podatku od czynności cywilnoprawnych, podatku od towarów i usług (VAT) oraz opłat o charakterze podatkowym, a także opłaty notarialnej, opłaty skarbowej i opłaty administracyjnej.

Na stronie Wn konta 403 ujmuje się koszty równe wydatkom z tytułu podatku VAT (zapis równoległy do opłacenia zobowiązania).

Na koncie 403 nie księguje się opłat ponoszonych w działalności podstawowej mających charakter sankcji, które ujmuje się na stronie Wn konta 761, odsetek z tytułu zwłoki w zapłacie zobowiązań ewidencjonowanych na stronie Wn konta 751 oraz opłat sądowych z tytułu dochodzenia należności spornych ewidencjonowanych na stronie Wn konta 761.

Ustala się przyporządkowanie paragrafów do konta 403:

- 285 Wpłaty gmin na rzecz izb rolniczych w wysokości 2% uzyskanych wpływów z podatku rolnego,

- 447 Cła,

- 448 Podatek od nieruchomości,
- 449 Pozostałe podatki na rzecz budżetu państwa,
- 450 Pozostałe podatki na rzecz budżetów jst,
- 451 Opłaty na rzecz budżetu państwa,
- 452 Opłaty na rzecz budżetów jst,
- 453 Podatek od towarów i usług (VAT),
- 454 Składki do organizacji międzynarodowych.

#### 36. **Konto 404 "Wynagrodzenia"**

Konto 404 służy do ewidencji kosztów działalności podstawowej z tytułu wynagrodzeń z pracownikami i innymi osobami fizycznymi zatrudnionymi na podstawie umowy o pracę, umowy zlecenia, umowy o dzieło, umowy agencyjnej i innych umów zgodnie z odrębnymi przepisami, według podziałek klasyfikacji budżetowej wydatków.

Na koncie 404 ujmuje się zarówno wynagrodzenia zaliczane do osobowych, bezosobowych, jak i do honorariów.

Na koncie 404 nie ujmuje się:

- wynagrodzeń niezwiązanych z działalnością operacyjną jednostki, naliczonych np. w związku z usuwaniem skutków zdarzeń nadzwyczajnych (pożaru, powodzi, kradzieży z włamaniem), które księguje się na stronie Wn konta 771 oraz dotyczących środków trwałych w budowie (inwestycji) księgowanych na stronie Wn kont: 080, 081,

- wypłat ze środków funduszy celowych oraz świadczeń niezaliczanych do wynagrodzeń, które obciążają konta 405 lub 409,
- wypłat z sum na zlecenie.

Na stronie Wn konta 404 ujmuje się kwotę należnego pracownikom i innym osobom fizycznym wynagrodzenia brutto łącznie z wartością przysługujących świadczeń w naturze zaliczonych do wynagrodzeń (bez potrąceń z różnych tytułów dokonywanych w listach płac). Na stronie Ma księguje się korekty zmniejszające uprzednio zaksięgowane wynagrodzenia brutto.

Na dzień bilansowy saldo tego konta przenosi się na konto 860.

Ustala się przyporządkowanie paragrafów do konta 404:

- 304 Nagrody o charakterze szczególnym niezaliczone do wynagrodzeń. (Jeśli od tych nagród odprowadzane są składki na ubezpieczenia społeczne i podatek PIT, to będą one zaliczane do kosztu wynagrodzeń. W innym przypadku do pozostałych kosztów na koncie 409),
- 401 Wynagrodzenia osobowe pracowników,
- 404 Dodatkowe wynagrodzenia roczne,
- 409 Honoraria,
- 410 Wynagrodzenia agencyjno-prowizyjne,
- 417 Wynagrodzenia bezosobowe.

### 37. **Konto 405 "Ubezpieczenia społeczne i inne świadczenia"**

Konto 405 służy do ewidencji kosztów działalności podstawowej z tytułu różnego rodzaju świadczeń na rzecz pracowników i osób fizycznych zatrudnionych na podstawie umowy o pracę, umowy o dzieło i innych umów, które nie są zaliczane do wynagrodzeń.

Ustala się przyporządkowanie paragrafów do konta 405:

- 302 Wydatki osobowe niezaliczone do wynagrodzeń,
- 305 Zasądzone renty,
- 311 Świadczenia społeczne,
- 411 Składki na ubezpieczenia społeczne,
- 412 Składki na Fundusz Pracy,
- 413 Składki na ubezpieczenie zdrowotne,
- 414 Wpłaty na PFRON,
- 444 Odpisy na ZFŚS.

### 38. **Konto 409 "Pozostałe koszty rodzajowe"**

Konto 409 służy do ewidencji kosztów działalności podstawowej, które nie kwalifikują się do ujęcia na kontach 400-405. Na koncie tym ujmuje się w szczególności zwroty wydatków za używanie samochodów prywatnych pracowników do zadań służbowych, koszty krajowych i zagranicznych podróży służbowych, koszty ubezpieczeń majątkowych i osobowych, odprawy z tytułu wypadków przy pracy oraz innych kosztów niezaliczanych do kosztów działalności finansowej i pozostałych kosztów operacyjnych.

Ustala się przyporządkowanie paragrafów do konta 409:

- 291 Zwrot dotacji oraz płatności, w tym wykorzystanych niezgodnie z przeznaczeniem lub wykorzystanych z naruszeniem procedur, o których mowa w art. 184 ustawy, pobranych nienależnie lub w nadmiernej wysokości,
- 230 Wpłaty jednostek na państwowy fundusz celowy,
- 303 Różne wydatki na rzecz osób fizycznych,
- 321 Stypendia i zasiłki dla studentów,
- 324 Stypendia dla uczniów,

- 325 Stypendia różne,

- 326 Inne formy pomocy dla uczniów,
- 416 Pokrycie ujemnego wyniku finansowego i przejętych zobowiązań po likwidowanych i przekształcanych jednostkach zaliczanych do sektora finansów publicznych,
- 420 Fundusz operacyjny,
- 441 Podróże służbowe krajowe,
- 442 Podróże służbowe zagraniczne,
- 443 Różne opłaty i składki,
- 454 Składki do organizacji międzynarodowych,
- 456 Odsetki od dotacji oraz płatności: wykorzystanych niezgodnie z przeznaczeniem lub wykorzystanych z naruszeniem procedur, o których mowa w art. 184 ustawy, pobranych nienależnie lub w nadmiernej wysokości,
- 460 Kary, odszkodowania i grzywny wypłacane na rzecz osób prawnych i innych jednostek organizacyjnych,
- 469 Składki do organizacji międzynarodowych, w których uczestnictwo związane jest z członkostwem w UE,
- 470 Szkolenia pracowników niebędących członkami korpusu służby cywilnej,
- 477 Rekompensata dla pracodawcy zatrudniającego żołnierza NSZ,
- 478 Składki na Fundusz Emerytur Pomostowych oraz koszty objęte pozostałymi paragrafami niewymienionymi przy kontach 400-405.

# 39. **Konto 490 "Rozliczenie kosztów"**

Konto 490 służy do ujęcia:

- w korespondencji z kontem 640 "Rozliczenia międzyokresowe kosztów" kosztów rozliczanych w czasie (w okresach późniejszych), które były ujęte na kontach: 400, 401, 402, 403, 404, 405, 409 w wartości poniesionej,
- zmniejszeń rozliczeń międzyokresowych kosztów oraz rezerw tworzonych na koszty, w korespondencji z kontem 640.
	- Ewidencji na koncie 490 podlegają: prenumeraty prasy, aktów prawnych, ubezpieczenia majątku itp. koszty dotyczące przyszłych okresów.

Na dzień bilansowy saldo konta 490 przenosi się na konto 860.

## 40. **Konto 640 "Rozliczenia międzyokresowe kosztów"**

Konto 640 służy do ewidencji kosztów przyszłych okresów (rozliczenia międzyokresowe czynne) oraz prawdopodobnych zobowiązań przypadających na bieżący okres sprawozdawczy (rozliczenia międzyokresowe bierne).

Na stronie Wn konta 640 ujmuje się koszty proste i złożone poniesione w okresie sprawozdawczym, a dotyczące przyszłych okresów, oraz koszty poniesione w okresie sprawozdawczym, oraz koszty poniesione w okresie sprawozdawczym, w związku z którymi w poprzednich okresach dokonano rozliczenia międzyokresowego kosztów (bierne).

Na stronie Ma konta 640 ujmuje się prawdopodobne zobowiązania przypadające na bieżący okres sprawozdawczy oraz zaliczenie do kosztów okresu sprawozdawczego kosztów poniesionych w okresach poprzednich.

Ewidencji na koncie 640 podlegają prenumeraty prasy, aktów prawnych, ubezpieczenia majątku itp. koszty dotyczące przyszłych okresów.

Ewidencja szczegółowa prowadzona do konta 640 powinna umożliwić ustalenie wysokości kosztów zakupu, które podlegają rozliczeniu w czasie, wysokości innych rozliczeń międzyokresowych kosztów z dalszym podziałem według ich tytułów.

### 41. **Konto 720 "Przychody z tytułu dochodów budżetowych"**

Konto 720 służy do ewidencji przychodów z tytułu dochodów budżetowych związanych bezpośrednio z podstawową działalnością jednostki, w szczególności dochodów, do których zalicza się: podatki, składki, opłaty i inne dochody budżetu państwa, jednostek samorządu terytorialnego oraz innych jednostek, należne na podstawie odrębnych ustaw lub umów międzynarodowych.

Na stronie **Wn** konta 720 ujmuje się odpisy (zmniejszenia uprzednio ujętych) dochodów budżetowych, odpisy aktualizujące należności podatkowe oraz na koniec roku przeniesienie salda na konto 860, zaś na stronie **Ma** przychody z tytułu dochodów budżetowych.

Przypisy na tym koncie są dokonywane w korespondencji z kontem 221.

Ewidencja szczegółowa prowadzona jest z wyodrębnieniem przychodów z tytułu dochodów budżetowych według pozycji planu finansowego.

Ewidencja analityczna przychodów prowadzona jest z zastosowaniem odpowiedniej podziałki klasyfikacji budżetowej dochodów.

W zakresie podatkowych i niepodatkowych dochodów budżetowych ewidencja szczegółowa prowadzona jest według zasad rachunkowości podatkowej, natomiast w zakresie podatków pobieranych przez inne organy ewidencję szczegółową stanowią sprawozdania o dochodach budżetowych sporządzane przez te organy.

W urzędzie ujmuje się na tym koncie również dochody budżetowe związane z realizacją zadań z zakresu administracji rządowej i innych zadań zleconych ustawami na podstawie polecenia księgowania (PK), sporządzanego na koniec każdego miesiąca przez upoważnionego pracownika.

Ustala się zasady księgowania dochodów z tytułu zadań zleconych:

Wpłata Wn 101 lub 130 – Ma 221,

Przypis należności w części należnej urzędowi Wn 221 – Ma 720.

W zakresie pozostałych przychodów przyjmuje się, że równowartość dochodów, które wpłynęły na rachunek podstawowy budżetu, księguje się na podstawie polecenia księgowania (PK) wystawionego przez upoważnionego pracownika referatu finansowo-budżetowego Wn 800, Ma 720.

Przeksięgowanie dochodów na podstawie sprawozdania strona Wn konta 800 w korespondencji ze stroną Ma konta 222

W końcu roku obrotowego saldo konta 720 przenosi się na konto 860. Na koniec roku konto nie wykazuje salda.

## 42. **Konto 721 "Pozostałe przychody z tytułu dochodów budżetowych"**

Konto 721 służy do ewidencji pozostałych przychodów z tytułu dochodów budżetowych, tj. z tytułu gospodarki mieniem komunalnym.

Przypisy do konta 721 ujmuje się w korespondencji z kontem 220.

Ewidencja szczegółowa prowadzona jest według pozycji planu finansowego oraz według zasad rachunkowości podatkowej.

## 43. **Konto 750 "Przychody finansowe"**

Konto 750 służy do ewidencji przychodów finansowych.

Na stronie Ma konta 750 ujmuje się przychody z tytułu operacji finansowych, w szczególności:

- przychody ze sprzedaży papierów wartościowych,

- przychody z udziałów i akcji,

- dywidendy,

- odsetki od udzielonych pożyczek,

- dyskonto przy zakupie weksli, czeków obcych i papierów wartościowych,

- odsetki za zwłokę w zapłacie należności, z wyjątkiem odsetek dotyczących należności z tytułu przychodów od zaległości we wpłatach podatków lokalnych ujmowanych na koncie 720,

- dodatnie różnice kursowe,

- oprocentowanie lokat terminowych i środków na rachunkach bankowych.

Ewidencja analityczna prowadzona jest w rozbiciu na poszczególne tytuły przychodów, należne jednostce odsetki.

W końcu roku obrotowego przenosi się przychody finansowe na stronę Ma konta 860 (Wn konto 750).

Na koniec roku konto 750 nie wykazuje salda.

#### 44. **Konto 751 "Koszty finansowe"**

Konto 751 służy do ewidencji kosztów finansowych.

Na stronie Wn ujmuje się w szczególności wartość sprzedanych udziałów, akcji i innych papierów wartościowych, odsetki od obligacji, odsetki od kredytów i pożyczek, odsetki za zwłokę w zapłacie zobowiązań, z wyjątkiem obciążających środki trwałe w budowie, odpisy aktualizujące wartość należności z tytułu operacji finansowych, dyskonto przy sprzedaży weksli, czeków obcych i papierów wartościowych, ujemne różnice kursowe, z wyjątkiem obciążających środki trwałe w budowie.

Ewidencja szczegółowa do konta 751 prowadzona jest według podziałek obowiązującej klasyfikacji budżetowej i umożliwia wyodrębnienie kosztów według poszczególnych tytułów kosztów oraz w zakresie kosztów operacji finansowych - naliczone odsetki od pożyczek i kredytów oraz odsetki za zwłokę w zapłacie zobowiązań.

W końcu roku obrotowego przenosi się koszty operacji finansowych na stronę Wn konta 860 (Ma konto 751).

Na koniec roku konto 751 nie wykazuje salda.

#### 45. **Konto 760 "Pozostałe przychody operacyjne"**

Konto 760 służy do ewidencji przychodów niezwiązanych bezpośrednio ze zwykłą działalnością jednostki, w tym wszelkich innych przychodów niż podlegające ewidencji na kontach: 700, 720, 721, 750.

W szczególności na stronie Ma konta 760 ujmuje się:

- 1) przychody ze tytułu sprzedaży składników majątkowych (środków trwałych, wartości niematerialnych i prawnych oraz środków trwałych w budowie) w wartości faktury netto – Wn 220, Ma 760;
- 2) przychody ze sprzedaży materiałów w wartości cen zakupu lub nabycia materiałów;
- 3) odpisane przedawnione zobowiązania, otrzymane odszkodowania, kary, nieodpłatnie otrzymane, w tym w drodze darowizny, aktywa umarzane jednorazowo, rzeczowe aktywa obrotowe, przychody o nadzwyczajnej wartości lub które wystąpiły incydentalnie.
	- W końcu roku obrotowego przenosi się pozostałe przychody operacyjne na stronę Ma konta 860, w korespondencji ze stroną Wn konta 760.

Na koniec roku konto 760 nie wykazuje salda.

Ewidencja szczegółowa prowadzona jest według podziałek klasyfikacji budżetowej.

Przychody nie podlegające przypisaniu na kontach 220 i 221 i nie fakturowane księguje się na stronie Ma konta 760 w korespondencji z kontem 101 lub 130.

#### 46. **Konto 761 "Pozostałe koszty operacyjne"**

Konto 761 służy do ewidencji kosztów niezwiązanych bezpośrednio z podstawową działalnością jednostki.

W szczególności na stronie Wn ujmuje się:

1) koszty osiągnięcia pozostałych przychodów w wartości cen zakupu lub nabycia materiałów,

- 2) kary, odpisane przedawnione, umorzone i nieściągalne należności,
- 3) odpisy aktualizujące należności,
- 4) koszty postępowania spornego i egzekucyjnego,
- 5) nieodpłatnie przekazane rzeczowe aktywa obrotowe,

6) koszty o nadzwyczajnej wartości lub które wystąpiły incydentalnie

Ewidencja analityczna prowadzona jest według podziałek klasyfikacji budżetowej i pozycji rachunku zysków i strat oraz w sposób umożliwiający ustalenie kosztów niezwiązanych bezpośrednio ze zwykłą działalnością jednostki, w tym wszelkich innych kosztów niż podlegające ewidencji na kontach zespołu 4 i koncie 751.

W końcu roku obrotowego przenosi się na stronę Wn konta 860 pozostałe koszty operacyjne, w korespondencji ze stroną Ma konta 761.

### 47. **Konto 800 - "Fundusz jednostki"**

Konto 800 służy do ewidencji równowartości aktywów trwałych i obrotowych jednostki i ich zmian.

Na stronie Wn konta 800 ujmuje się zmniejszenia funduszu, a na stronie Ma zwiększenia funduszu.

Do konta 800 prowadzi się ewidencję szczegółową umożliwiającą ustalenie przyczyn zwiększeń i zmniejszeń funduszu jednostki w sposób umożliwiający sporządzenie sprawozdania finansowego.

## 48. **Konto 810 "Dotacje budżetowe, płatności z budżetu środków europejskich oraz środki z budżetu na inwestycje"**

Konto 810 służy do ewidencji dotacji budżetowych, płatności z budżetu środków europejskich oraz środków z budżetu na inwestycje.

Na stronie Wn ujmuje się:

- 1) wartość dotacji przekazanych z budżetu w części uznanej za wykorzystane lub rozliczone, w korespondencji z kontem 224;
- 2) wartość płatności z budżetu środków europejskich uznanych za rozliczone, w korespondencji z kontem 224;
- 3) równowartość wydatków dokonanych przez jednostki budżetowe ze środków budżetu na finansowanie: środków trwałych w budowie, zakupu środków trwałych oraz wartości niematerialnych i prawnych, w korespondencji z kontem 800-1-4.

Na stronie Ma konta 810 ujmuje się przeksięgowanie, w końcu roku, salda konta 810 na konto 800 "Fundusz jednostki".

Na koniec roku konto 810 nie wykazuje salda.

## 49. **Konto 840 "Rezerwy i rozliczenia międzyokresowe przychodów"**

Konto 840 służy do ewidencji przychodów zaliczanych do przyszłych okresów oraz innych rozliczeń międzyokresowych i rezerw.

Na stronie Ma ujmuje się utworzenie i zwiększenie rezerw, a na stronie Wn - ich zmniejszenie lub rozwiązanie.

Na stronie Ma ujmuje się również powstanie i zwiększenia rozliczeń międzyokresowych przychodów, a na stronie Wn - ich rozliczenie poprzez zaliczenie ich do przychodów roku obrotowego.

Ewidencja szczegółowa prowadzona jest według poszczególnych tytułów.

# 50. **Konto 851 "Zakładowy fundusz świadczeń socjalnych"**

Konto 851 służy do ewidencji stanu oraz zwiększeń i zmniejszeń zakładowego funduszu świadczeń socjalnych.

ZFŚS przeznaczony jest na działalność socjalną zgodnie z zasadami określonymi w regulaminie zakładowym.

Środki pieniężne tego funduszu, wyodrębnione na specjalnym rachunku bankowym, ujmuje się na stronie Wn konta 135 "Rachunki środków funduszy specjalnego przeznaczenia" i stronie Ma konta 851.

Wszystkie zwiększenia ZFŚS księguje się na koncie 851 po stronie Ma, zaś zmniejszenia funduszu ujmuje się po stronie Wn konta 851.

Ewidencję szczegółową prowadzi się według stanu zwiększeń i zmniejszeń oraz według poszczególnych rodzajów działalności.

## 51. **Konto 860 "Wynik finansowy"**

Konto 860 służy do ustalania wyniku finansowego jednostki.

W końcu roku obrotowego na stronie Wn ujmuje się w szczególności sumę:

- 1) poniesionych kosztów, w korespondencji z kontem: 400, 401, 402, 403, 404, 405 i 409,
- 2) zmniejszeń stanu rozliczeń międzyokresowych w stosunku do stanu na początek roku, w korespondencji z kontem 490,
- 3) kosztów operacji finansowych, w korespondencji z kontem 751, oraz pozostałych kosztów operacyjnych, w korespondencji z kontem 761.

Na stronie Ma konta 860 ujmuje się w szczególności w końcu roku obrotowego sumę:

- 4) uzyskanych przychodów, w korespondencji z poszczególnymi kontami zespołu 7,
- 5) zwiększeń stanu rozliczeń międzyokresowych w stosunku do stanu na początek roku, w korespondencji z kontem 490.

Saldo konta 860 wyraża na koniec roku obrotowego wynik finansowy jednostki, saldo Wn - stratę netto, saldo Ma - zysk netto. Saldo jest przenoszone w roku następnym na konto 800.

## **II. Konta pozabilansowe**

# 52. **Konto 091 "Środki trwałe w likwidacji"**

Konto 091 służy do ewidencji środków trwałych w likwidacji.

Na stronie Wn ujmuje się w szczególności wartość środków trwałych postawionych w stan likwidacji.

Na stronie Ma ujmuje się w szczególności wartość środków trwałych postawionych w stan likwidacji, dla których proces likwidacji został zakończony.

Ewidencja szczegółowa prowadzona jest według poszczególnych grup rodzajowych środków trwałych.

Na koniec roku konto 091 może wykazywać saldo Wn oznaczające stan środków trwałych pozostających w stanie likwidacji.

53. **Konto 092 "Środki trwałe obce"** służy do ewidencji obcych środków trwałych otrzymanych od innych jednostek w nieodpłatny zarząd i użytkowanie lub wydzierżawione na określony czas za odpłatnością, oraz zakupionych przez urząd na potrzeby podległych jednostek. Na stronie Wn ujmuje się moment zakupu środka trwałego (faktura), na stronie Ma przekazanie środka trwałego na podstawie protokołu.

54. **Konto 291 "Należności warunkowe"** – służy do ewidencji należności warunkowych. Na stronie Wn ujmuje się należności warunkowe od momentu ich powstania, aż do daty wygaśnięcia, tj. spłaty, umorzenia należności lub jej przedawnienia. Na stronie Ma księguje się wygaśnięcie należności.

55. **Konto 292 "Zobowiązania warunkowe"** – służy do ewidencji zobowiązań warunkowych jednostki w stosunku do wszystkich kontrahentów. Na stronie Ma ujmuje się zobowiązania warunkowe, tj. takie, które powstają na skutek zdarzeń przeszłych i których istnienie zostanie potwierdzone dopiero w przyszłości, np.: nie uznane przez jednostkę roszczenia skierowane przez kontrahentów jednostki na drogę postępowania spornego, np.: z tytułu reklamacji lub dochodzonych kar i odszkodowań umownych oraz odsetek za zwłokę. Zobowiązania warunkowe ujmuje się od momentu ich powstania, aż do daty jego wygaśnięcia, tj. zapłaty roszczenia, umorzenia lub oddalenia roszczenia przez sąd. Do konta 292 prowadzi się ewidencję analityczną umożliwiającą ustalenie zobowiązań warunkowych w stosunku do każdego kontrahenta, z podziałem według rodzajów działalności.

56. **Konto 293 "Pozostałe rozrachunki niepieniężne"** - służy do ewidencji zabezpieczeń należytego wykonania umów oraz z tytułu gwarancji, rękojmi i wadiów w formie niepieniężnej.

Na stronie Ma ujmuje się w szczególności otrzymane i posiadane zabezpieczenia należytego wykonania umów oraz z tytułu gwarancji, rękojmi i wadiów, w formie niepieniężnej, np.: polisy, gwarancje ubezpieczeniowe, gwarancje bankowe.

Na stronie Wn ujmuje się w szczególności zwracane kontrahentom zabezpieczenia należytego wykonania umów oraz z tytułu gwarancji, rękojmi i wadiów, w formie niepieniężnej.

Ewidencja analityczna prowadzona jest w sposób zapewniający ustalenie stanu zabezpieczeń należytego wykonania umów oraz z tytułu gwarancji, rękojmi i wadiów, w formie niepieniężnej, według poszczególnych tytułów zobowiązań oraz według kontrahentów (osób).

57. **Konto 294 "Weksle własne"** – służy do ewidencji weksli własnych przekazanych odbiorcy, stanowiących formę zabezpieczenia spłaty zaciągniętych pożyczek lub kredytów.

58. **Konto 976 "Wzajemne rozliczenia między jednostkami"** - służy do ewidencji wzajemnych rozliczeń między jednostkami budżetowymi i zakładem budżetowym według stanu na dzień 31 grudnia roku budżetowego w celu sporządzenia łącznego sprawozdania finansowego jednostki samorządu terytorialnego.

Ewidencja szczegółowa prowadzona jest z podziałem na jednostki, których dotyczą wzajemne rozliczenia, stanowiące podstawę do ustalenia wyłączeń oraz z wyszczególnieniem elementów łącznego sprawozdania.

59. **Konto 980 "Plan finansowy wydatków budżetowych**" - służy do ewidencji planu finansowego wydatków budżetowych jednostki.

Na stronie Wn ujmuje się plan finansowy wydatków budżetowych oraz jego korekty. Szczegółowy plan prowadzony jest w księdze pomocniczej PLAN.

Na stronie Ma ujmuje się:

- wartość zrealizowanych wydatków budżetowych,
- wartość planu niewygasających wydatków budżetowych do realizacji w roku następnym,
- wartość planu niezrealizowanego i wygasłego.

Ewidencję szczegółową do konta 980 prowadzi się według podziałek obowiązującej klasyfikacji budżetowej oraz według pozycji planu finansowego wydatków.

Konto 980 nie wykazuje salda na koniec roku.

60. **Konto 981 "Plan finansowy niewygasających wydatków"** - służy do ewidencji kwot ujętych w planie finansowym niewygasających wydatków dysponenta środków budżetowych.

Na stronie Wn ewidencjonuje się wartości ujęte w zatwierdzonym na dany rok planie finansowym niewygasających wydatków jednostki budżetowej.

Na stronie Ma ujmuje się równowartość zrealizowanych niewygasających wydatków budżetowych, które były zatwierdzone w planie na dany rok oraz wartość planowanych na dany rok niewygasających wydatków, ale niezrealizowanych lub wygasłych.

Konto 981 nie wykazuje salda na koniec roku.

61. **Konto 998 "Zaangażowanie wydatków budżetowych roku bieżącego"** – służy do ewidencji prawnego zaangażowania wydatków budżetowych ujętych w planie finansowym jednostki danego roku budżetowego oraz w planie finansowym niewygasających wydatków budżetowych ujętych do realizacji w danym roku budżetowym.

Na stronie Wn ujmuje się:

1) równowartość sfinansowanych wydatków budżetowych w danym roku budżetowym,

2) równowartość zaangażowanych wydatków, które będą obciążały wydatki roku następnego.

Na stronie Ma konta 998 ujmuje się zaangażowanie wydatków, czyli wartość umów, decyzji i innych postanowień, których wykonanie spowoduje konieczność dokonania wydatków budżetowych w roku bieżącym.

Ewidencję szczegółową do konta 998 prowadzi się według podziałek obowiązującej klasyfikacji budżetowej i kategorii realizowanych zadań z uwzględnieniem poszczególnych zadań z wyodrębnieniem planu niewygasających wydatków.

Na koniec roku konto 998 nie wykazuje salda.

## 62. **Konto 999 "Zaangażowanie wydatków budżetowych przyszłych lat"**

Konto 999 służy do ewidencji prawnego zaangażowania wydatków budżetowych przyszłych lat oraz niewygasających wydatków, które mają być zrealizowane w latach następnych.

Na stronie Wn ujmuje się równowartość zaangażowanych wydatków budżetowych w latach poprzednich, a obciążających plan finansowy roku bieżącego jednostki budżetowej lub plan finansowy niewygasających wydatków przeznaczony do realizacji w roku bieżącym.

Na stronie Ma ujmuje się wysokość zaangażowanych wydatków lat przyszłych.

Ewidencję szczegółową do konta 999 prowadzi się według podziałek obowiązującej klasyfikacji budżetowej i kategorii realizowanych zadań z uwzględnieniem poszczególnych zadań z wyodrębnieniem planu niewygasających wydatków.

Na koniec roku konto 999 może wykazywać saldo Ma oznaczające zaangażowanie wydatków budżetowych lat przyszłych.

Wykaz kont jednostki budżetowej (urzędu) obejmujący konta bilansowe i pozabilansowe określa **załącznik nr 3.**

**§ 20.** 1. W celu zapewnienia sprawdzalności ksiąg rachunkowych prowadzonych przy użyciu programu komputerowego autorstwa Usługi Informatyczne INFO-SYSTEM, Roman i Tadeusz Groszek s. j., 05-120 Legionowo, ul. Piłsudskiego 31/240 – Budżet (wersja WIN) + 6 stanowisk – system księgowości budżetowej z planowaniem oraz w związku z potrzebą dokonywania na bieżąco i w okresach późniejszych niezbędnych wydruków i zestawień oraz przeprowadzania niezbędnych analiz, a także w celu zabezpieczenia przed uszkodzeniem baz danych wykorzystywanego oprogramowania komputerowego przez "wirusy komputerowe" oraz w celu zabezpieczenia przed ewentualną kradzieżą:

- 1) wprowadza się obowiązek sporządzania zapasowych kopii danych na dysku przenośnym lub dysku innego komputera,
- 2) kopie pełne powinny być sporządzane codziennie (za wyjątkiem sobót i niedziel), obejmując dane zmienione od ostatniego kopiowania,
- 3) nośniki zewnętrzne zawierające kopie bazy danych muszą być przechowywane do czasu ponownego wykorzystania pod zamknięciem; wskazane jest przechowywanie ich w innym pomieszczeniu, niż znajduje się komputer zawierający dane.

2. W celu sprawdzalności ewidencji systemu obsługi podatków i opłat lokalnych przy użyciu programu komputerowego "FISKUS" firmy Centrum Informatyki "ZETO" S.A., 15-048 Białystok, ul. Skorupska 9 oraz w związku z potrzebą dokonywania na bieżąco i w okresach późniejszych niezbędnych wydruków (również innych niż wymagane przez ustawę o rachunkowości) i zestawień oraz przeprowadzania niezbędnych analiz, a także w celu zabezpieczenia przed uszkodzeniem baz danych wykorzystywanego oprogramowania komputerowego przez "wirusy komputerowe" oraz w celu zabezpieczenia przed ewentualną kradzieżą treści zawarte w ust. 1 pkt. 1-3 stosuje się do programu służącego do prowadzenia ewidencji podatków i opłat*.*

3. W celu zapewnienia ochrony zbiorów ksiąg rachunkowych kompletne księgi rachunkowe

drukuje się nie później niż na koniec roku obrotowego; za równoważne z wydrukiem

uznaje się przeniesienie treści ksiąg rachunkowych na inny informatyczny nośnik danych,

zapewniający trwałość zapisu informacji, przez czas nie krótszy niż 5 lat, licząc od początku roku następującego po roku obrotowym, którego dane zbiory dotyczą.

4. W celu zapewnienia ochrony dowodów księgowych oraz pozostałej dokumentacji przewidzianej ustawą o rachunkowości, ustala się (stosownie do art. 74) następujące zasady ich przechowywania:

1) księgi rachunkowe - 5 lat,

- 2) karty wynagrodzeń pracowników bądź ich odpowiedniki przez okres wymaganego dostępu do tych informacji, wynikający z przepisów emerytalnych, rentowych oraz podatkowych, nie krócej jednak niż 5 lat,
- 3) dowody księgowe dotyczące wpływów ze sprzedaży detalicznej do dnia zatwierdzenia sprawozdania finansowego za dany rok obrotowy, nie krócej jednak niż do dnia rozliczenia osób, którym powierzono składniki aktywów objęte sprzedażą detaliczną,
- 4) dowody księgowe dotyczące środków trwałych w budowie, pożyczek, kredytów oraz umów handlowych, roszczeń dochodzonych w postępowaniu cywilnym lub objętych postępowaniem karnym albo podatkowym - przez 5 lat od początku roku następującego po roku obrotowym, w którym operacje, transakcje i postępowanie zostały ostatecznie zakończone, spłacone, rozliczone lub przedawnione,
- 5) dokumentacja przyjętego sposobu prowadzenia rachunkowości przez okres nie krótszy niż 5 lat od upływu jej ważności,
- 6) dokumenty dotyczące rękojmi i reklamacji 1 rok po terminie upływu rękojmi lub rozliczeniu reklamacji,
- 7) dokumenty inwentaryzacyjne 5 lat,
- 8) pozostałe dowody księgowe i dokumenty 5 lat,
- 9) dokumentacja dotycząca projektów finansowanych lub współfinansowanych ze środków Unii Europejskiej i innych państw oraz organizacji międzynarodowych - przez okres określony w wytycznych do każdego z programów lub instrukcji dotyczącej źródeł finansowania danego projektu albo też w umowie o dofinansowanie, chyba że przepisy krajowe zakładają dłuższy okres przechowywania niektórych z nich, to dla tych dokumentów stosuje się odpowiednio przepisy krajowe,
- 10) jednostka jako płatnik składek, stosownie do treści art. 125a ust. 4 ustawy z 17 grudnia 1998 r. o emeryturach i rentach z Funduszu Ubezpieczeń Społecznych, jest zobowiązana przechowywać listy płac, karty wynagrodzeń albo inne dowody, na podstawie których następuje ustalenie podstawy wymiaru emerytury lub renty, przez 50 lat od dnia zakończenia przez ubezpieczonego pracy w tej jednostce jako u danego płatnika w sposób trwały, lecz nie krótszy niż 50 lat,

11) zatwierdzone roczne sprawozdania finansowe podlegają trwałemu przechowywaniu.

5. Okresy przechowywania ustalone w ust. 4 pkt 1—10 oblicza się od początku roku następującego po roku obrotowym, którego dane zbiory dotyczą.

6. Udostępnienie ksiąg rachunkowych, dowodów księgowych, sprawozdań finansowych i budżetowych oraz innych dokumentów z zakresu rachunkowości jednostki, stosownie do art. 75 ustawy o rachunkowości, może mieć miejsce:

1) w siedzibie jednostki po uzyskaniu zgody kierownika jednostki lub upoważnionej przez niego osoby,

- 2) poza siedzibą jednostki po uzyskaniu pisemnej zgody kierownika jednostki i pozostawieniu pisemnego pokwitowania, zawierającego spis wydanych dokumentów, chyba że odrębne przepisy stanowią inaczej.
	- 7. Zgodnie z art. 76 ustawy o rachunkowości, zbiory jednostek, które:
- 1) zakończyły swoją działalność w wyniku połączenia z inną jednostką lub przekształcenia formy prawnej przechowuje jednostka kontynuująca działalność,
- 2) zostały zlikwidowane przechowuje wyznaczona osoba lub jednostka; o miejscu przechowywania kierownik, likwidator jednostki lub syndyk masy upadłościowej informuje właściwy sąd lub inny organ prowadzący rejestr lub ewidencję działalności gospodarczej oraz urząd skarbowy.

**§ 21.** 1. **Załącznik Nr 4** stanowi wykaz osób upoważnionych do zatwierdzania dokumentów do wypłaty.

2. **Załącznik Nr 5** stanowi wykaz osób upoważnionych do zatwierdzania dokumentów księgowych pod względem merytorycznym, stwierdzenia prawidłowości udzielonych zamówień publicznych, celowości i oszczędności poniesionych wydatków.

3. Zatwierdzenie dokumentów księgowych pod względem merytorycznym oznacza:

1) dokonanie kontroli merytorycznej sprawdzającej, czy:

- a) dane zawarte w dokumencie odpowiadają rzeczywistości, tzn. czy robota bądź usługa została wykonana, a dostawa dostarczona oraz czy wyrażona w dowodzie księgowym operacja gospodarcza był celowa i oszczędna z punktu widzenia gospodarczego i zgodna z obowiązującymi przepisami, w tym z ustawą "Prawo Zamówień Publicznych",
- b) dostawy, roboty i usługi zostały zrealizowane lub wykonane zgodnie z zamówieniem, umową, zleceniem, względnie innymi ustaleniami,
- c) zastosowane ceny jednostkowe, dopłaty, upusty są zgodne z zawartymi umowami, kosztorysami, obowiązującymi cennikami i innymi ustaleniami,
- d) zastosowane stawki wynagrodzenia, dodatki do wynagrodzeń są rzetelne, to znaczy zgodnie z wykonaną pracą i wynikającą z obowiązujących przepisów, a przyznane świadczenia są uzasadnione,
- e) wydatki i zaciągnięte zobowiązania mają pokrycie w zatwierdzonym planie finansowym,
- f) zaciągnięte zobowiązania wynikają z zawartych umów i są z nimi zgodne,
- g) nie ma opóźnień w realizacji umowy, a w przypadku wystąpienia takich opóźnień czy nastąpiło naliczenie kary umownej;
- 2) wskazanie pozycji wydatków analitycznych wraz z klasyfikacją budżetową (rozdział, paragraf), z której następuje wydatek oraz wyodrębnienie wydatków strukturalnych (obszar, kategoria, kwota).

4. **Załącznik Nr 6** stanowi wykaz osób upoważnionych do zatwierdzania dokumentów księgowych pod względem formalnym i rachunkowym.

Załącznik Nr 1

do Zasad (polityki) rachunkowości

dla budżetu Miasta oraz Urzędu Miasta Bielsk Podlaski

# **Wykaz programów komputerowych wykorzystywanych do prowadzenia ksiąg rachunkowych przy użyciu komputera**

1. Program autorstwa Usługi Informatyczne INFO-SYSTEM , Roman i Tadeusz Groszek s.j., 05-120 Legionowo, ul. Piłsudskiego 31/240 - Budżet (wersja WIN) + 6 stanowisk – system księgowości budżetowej z planowaniem. Wersja 2020.0.0.5.122.127 z dnia 27-01-2020r., wersja bazy: 200122.

2. Program autorstwa Centrum Informatyki "ZETO" S.A. 15-048 Białystok, ul. Skorupska 9, w tym:

a) FISKUS.net – Podatki,

b) FISKUS.net – Pojazdy,

c) FISKUS.net – JGU,

d) FISKUS.net – Kody paskowe – zwrotki,

e) FISKUS.net – Import raportów kasowych,

f) FISKUS.net – Opłaty( użytkowanie wieczyste, opłata adiacencka, czynsz dzierżawny),

g) FISKUS.net - zajęcie pasa drogowego – wymiar i księgowość,

h) FISKUS.net – sprzedaż mienia,

i) FISKUS.net – opłata targowa,

j) FISKUS.net – opłata za koncesje,

k) FISKUS.net – Gospodarka odpadami.

l) Fiskus.net - Przelewy masowe

Wersja systemu v.3 z dnia 09-09-2019r., wersja: 192.168.22.106:8090.

3. KASA do Windows, wersja: 2019.2.2.101.830 z dnia 30-08-2019, wersja bazy: 190101.

4. WAPRO GANG dla Windows Prestiż do 300 Firmy Asseco Business Solutions S.A., Wilanów Office Park, ul. Adama Branickiego 13, 02-972 Warszawa, za pośrednictwem dystrybutora Bogdan Simonienko "Usługi Komputerowe", ul. Żeromskiego 22/6, 17-100 Bielsk Podlaski - program kadrowo-płacowy w wersji 8.51.2, połączenie z systemem PŁATNIK v 2.1.

5. System Środki trwałe (wersja WINDOWS) – "ETOB" Spółka z o.o. 15-394 Białystok, ul. Celownicza 29A.

System Ewidencji Środków Trwałych to:

- Program Środki trwałe oraz wartości niematerialne i prawne – wersja 2.7.1.1 z dnia 31-10-2019r.

- Program Wyposażenie wersja 2.11.3.6 z dnia 30-11-2019r.

6. Rejestr VAT – InterBase – Windows, program U.I. INFO-SYSTEM, Roman i Tadeusz Groszek s.c., 05-120 Legionowo, ul. Piłsudskiego 31/240.

Wersja programu 2020.0.0.122.1224, wersja bazy danych 191128 z dnia 24 grudnia 2019r.

7. BeSTi@ - właściciel Ministerstwo Finansów – Build: 5.017.00.06.

8. System: BA Baza Wersja wykonawcza, Wersja: 5.0, data: 2015.11.10, Typ: F, autorstwa "SOFTAR" Spółka z o.o., 03-801 Warszawa, ul. Zamoyskiego 47 – za pośrednictwem dystrybutora Bogdan Simonienko "Usługi Komputerowe", 17-100 Bielsk Podlaski, ul. Żeromskiego 22 m. 6 , w tym:

a)System: BAKP Kadry – płace, wersja 6.4, data: 2016.01.19, baza konfiguracyjna,

b)Kadry – płace v 6.4 – 2 użytkowników, Aktualne PITY – System: BAKP Kadry - płace, wersja: 6.4, data: 2016.01.19,

c) Audyt wewnętrzny Systemu v 1.2. Wersje programów z dnia 30.01.2014r.

System wykorzystywany jest wyłącznie dla celów archiwalnych – do przechowywania i przeglądania danych.

9. Wyżej wymienione programy komputerowe zatwierdza się do stosowania w Urzędzie Miasta. Załączone do programów instrukcje zawierają opis algorytmów, przeznaczenie programów, sposób działania i przetwarzania danych. Instrukcje powyższe znajdują się w dyspozycji pracowników obsługujących dany program.

# **Załącznik nr 2 do Zasad (polityki) rachunkowości dla budżetu Miasta oraz Urzędu Miasta Bielsk Podlaski**

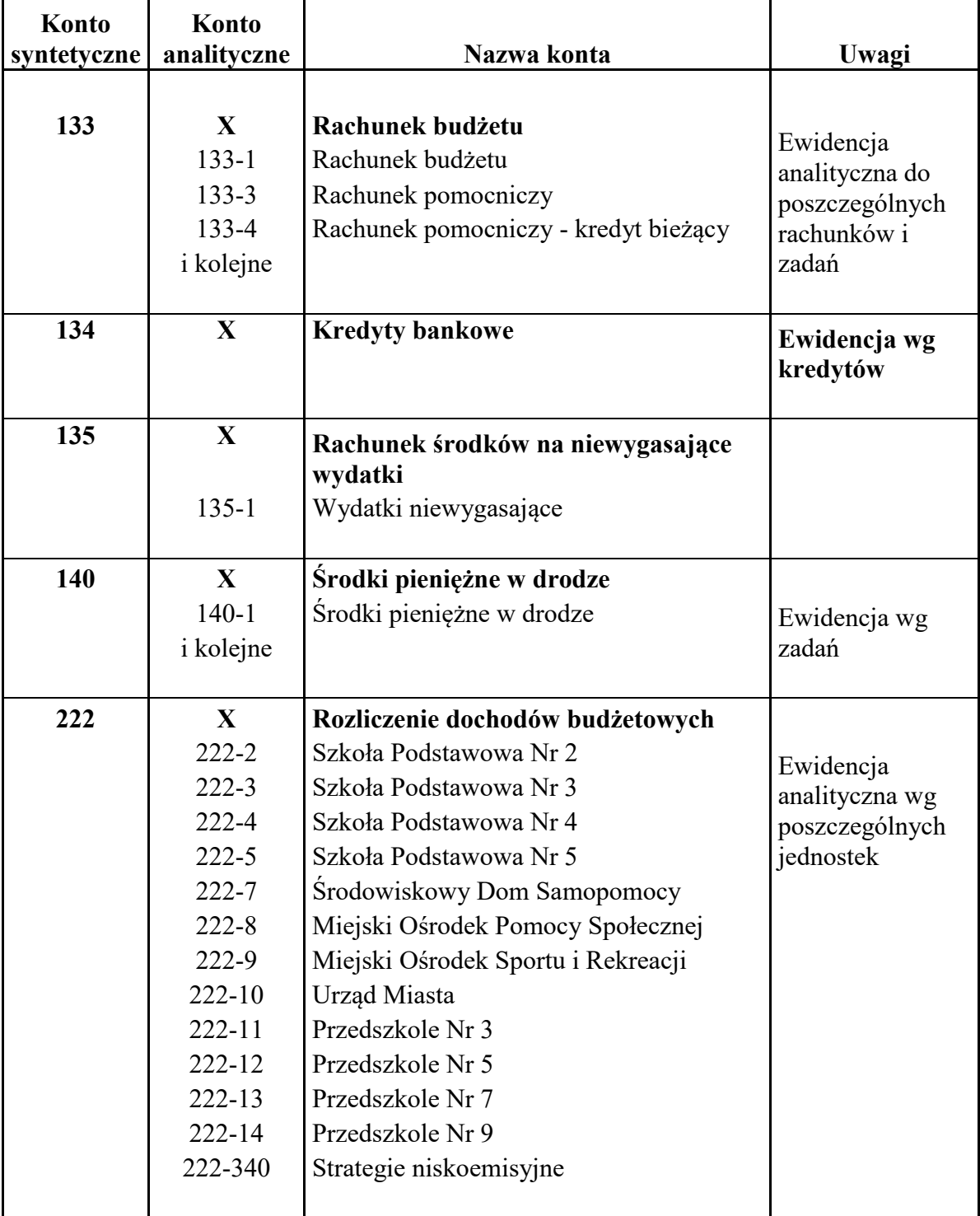

# **Wykaz kont dla budżetu**

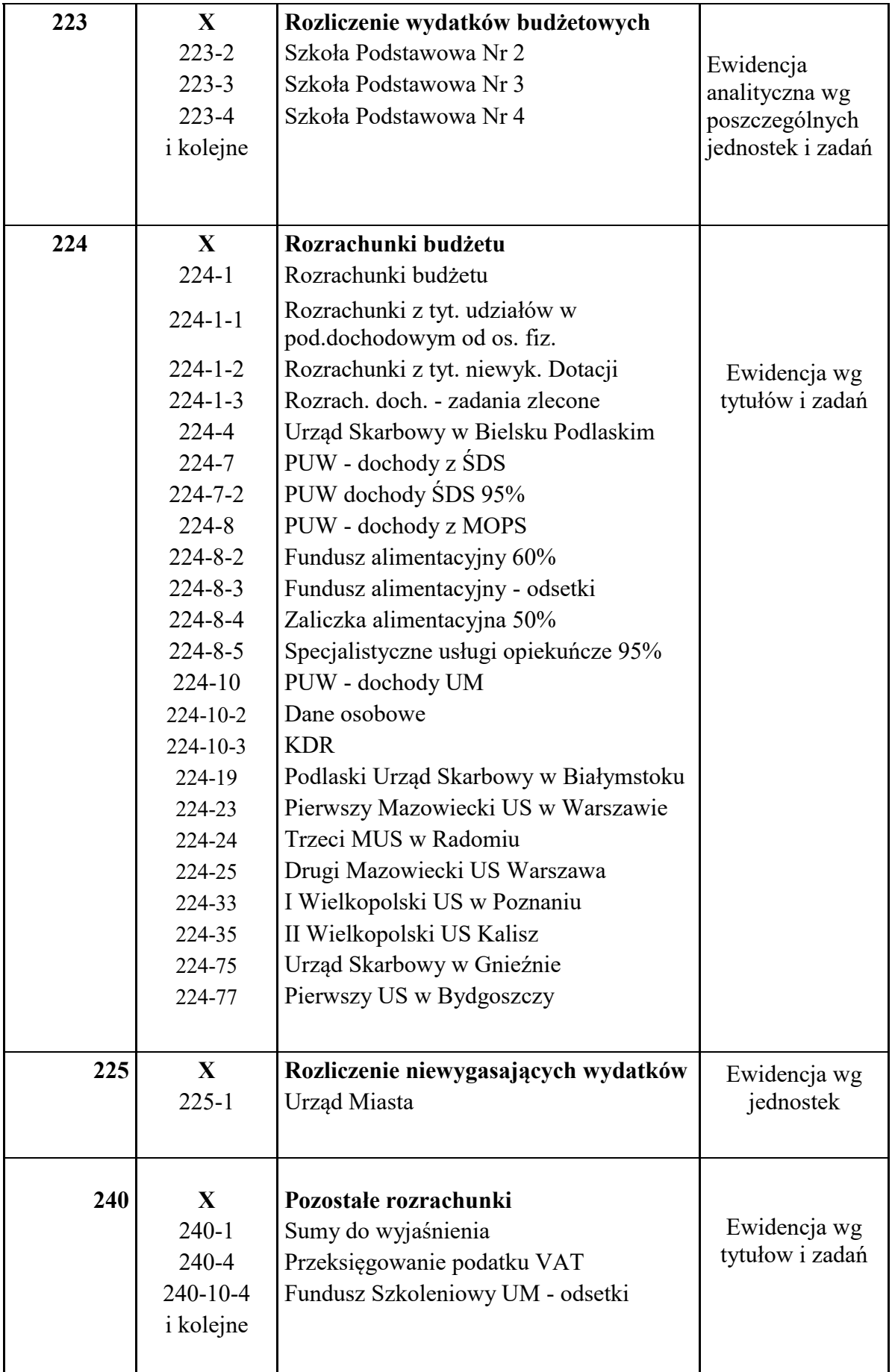

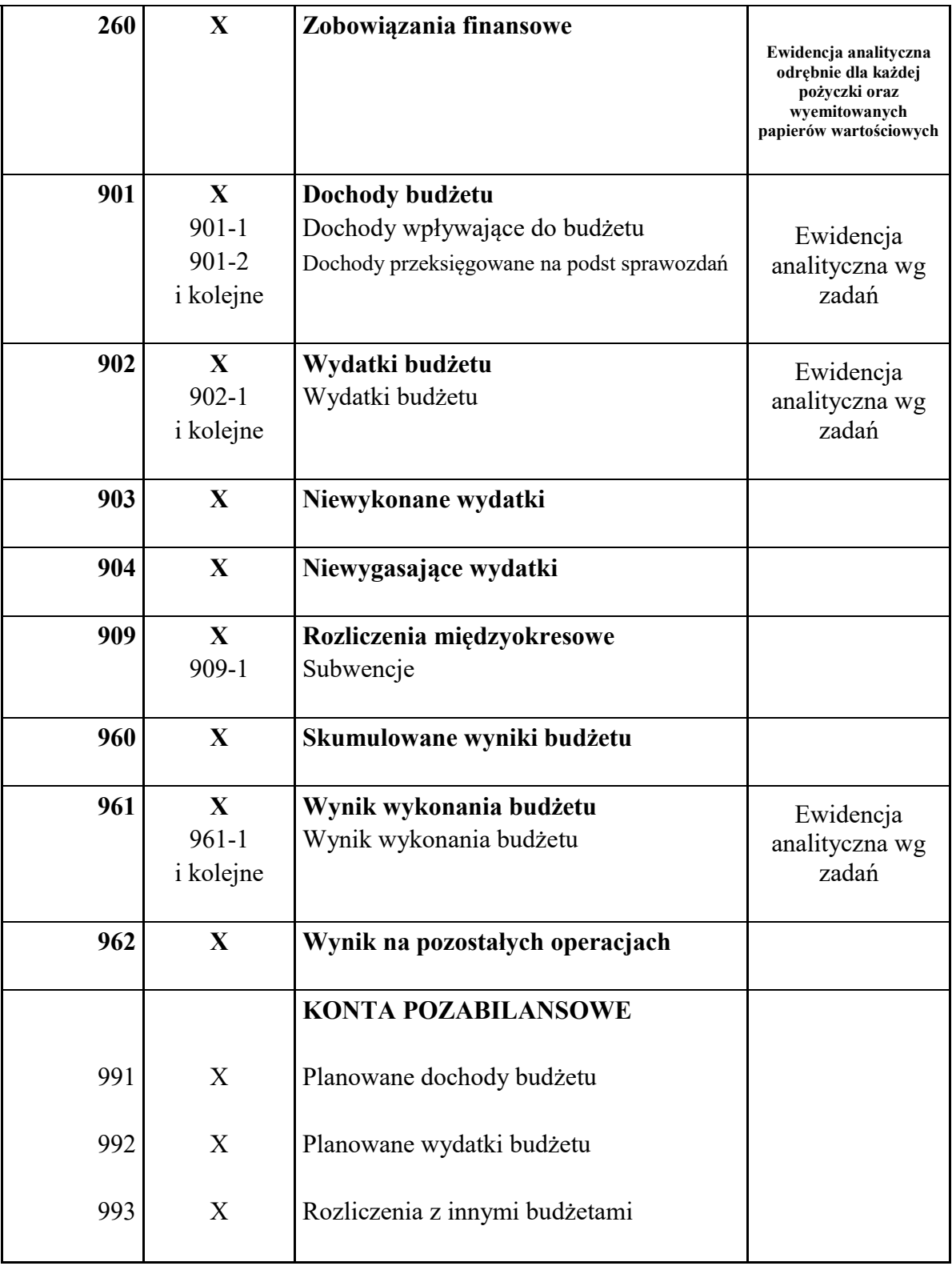

**Załącznik nr 3 do Zasad (polityki) rachunkowości dla budżetu Miasta oraz Urzędu Miasta Bielsk Podlaski**

# **Wykaz kont dla jednostki budżetowej**

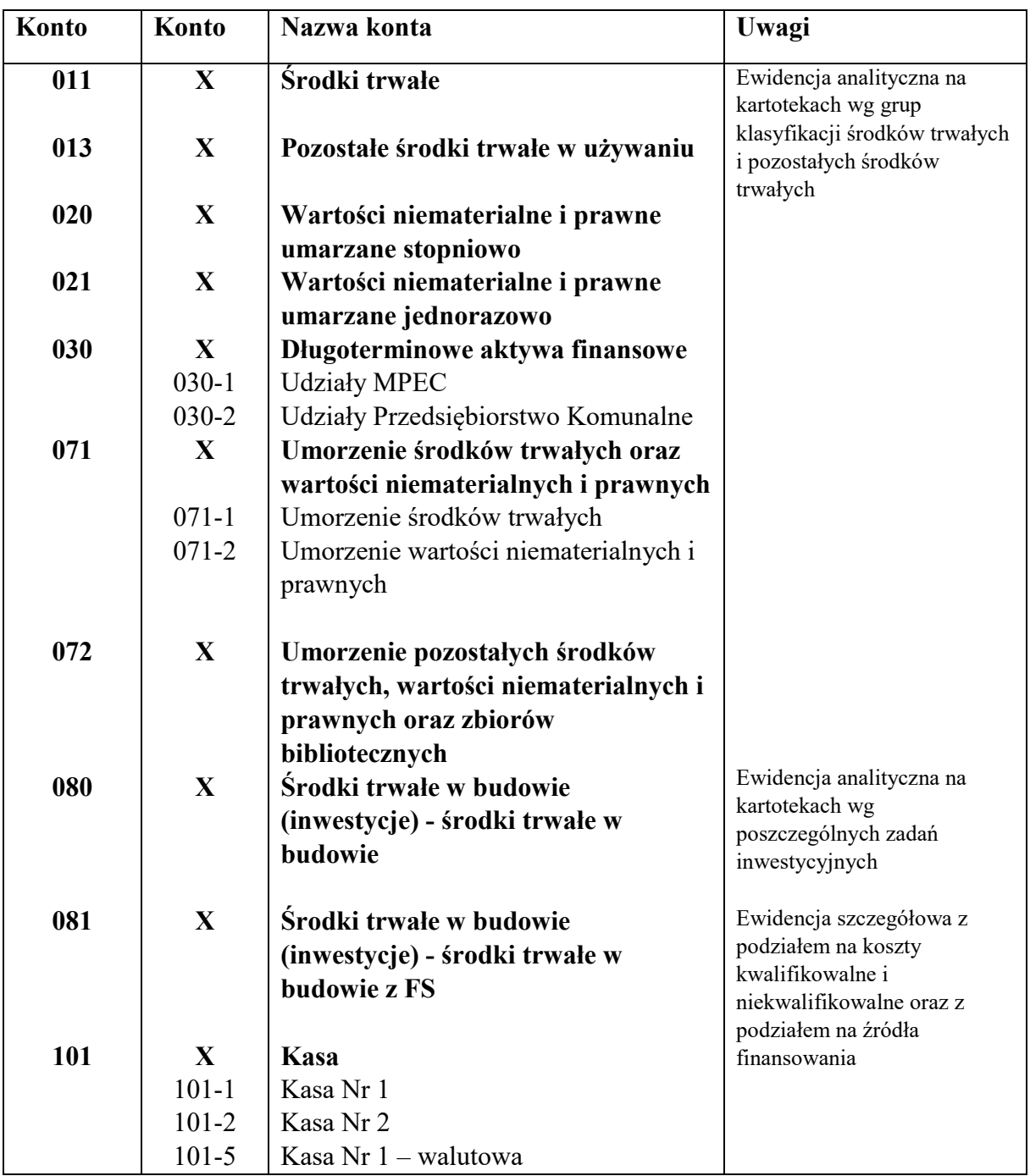

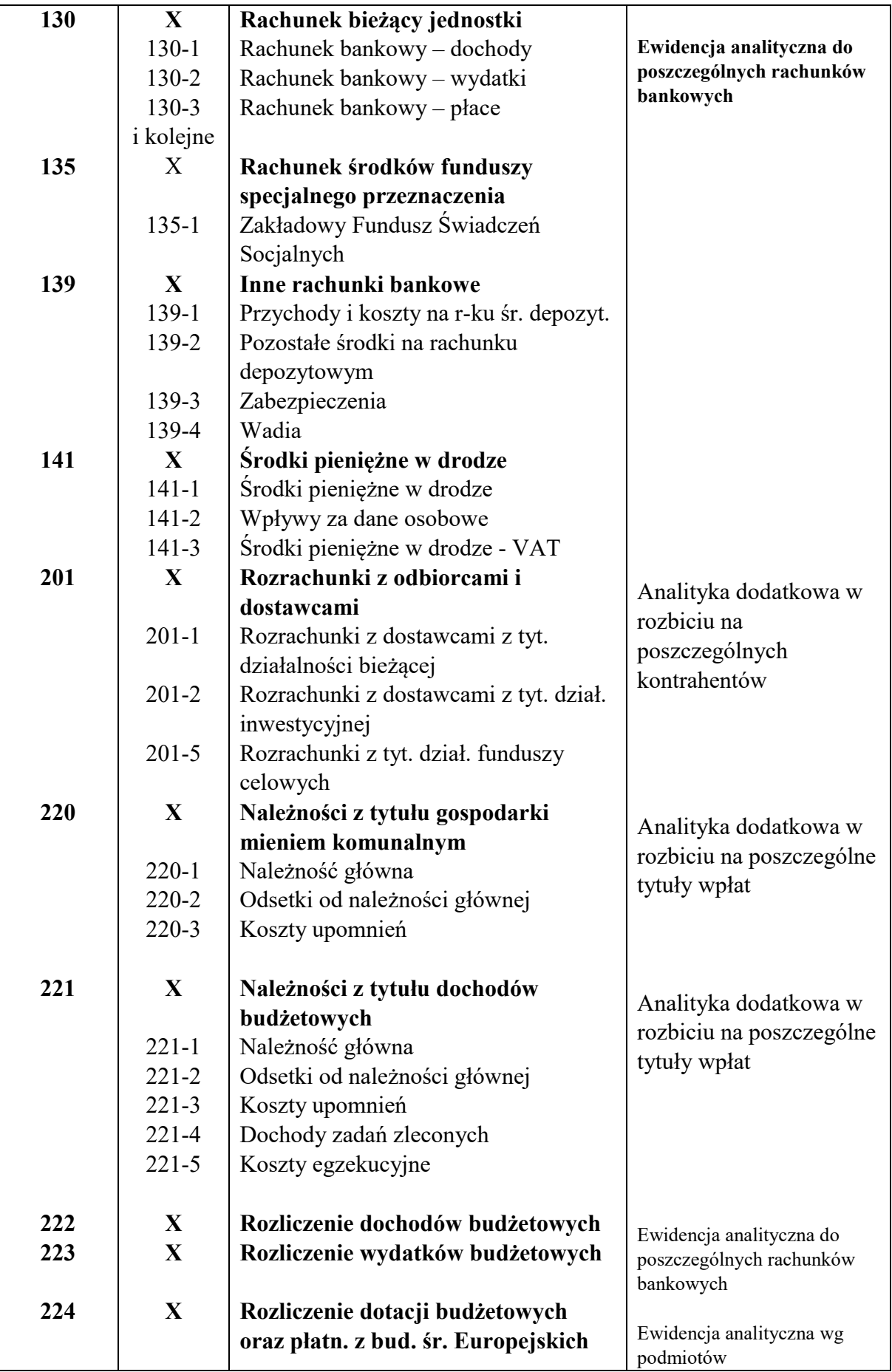

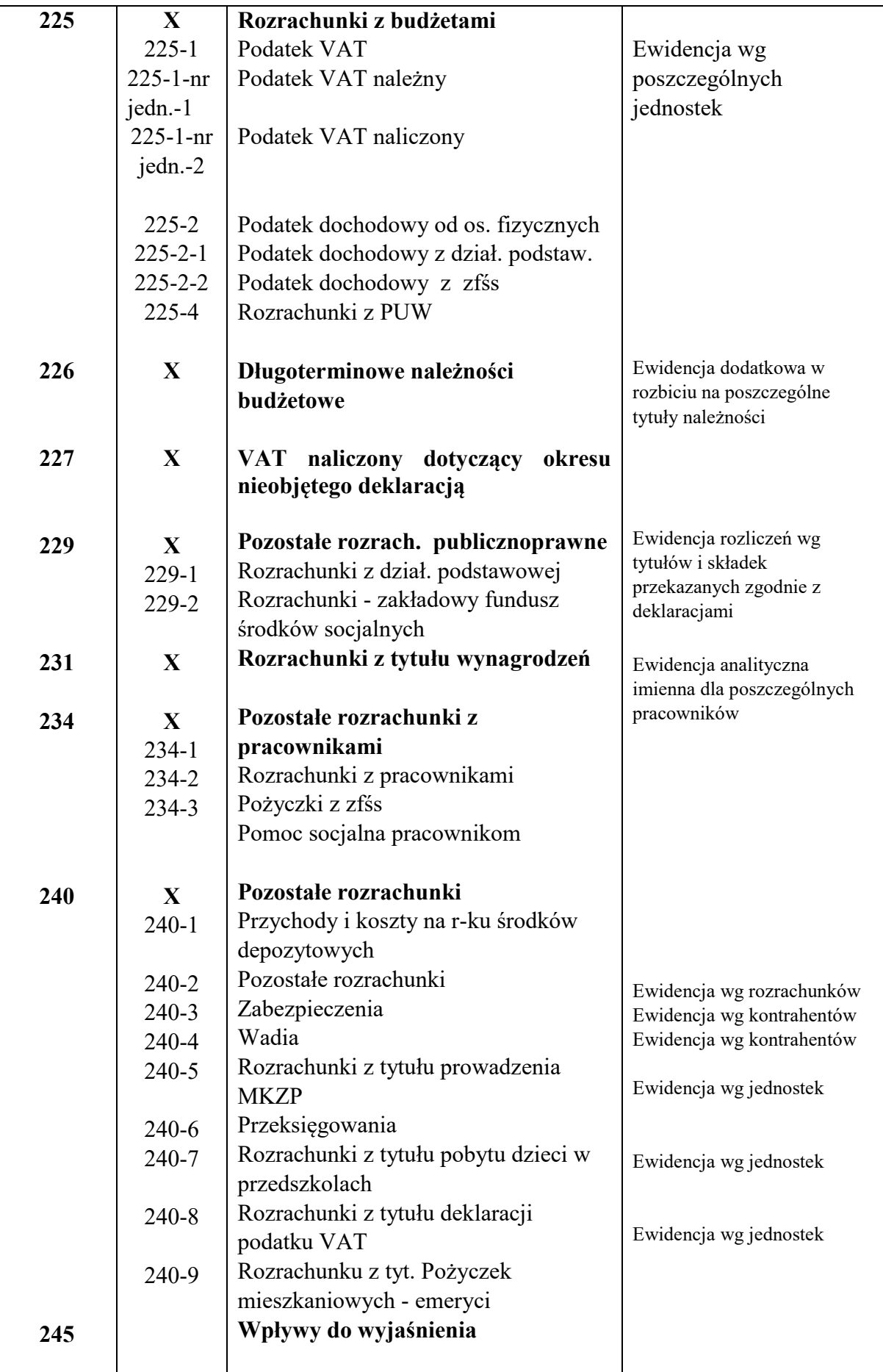

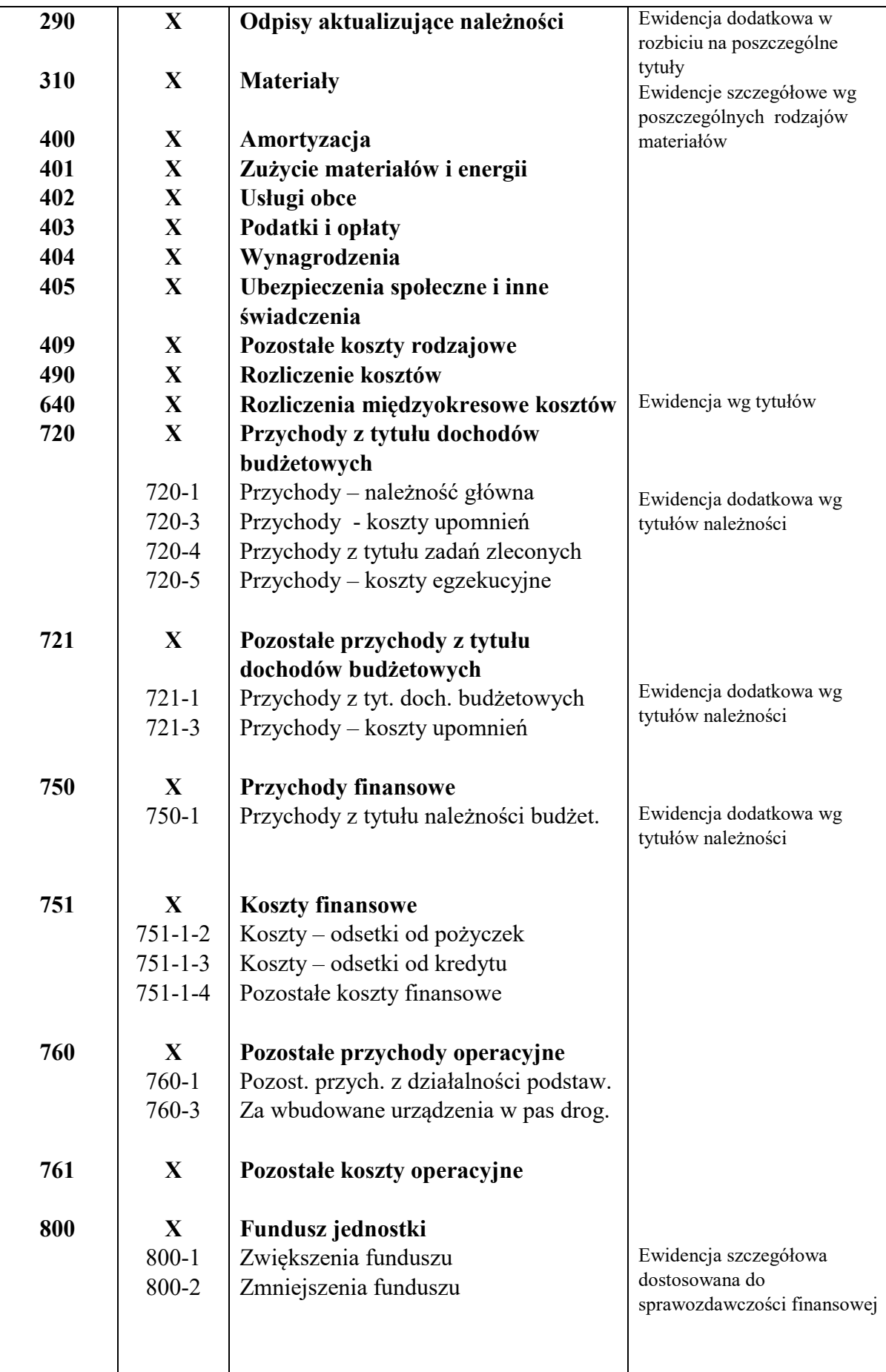

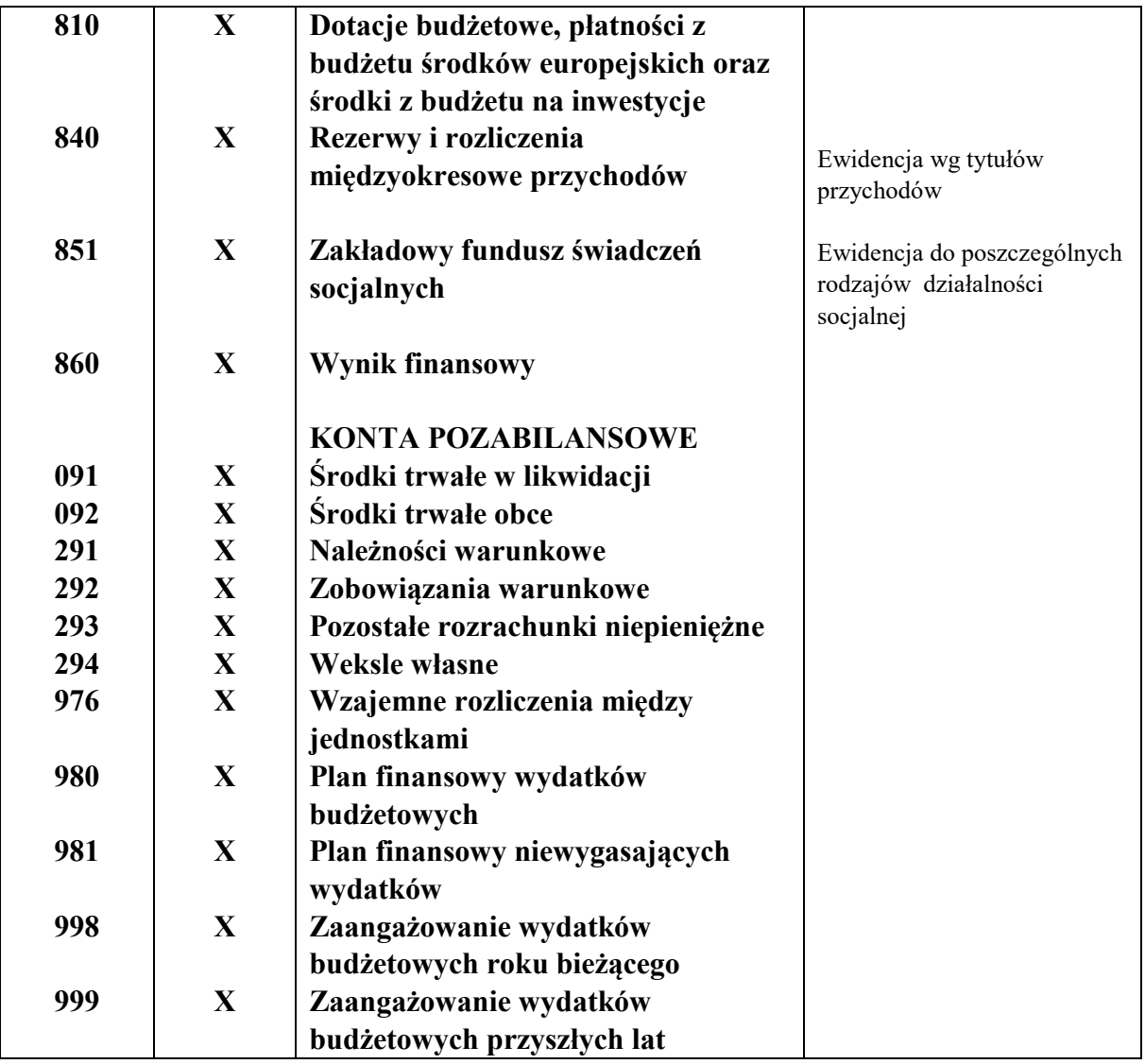

**Załącznik nr 4 do Zasad (polityki) rachunkowości dla budżetu Miasta oraz Urzędu Miasta Bielsk Podlaski**

# **W z o r y p o d p i s ó w**

# **Osób upoważnionych do zatwierdzania dokumentów do wypłaty**

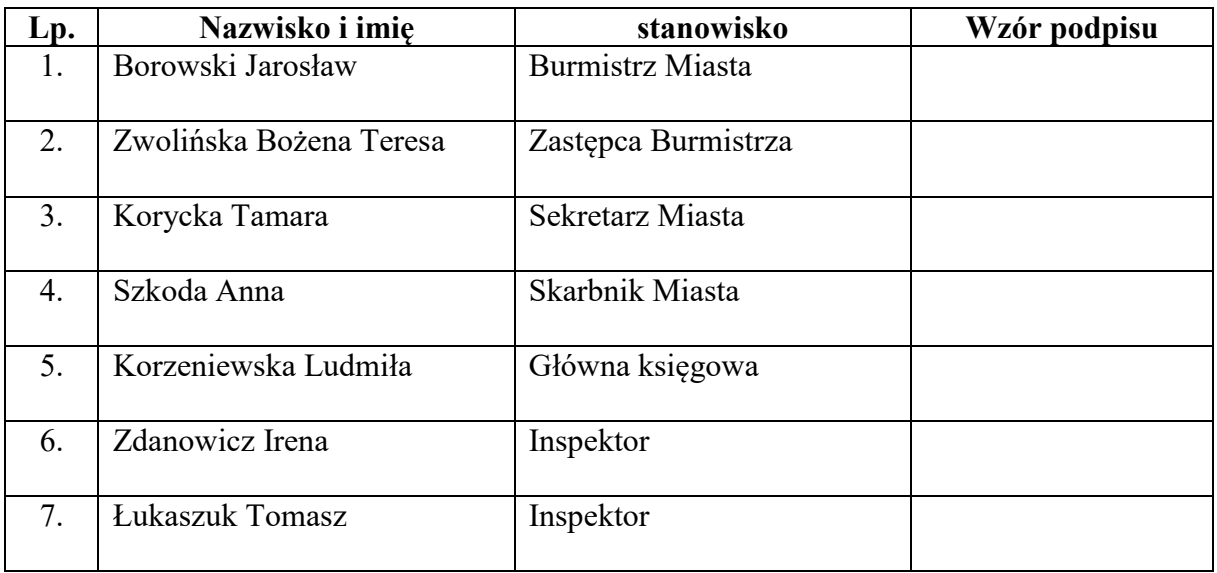

**Załącznik nr 5 do Zasad (polityki) rachunkowości dla budżetu Miasta oraz Urzędu Miasta Bielsk Podlaski**

# **W z o r y p o d p i s ó w**

**Osób upoważnionych do zatwierdzania dokumentów księgowych pod względem merytorycznym, stwierdzenia prawidłowości udzielonych zamówień publicznych, celowości i oszczędności poniesionych wydatków**

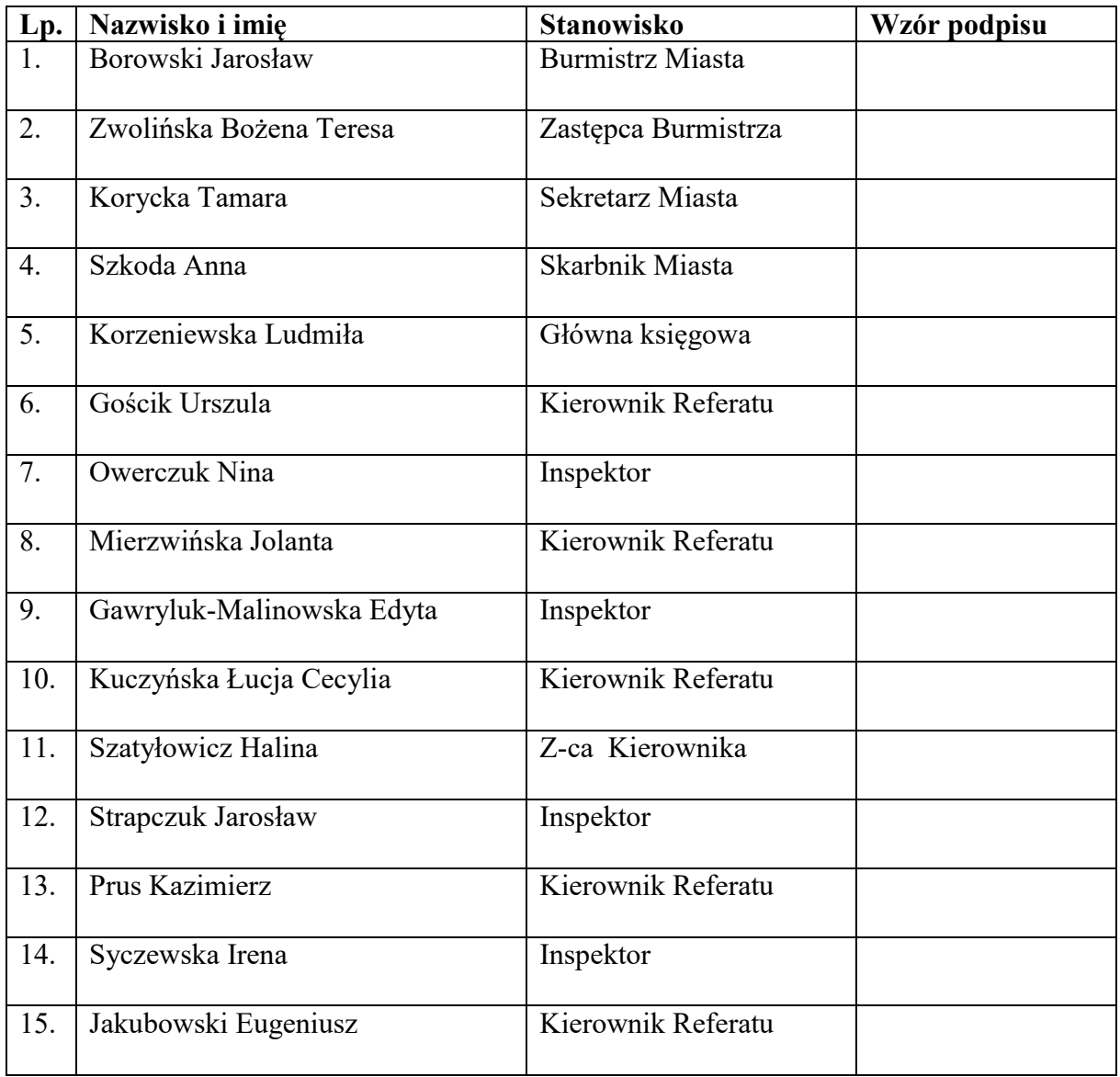

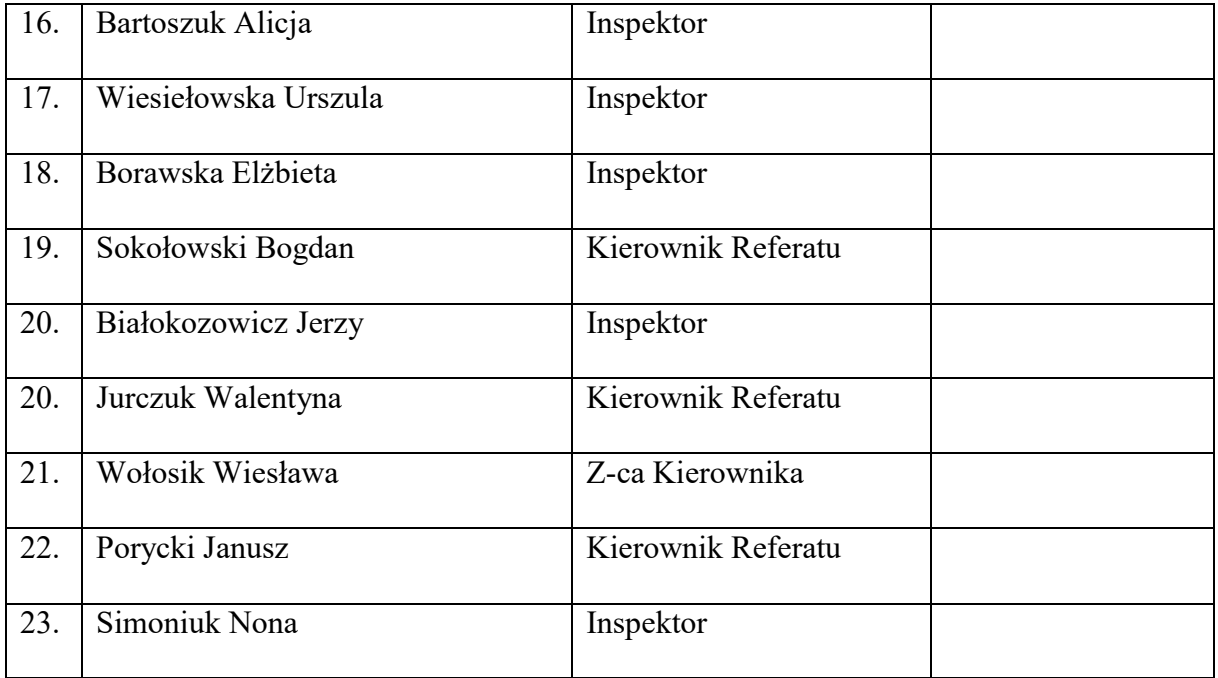

**Załącznik nr 6 do Zasad (polityki) rachunkowości dla budżetu Miasta oraz Urzędu Miasta Bielsk Podlaski**

# **W z o r y p o d p i s ó w Osób upoważnionych do zatwierdzania dokumentów księgowych pod względem formalnym i rachunkowym**

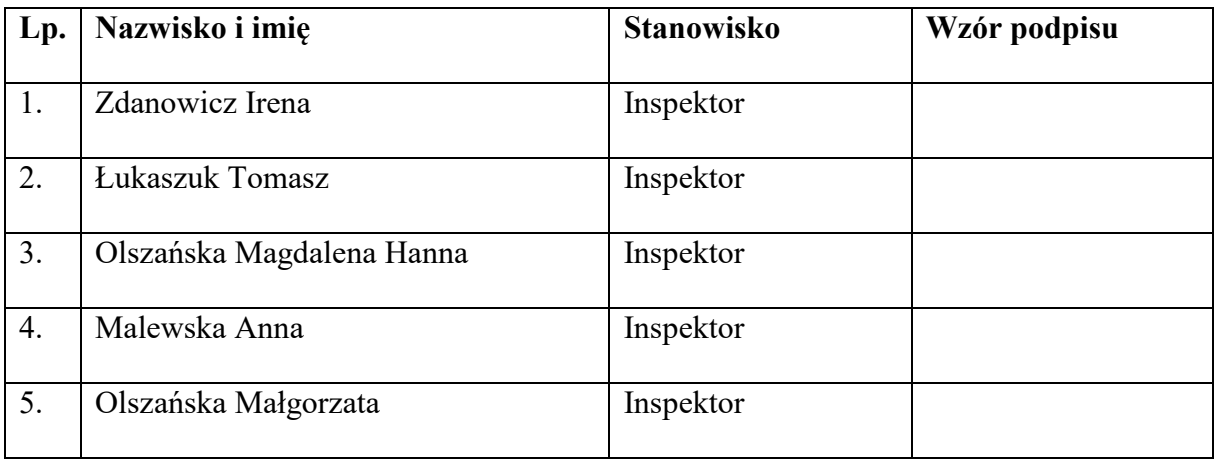